**بسم االله الرحمن الرحيم**

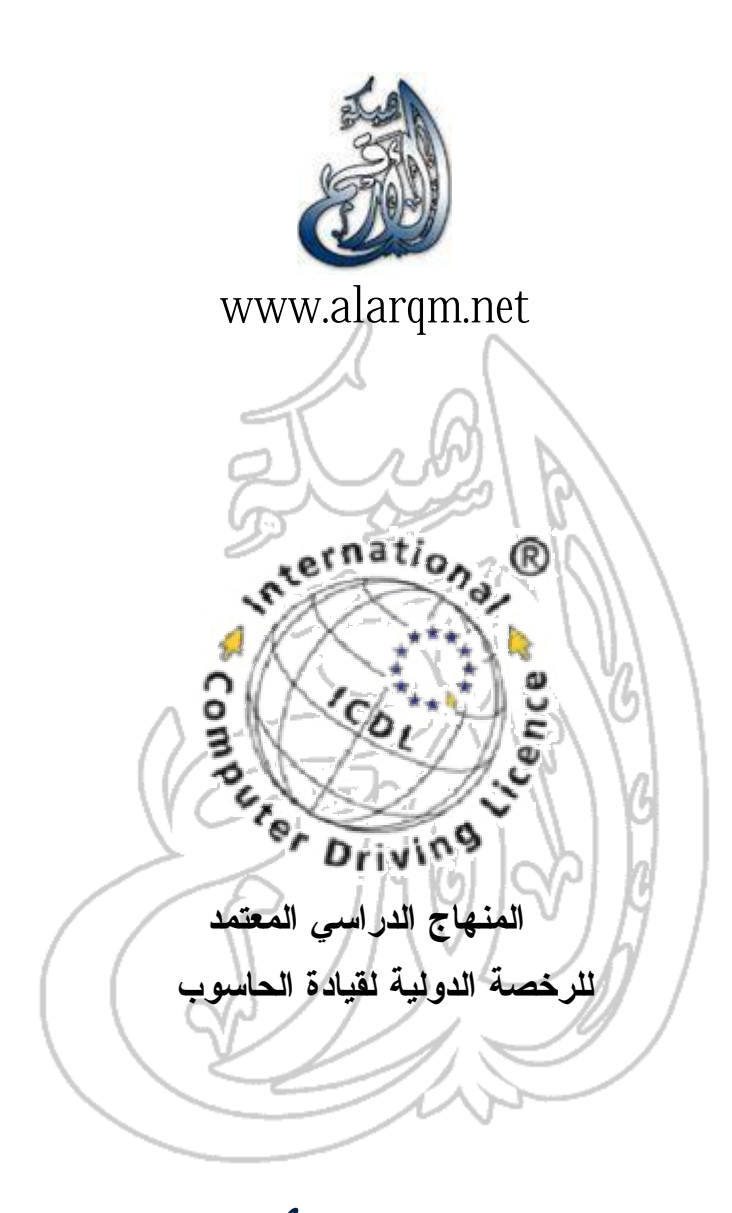

# **الوحدة الأولى**

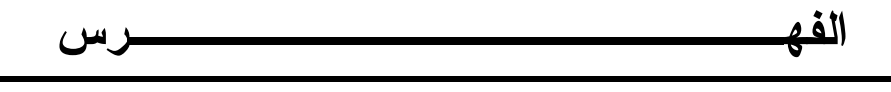

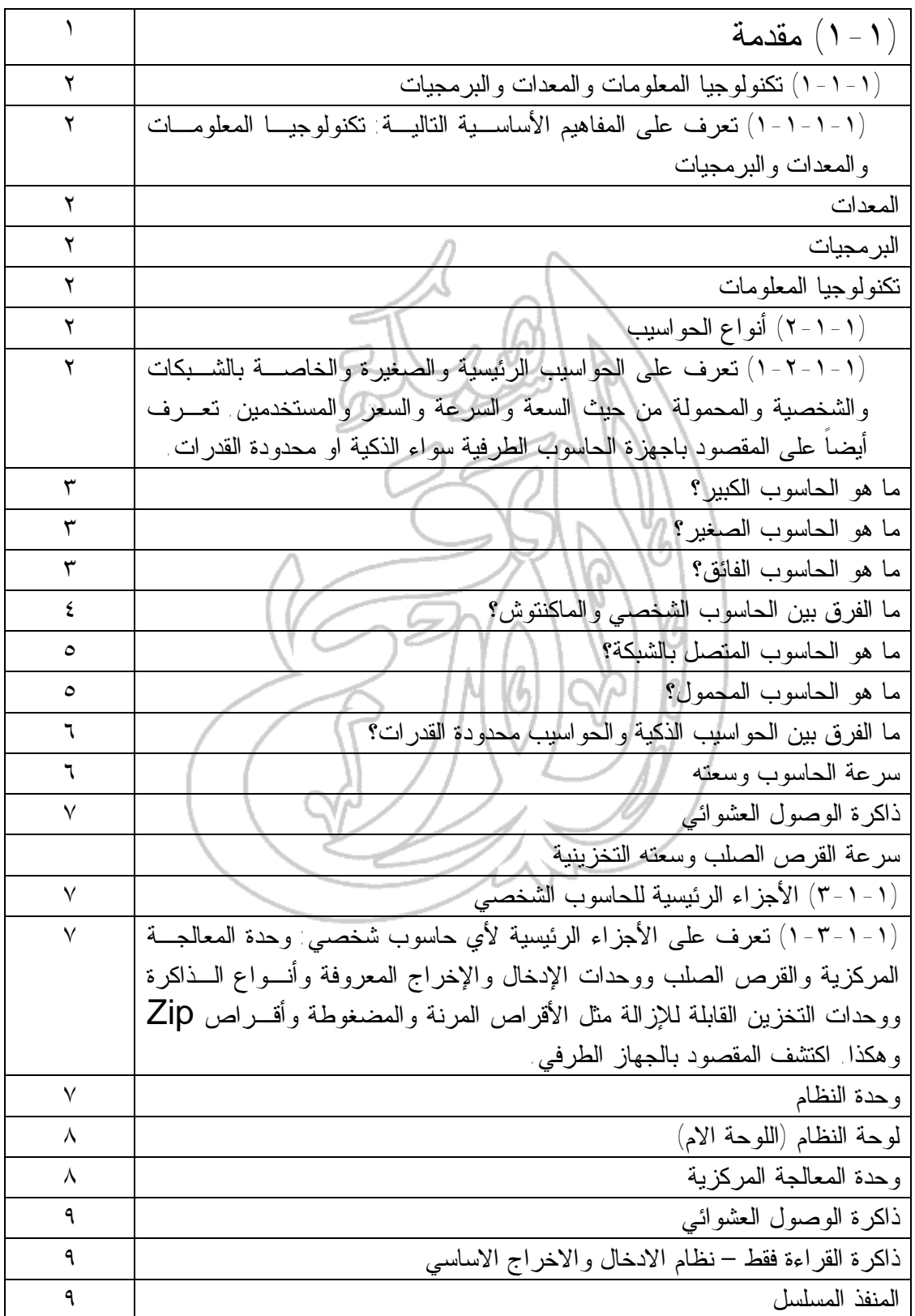

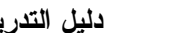

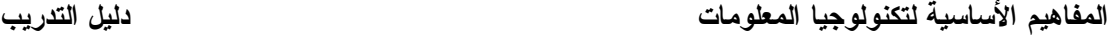

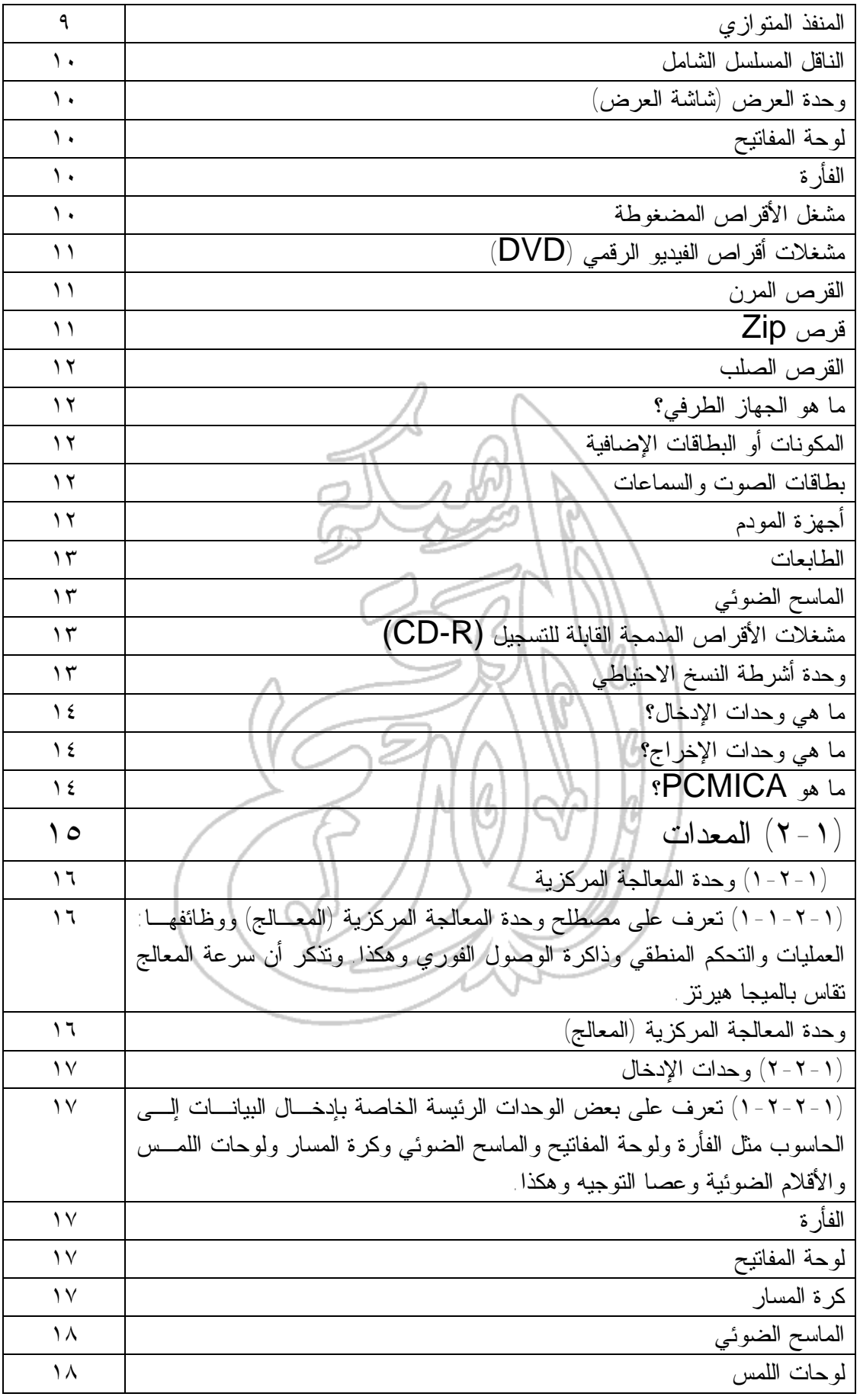

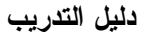

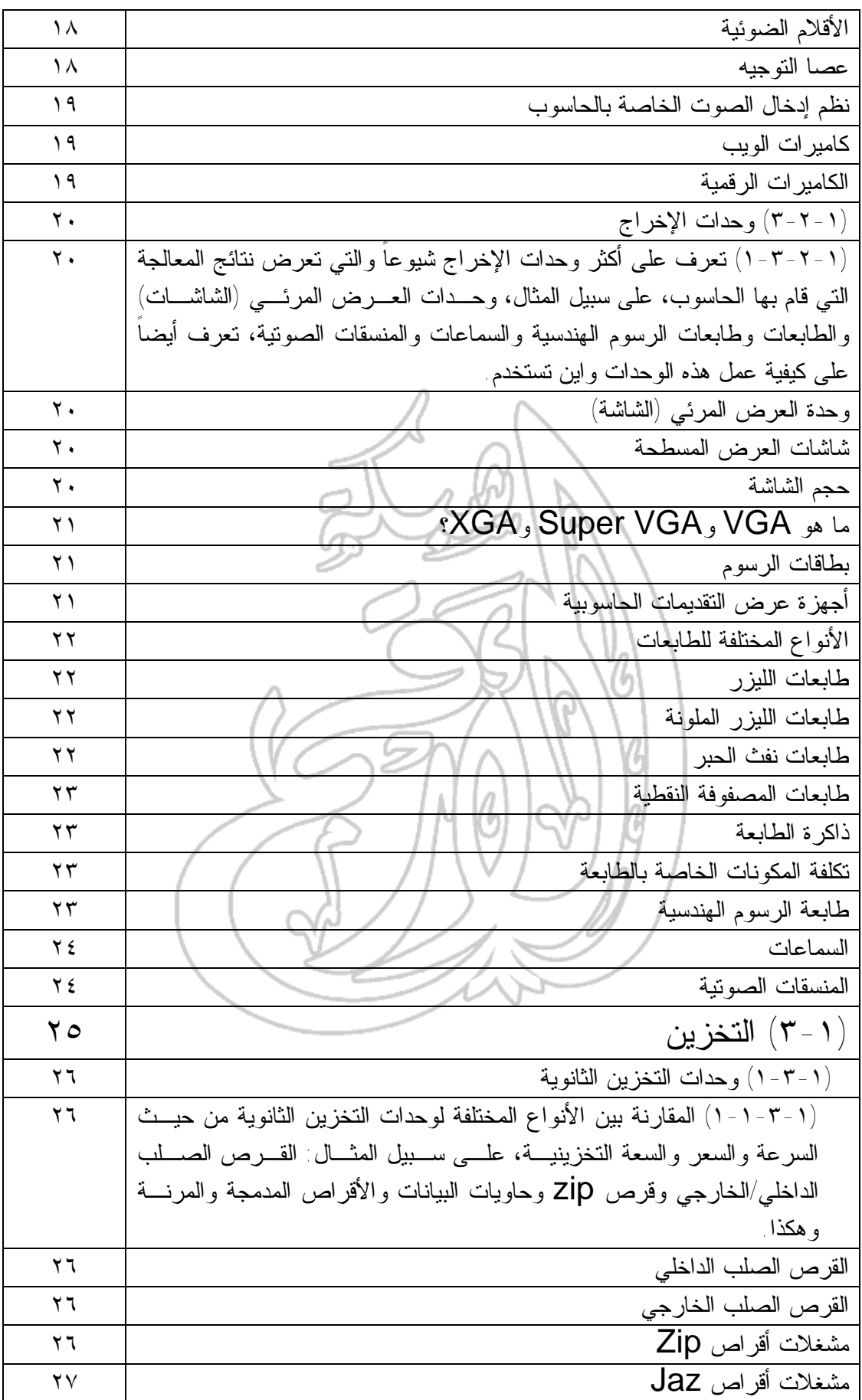

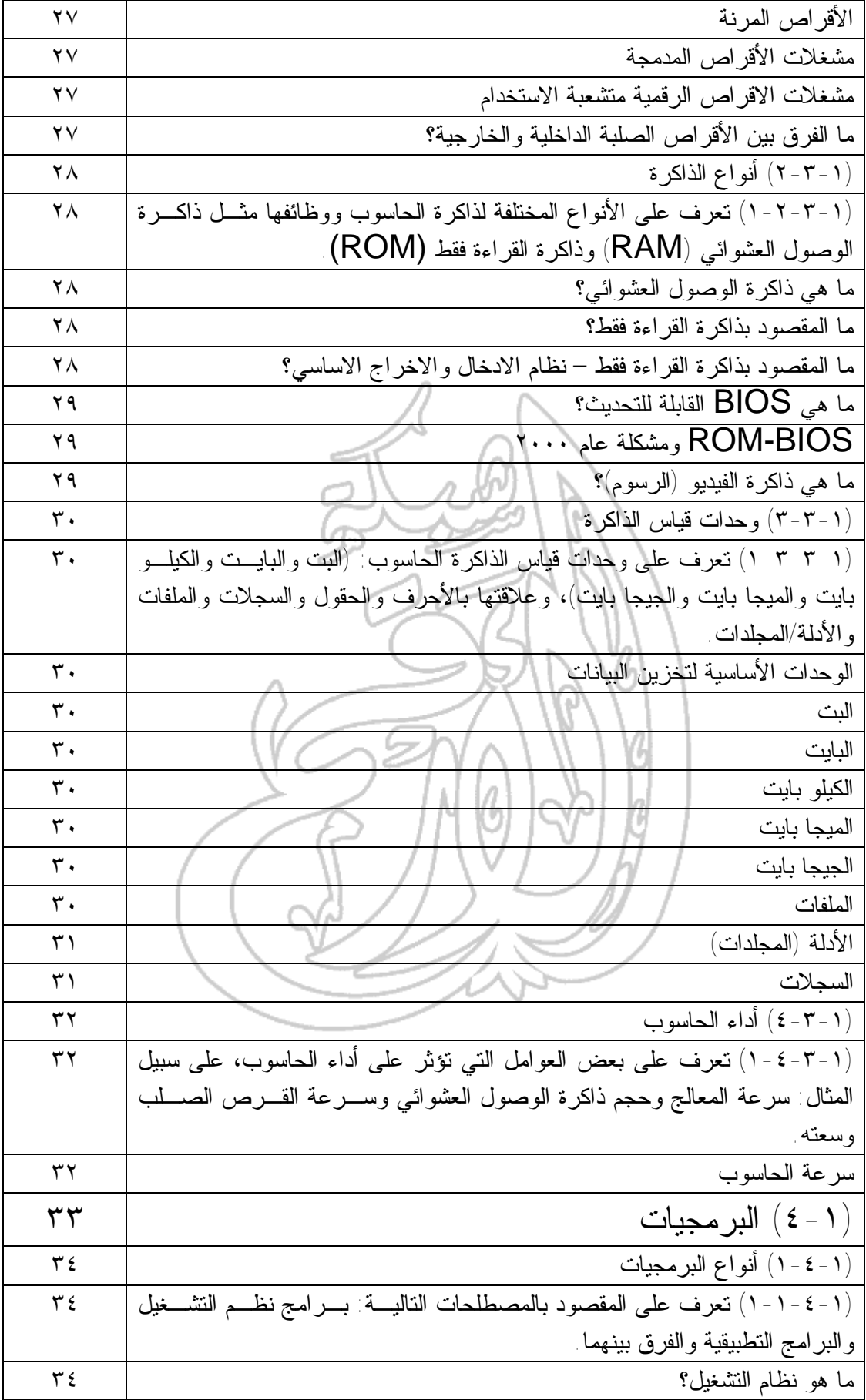

**المفاهيم الأساسية لتكنولوجيا المعلومات دليل التدريب**

| $\tau$ {                | ما هو البرنامج التطبيقي؟                                                      |
|-------------------------|-------------------------------------------------------------------------------|
| $r \circ$               | (1 - ٤ - ٢) بر مجيات نظم التشغيل                                              |
| ۳٥                      | (١-٤-٢-١) نعرف على الوظائف الأساسية لأي نظام نشغيل والمقصـــود بواجهـــة      |
|                         | النطبيق الرسومية وأهم مزايا استخدام هذه الواجهة                               |
| ۳٥                      | ما هي واجهة التطبيق الرسومية؟                                                 |
| ۳٥                      | مزايا استخدام واجهة التطبيق الرسومية                                          |
| ٣٦                      | (١ - ٤ -٣) البر امج التطبيقية                                                 |
| ٣٦                      | (١-٤-٣-١) نعرف على أمثلة لبعض أنواع البرمجيات النطبيقيـــة واســـنخداماتها،   |
|                         | على سبيل المثال برامج معالجة النصوص والجداول الإلكترونية وقواعــد البيانـــات |
|                         | وانظمة الرواتب والعروض النقديمية والنشر المكتبي والوسائط المتعددة             |
| ٣٦                      | أمثلة لتطبيقات معالجة النصوص                                                  |
| ٣٦                      | أمثلة لتطبيقات الجداول الإلكترونية                                            |
| ٣٦                      | أمثلة لتطبيقات قواعد البيانات                                                 |
| ٣٦                      | أمثلة لنطبيقات انظمة الروانب                                                  |
| ٣٦                      | أمثلة لتطبيقات العروض التقديمية                                               |
| ٣٦                      | أمثلة لتطبيقات النشر المكتبى                                                  |
| ٣٦                      | أمثلة لتطبيقات الوسائط المتعددة                                               |
| ٣٦                      | أمثلة لنطبيقات إنشاء مواقع الويب                                              |
| $\mathsf{r}\mathsf{v}$  | (1 - ٤ - ٤) تطوير النظم                                                       |
| $\mathsf{r}\mathsf{v}$  | (١-٤-٤-١) نعرف على كيفية نطوير النظم الحاسوبية وعمليات البحث والنحليــل       |
|                         | والبرمجة والاختبار التي عادة ما تستخدم في تطوير النظم                         |
| $\mathbf{r} \mathbf{v}$ | ما المقصود بمراحل نطوير النظم؟                                                |
| ۳۸                      | ( ٥ - ٥ ) شبكات المعلو مات                                                    |
| ٣٩                      | (١-٥-١) التعرف على مفهوم كل من الشبكة المحلية والشبكة الممتدة                 |
| ٣٩                      | (١-٥-١-١) تعرف على المقصود بالشبكة المحلية والشبكة الممتدة ومزايا استخدام     |
|                         | مجموعات العمل ومشاركة المصادر من خلال الشبكة                                  |
| ٣٩                      | ما المقصود بـــ LAN؟                                                          |
| ۳۹                      | ما المقصود بـــ WAN؟                                                          |
| ٣٩                      | ما هي مجموعات العمل الخاصة بالحاسوب؟                                          |
| $\epsilon$ .            | (١-٥-٢) الشبكات المهاتفية وعالم الحاسوب                                       |
| $\epsilon$ .            | (١-٥-٢-١) نعرف على استخدام الشبكة الهاتفية في عالم الحاســوب والمقصـــود      |
|                         | بالمصـــطلحات (Public Switched Data Network (PSDN                             |
|                         | Integrated Service Digital Network (ISDN),                                    |
|                         | والاتصالات عبرالأقمار الصناعية ونعرف أيضا على المقصود بالفاكس والـــنلكس      |
|                         | والمودم والانظمة الرقمية والتماثلية ومعدل الباود؟                             |
| $\epsilon$ .            | <b>PSDN</b>                                                                   |

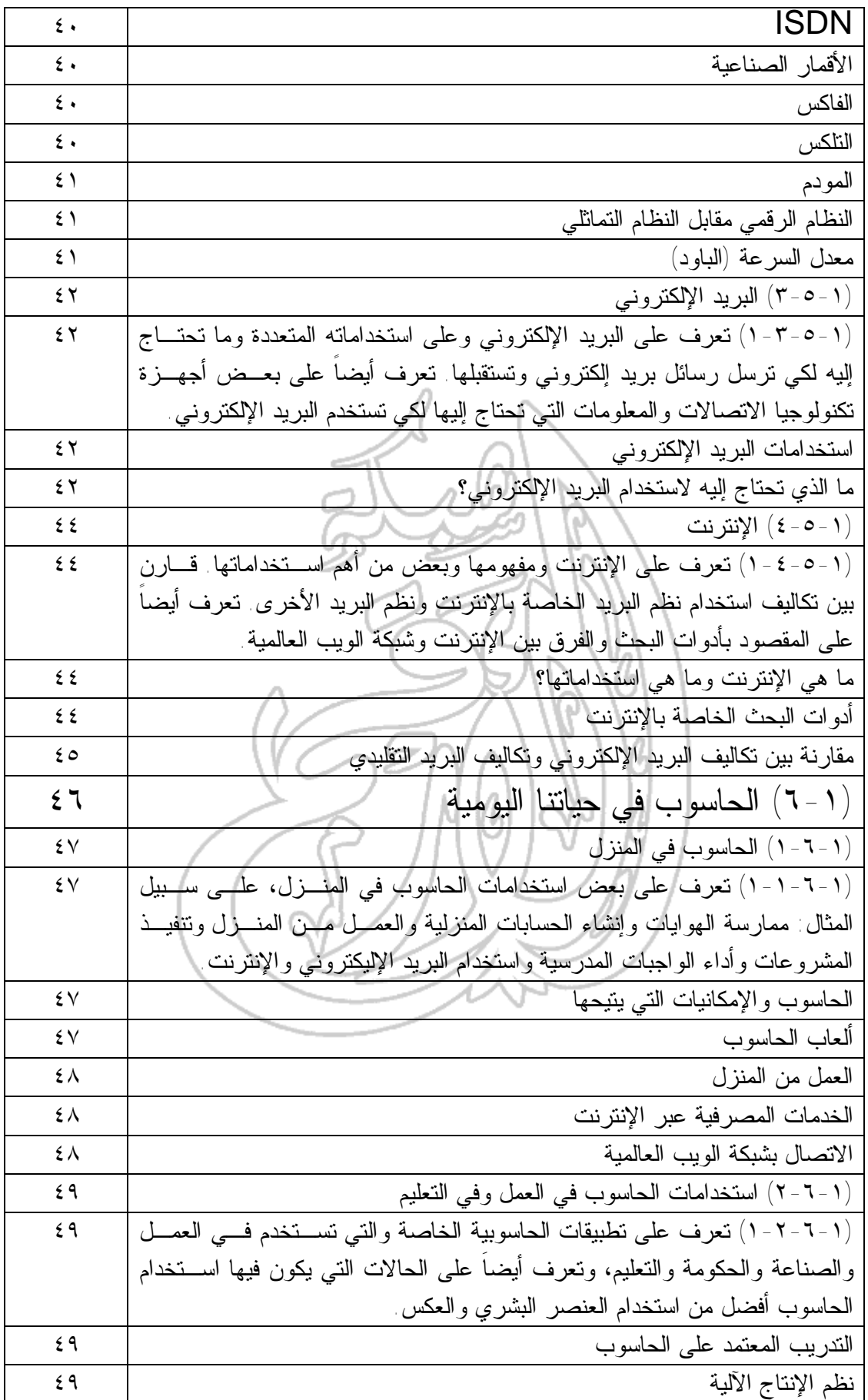

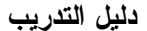

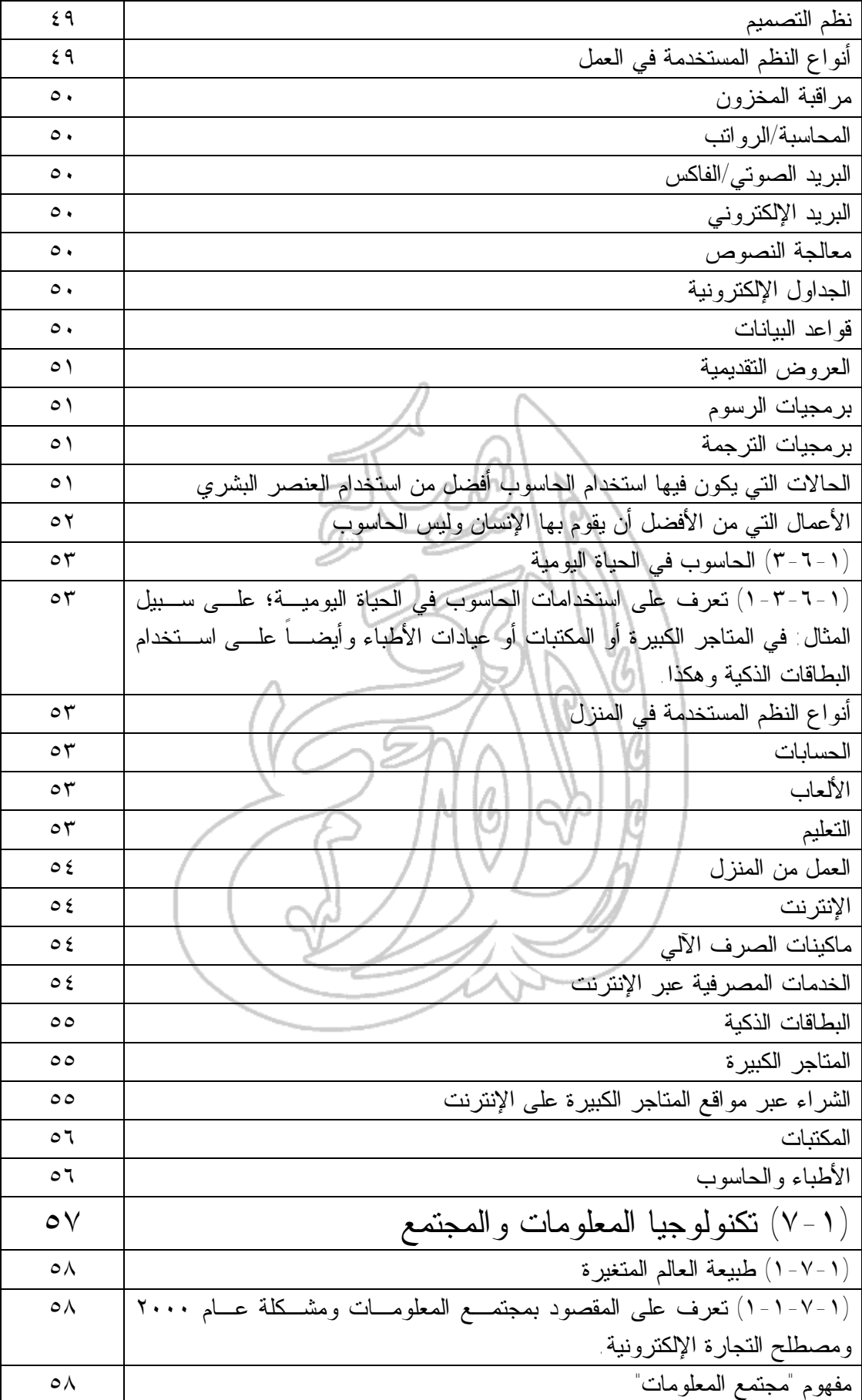

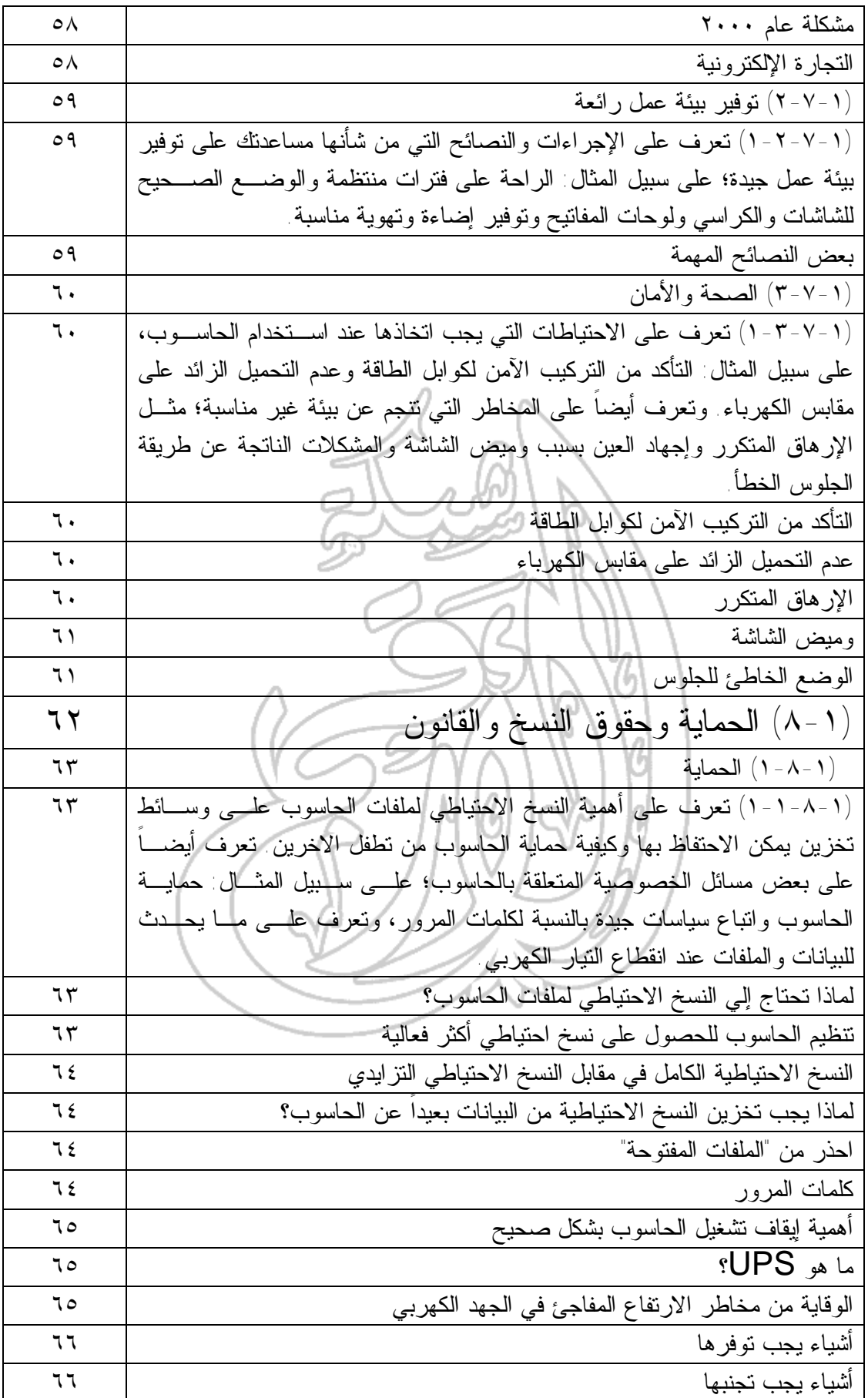

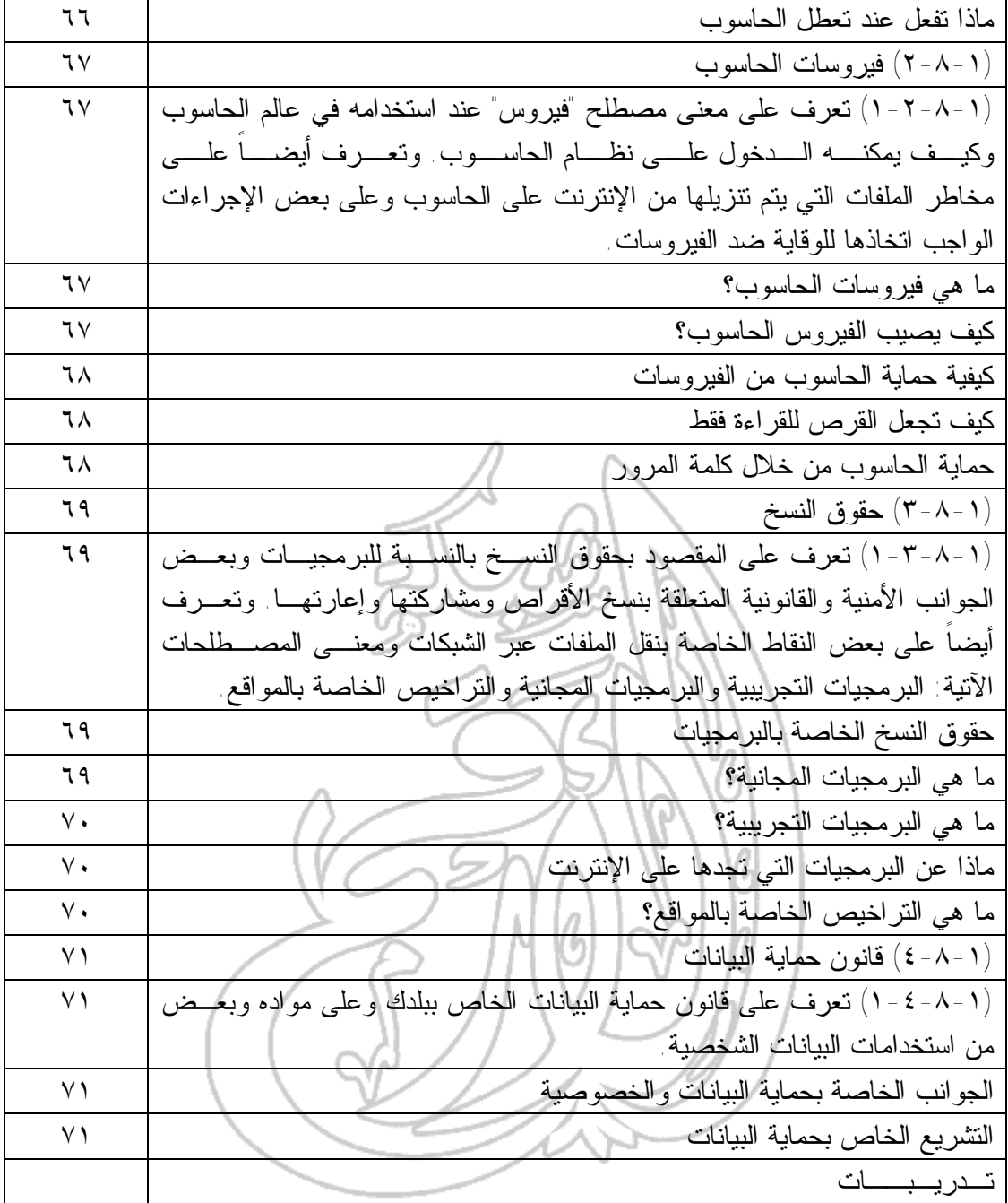

# (١-١) مقدمة

**المعدات**

**Hardware**

**البرمجيات**

**Software**

## (١-١-١) تكنولوجيا المعلومات والمعدات والبرمجيات

(١-١-١-١) تعرف على المفاهيم الأساسية التالية: تكنولوجيا المعلومات والمعدات والبرمجيات

يشير هذا المصطلح إلى المكونات الفعلية لجهاز الحاسوب، على سبيل المثال: وحدة المعالجة المركزية والفأرة ولوحـة المفـاتيح والشاشـة وهكذا.

هي التعليمات التي تجعل الحاسوب يعمل. فعلى سبيل المثال، عنـدما تكتب كلمات من خلال لوحة المفاتيح، يكون البرنامج هو المسئول عن عرض الأحرف الصحيحة في المكان الصحيح على الشاشة. وتخـزن البرامج على القرص الصلب الخاص بالحاسوب أو على قرص مدمج أو قرص رقمي (DVD (أو قرص مرن ويتم تحميلها (أي نسخها) من القرص إلى ذاكرة الوصول العشوائي (RAM (الخاصـة بالحاسـوب، عند الحاجة لذلك.

**تكنولوجيا المعلومات Information Technology (IT)** هو مصطلح عام يشير إلى استخدام الحواسيب كأداة لإنشاء البيانـات (المعلومــات) وصــيانتها. إن تكنولوجيــا المعلومــات مرتبطــة بكل جوانب إدارة المعلومات ومعالجتها، خاصة داخل أية شركة كبيرة. إن الحواسيب من الأدوات المهمة في إدارة المعلومات وعادة ما يطلق على أقسام الحاسوب الموجودة داخل الشركات الكبرى أقسام تكنولوجيا المعلومات. ويطلق أيضا على هذه الأقسام اسم أقسام خدمة المعلومات أو أقسام إدارة خدمات المعلومات. وعادة ما يشار إلى الأشخاص الذين يتعاملون مع الحواسيب داخل الشركات الكبيرة على أنهم يعملون فـي "تكنولوجيا المعلومات".

(٢-١-١) أنواع الحواسيب

(١-١-٢-١) تعرف على الحواسيب الكبيرة والصغيرة والخاصة بالشبكات والشخصية والمحمولة من حيث السعة والسرعة والسعر والمستخدمين. تعرف أيضا على المقصود بإمكانات أجهزه الحاسوب الطرفية سواء الذكية أو محددة القدرات.

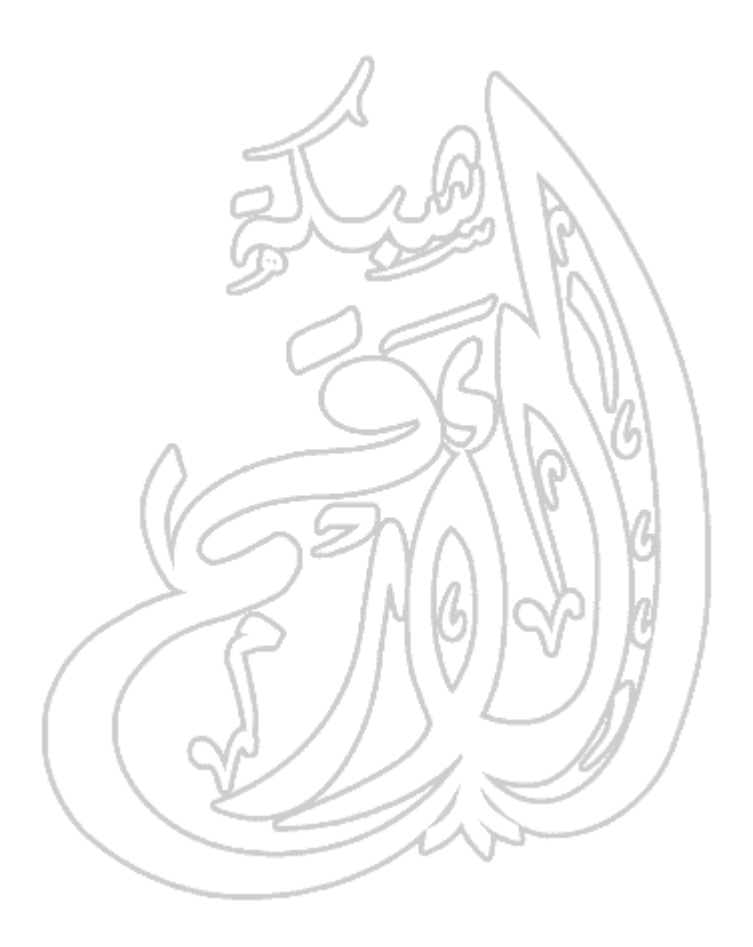

**ما هو الحاسوب الكبير؟ Mainframe Computer** إن الحواسيب الكبيرة غالية الثمن وكبيرة الحجم وذات قدرات عاليـة جـدا وتستخدم في أغلب الشركات الكبرى. ويمكن توزيع إمكانيات هذا النوع من الحواسيب على العديد من الأشخاص الذين يمكنهم الوصول إليه من خـلال حاسوب شخصي أو ما يعرف بالحواسيب الطرفية ذات الإمكانات المحدودة. وتستخدم شركات مثل شركات التأمين الكبيرة حواسيب كبيرة لتتبع حـاملي وثائق التأمين التابعين لها وإرسال إخطارات لهم للتجديد.

**ما هو الحاسوب** كما هو الحال بالنسبة للحواسيب الكبيرة، فإن الحواسـيب الصـغيرة ذات **الصغير؟ Minicomputer** قدرات عالية جدا وغالية الثمن أيضا. لم تعد الآن هناك فروق كبيرة بـين الحواسيب الكبيرة والصغيرة، وفي أحيان كثيرة، يسـتخدم المصـطلحان بالمعنى نفسه. وجدير بالذكر أن الحواسيب الكبيرة كانت أضـخم أنـواع الحاسوب من حيث الحجم ولذلك كانت تستخدمها الشركات الكبيرة فقـط، في حين أن الحواسيب الصغيرة كانت تستخدمها شركات متوسطة الحجم.

كما يتضح من الاسم، يتميز **ما هو الحاسوب** الحاسوب الفائق بإمكانياته العالية **الفائق؟** جدا، مع قدرة هائلة على معالجة **Supercomputer** البيانات. ويستخدم هذا النوع بشكل كبير من قبل الهيئات العسكرية. وفي الاستخدام المدني، يستخدم في أغلب الأحيان في الأبحاث وأيضا في مجالات معينة مثل التنبؤ بالطقس، عندما يحتاج الأمر إلى معالجة قدر هائل من البيانات بسرعة وتمكن من عمل التنبؤات. **لمزيد من المعلومات، ارجع إلى الموقع التالي: /com.cray.www://http**

**ما الفرق بين**

لقد قامت شركة آي بـي إم (IBM (بابتكـار **الحاسوب** الحاسوب الشخصي في عام .١٩٨١ إن كـل **الشخصي** الحواسيب الشخصية التي ظهرت بعد ذلك تعد **والماكنتوش؟** في نواحٍ كثيرة متوافقة مع التصميم الأصـلي، **Personal** على الرغم من التعديلات العديدة التـي تمـت **Computer** على هذا التصميم. ويشير مصطلح التوافق مع **& Macintosh** الحاسوب الشخصي إلى الحواسيب الشخصـية التي قامت شركات غيـر شـركة آي بـي إم بتصنيعها وجعلتها متوافقة مـع المواصـفات المعروفة للحاسوب الشخصي. وقد كانت أغلب الحواسيب الشخصية تستخدم نظام تشغيل يطلق عليه اسم دوس. في حين أن أغلبها يستخدم الآن إصدارا من نظام ويندوز الخـاص بشــركة مايكروســوفت (Microsoft) (وينــدوز ٩٥ أو ٩٨ أو NT أو .(٢٠٠٠ إن الماكنتوش الذي أنتجته شركة أبل (Apple (عبارة عن حاسوب ولكنه ليس حاسوبا شخصيا. وهو يستخدم نظام تشغيل مختلـف ويحتـاج إلـى إصدارات خاصة من البرامج (على سبيل المثال، برامج معالجة الكلمـات والجداول الإلكترونية). ويجب عليك تخصيص الأجهزة الإضافية حتـى يمكن توصيلها بحاسوب من نوع ماكنتوش. لقد كان أهم ما يميز الحاسوب من نوع ماكنتوش عن الحاسوب الشخصي هي واجهة التطبيق الرسومية أو بعبارة أخرى، استخدام الفأرة في تشغيل الحاسوب. فقد كان عليـك أن تكون خبيرا بعض الشيء حتى يمكنك استخدام الحاسوب الشخصي التابع لك وصيانته. لم تعد الآن هناك فروق كبيرة بين الحاسوب الشخصي والماكنتوش، حتى أن شركة مايكروسوفت اشترت أسهما في شركة أبل. **لمزيد من المعلومات، قم بزيارة الموقع التالي: com.apple.www://http**

**ما هو الحاسوب المتصل بالشبكة؟ Networked Computer** تتيح لك أية شبكة اتصال ربط جهازي حاسوب أو أكثر معا. وهذا يسمح لجهاز الحاسوب الحصول على البيانات المخزنة على حواسـيب أخـرى مرتبطة معه في نفس شبكة الاتصال. ويسمح كذلك بمشاركة المصـادر. وبالتالي، يمكن لكل الحواسيب المتصلة في شبكة الاتصال مشاركة طابعة واحدة، بدلاً من تخصيص طابعة لكل جهاز على حدة. لقد كان إنشاء شبكة الاتصال مهمة معقدة جدا، وكان لا يقوم بها إلا الأشـخاص المحترفـون والمؤهلون فقط. ولكن يمكن الآن لأغلب الأشخاص الذين لديهم معرفـة جيدة بنظام ويندوز الخاص بمايكروسوفت تركيب شـبكة معتمـدة علـى ويندوز وتوصيفها. وعلى الرغم من ذلك، من الأفضل أن تستعين بفنيـين محترفين ومؤهلين للقيام بهذه المهمة الحساسة حتى تقوم بإنشاء شبكة جيدة من حيث الأداء والأمان.

**ما هو الحاسوب المحمول؟ Portable (Laptop) Computer** يتميز الحاسوب المحمول ـ كما يتضح من الاسم ـ بصغر الحجم وخفة الوزن وبأنه يحمـل باليـد ويمكـن أن يعمـل بالبطارية وكذلك من خلال مصدر الطاقة الرئيسي. ويستخدم الحاسوب المحمول شاشات من نوع خـاص ـ بـدلا مـن وحدات العرض المرئية (الشاشات) التقليدية الكبيرة الخاصة بالحاسوب الشخصـي ـ والتـي تطيـل فتـرة اسـتخدام البطاريات وتقلل من وزن الحاسـوب. وهنـاك نـوع مـن الحاسوب المحمول يطلق عليه اسـم "الحاسـوب الـدفتري (Notebook "(وهو حاسوب محمول صغير جدا. ويستخدمه الكثير من رجال المبيعات في تنقلاتهم وكـذلك الأشـخاص الذين يقدمون عروضا تقديمية. وعلى الرغم من أن الحاسوب المحمول أغلى من الحاسوب العادي، فإن الحاسوب المحمول قد أصبح له الآن نفس الإمكانات التي للحاسـوب العـادي. وهناك أيضا ما يسمى بالحواسيب الكفية (Palmtop (وهـى أصغر الحواسيب المحمولة حجما على الإطلاق.

**ما الفرق بين الحواسيب الذكية والحواسيب محدودة القدرات؟ Intelligent and dumb Terminals** تقوم أجهزة الحاسوب الطرفية الذكية مثل الحاسوب الشخصـي بأغلـب عمليات المعالجة ذاتيا، ولذلك، يمكنك اسـتخدام أي حاسـوب شخصـي متصل بحاسوب كبير للحصول على المعلومات المطلوبة من الحاسـوب الكبير ثم القيام بتحليل هذه البيانات على الحاسوب الشخصي. أما أجهزة الحاسوب الطرفية محدودة القدرات، فلديها إمكانات محدودة جدا بالنسبة للمعالجة، ولكنها تسمح لك بالاتصال بحاسوب ذي قدرات عاليـة، على سبيل المثال، حاسوب كبير. وعندما تقوم بمعالجة البيانات التابعة لك من خلال حاسوب طرفي محدود، يقوم الحاسوب الكبير الموجـود علـى الجانب الآخر من شبكة الاتصال بكل عمليات المعالجة المطلوبـة. فهـذا النوع من الوحدات الطرفية يسمح لك فقـط بإدخـال بياناتـك وعـرض المعلومات على الشاشة. **سرعة الحاسوب وسعته** أنواع وحدات المعالجة المركزية (CPU) تستخدم الحواسيب الحديثة وحدة معالجة مركزية من نوع بنتيوم (أو مـا يكافئها). وهناك أنواع مختلفة لوحدات المعالجة بنتيوم في السوق ولكـي تحصل على معلومات بشأن أحدث الأنواع التي تظهر، قم بالاطلاع على إحدى المجلات المتخصصة في الحاسوب أو زيارة موقـع إنتـل (Intel( على شبكة الانترنت. وربما يكون معالج الحاسوب الذي تسـتخدمه مـن طراز ٥٨٦ وليس بنتيوم الخاص بشركة إنتل. وهذا يعني أن المعالج غير خاص بشركة إنتل ولكن قامت شركة أخرى بتصـنيعه مثـل سـيركس (Syrix (أو إيه إم دي (AMD(. إن حقوق اسم بنتيوم محفوظة لشركة إنتل وهو يطلق فقط على وحدات المعالجة المصنفة من قبل شركة إنتل. تردد الساعة ( Clock speed) يتحكم تردد ساعة الحاسوب في سرعة عمل المعالج. فكلمـا زاد تـردد الساعة، زادت سرعة الحاسوب. ويقاس تردد الساعة بالميجا هيرتز. وقـد كان أول حاسوب شخصي والذي قامت شركة آي بـي إم (IBM (بإنتاجـه يعمل بسرعة ٤,٧٧ ميجا هيرتز، في حين أن الحواسيب الشخصية الحديثـة عادة ما تعمل بسرعة أعلى من ٦٠٠ ميجا هيرتز وهذا يعطي فكرة عن مدى التطور الذي حدث منذ ظهور أول حاسوب شخصي. وتذكر أنه كلمـا زاد تردد الساعة، كان الحاسوب أسرع.

**ذاكرة الوصول العشوائي (RAM**) إذا كنت تستخدم حاسوبا يعتمد على نظام وينـدوز، سـيمكنك ملاحظـة التطور الكبير الذي سيطرأ على أداء الحاسـوب الـذي تسـتخدمه عنـد إضافة المزيد من ذاكرة RAM.

### سرعة القرص الصلب وسعته التخزينية

تختلف الأقراص الصلبة حسب سرعتها ـ والتي تتحدد من خلال زمـن الوصول إلى البيانات ـ وهي تقاس بالميللي ثانيـة. فكلمـا قـل زمـن الوصول، زادت سرعة تخـزين البيانـات علـى القـرص الصـلب أو استرجاعها منه. إن السعة التخزينية للأقراص الصلبة في تزايد مسـتمر، وذلك بالتزامن مع ظهور الأنواع الجديدة من الأقراص. وتقاس هذه السعة بالجيجا بايت. ويساوي الجيجا بايت الواحد ١٠٢٤ ميجا بايت.

# (٣-١-١) الأجزاء الرئيسة للحاسوب الشخصي

(١-١-3-1) تعرف علـى الأجـزاء الرئيسـة لأي حاسـوب شخصـي: وحـدة المعالجـة المركزية والقرص الصلب ووحدات الإدخال والإخراج المعروفة وأنبواع الذاكرة ووحدات التخزين القابلة للإزالة مثل الأقراص المرنة والمدمجة وأقراص Zip وهكذا. اكتشف المقصود بالجهاز الطرفي.

> **وحدة النظام The System unit** يطلق هذا الاسم علـى الصـندوق الرئيسـى الخـاص بالحاسوب الشخصي والـذي يحتـوي علـى المكونـات المختلفة التي يتألف منها جهاز الحاسوب. فتوجـد بهـذه الوحدة ـ على سبيل المثال ـ اللوحة الأم (لوحة النظام) والتي تشتمل على كل الأجزاء الرئيسة، مثـل المعـالج. ويوجد بها أيضا مكونات أخرى مثل القـرص الصـلب ومشغلات الأقراص المرنة والمدمجـة وهكـذا. وهنـاك نوعان لهذه الوحدة وهما الوحدة الرأسية ـ والتي تظهـر في الشكل المقابل ـ والوحدة الأفقية، التي تم تصـميمها

لكي توضع على المكتب الذي تعمل عليه وتوضع الشاشة فوقها.

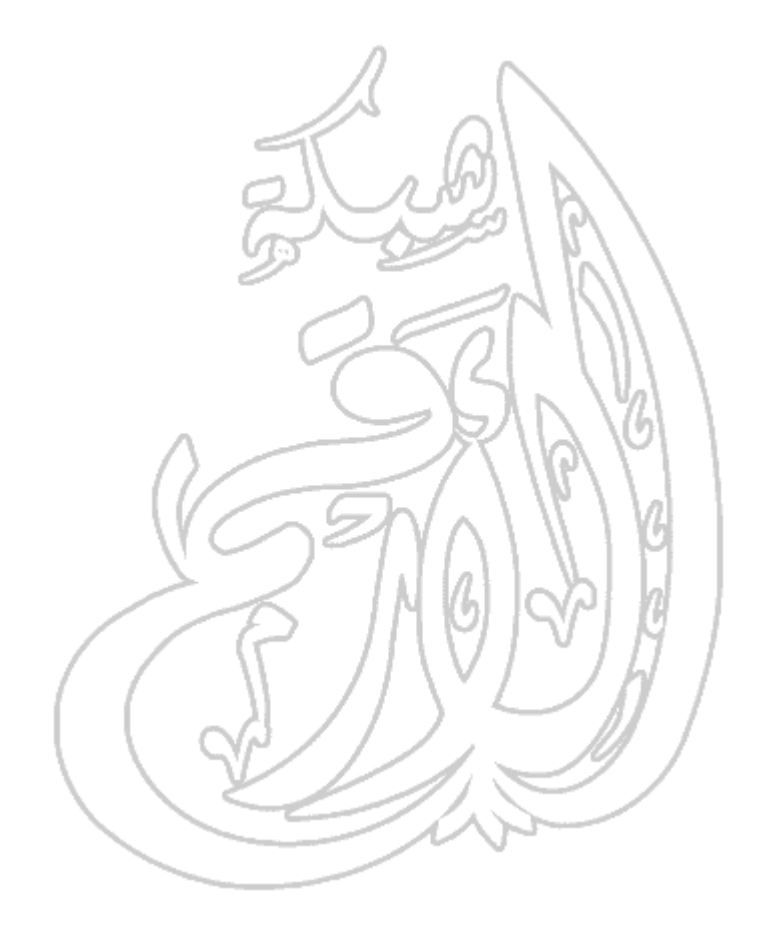

**لوحة النظام (اللوحة الأم) The System (Mother) Board** توجد اللوحة الأم (لوحة النظام) داخل وحدة النظام ويتم توصيل كل مكونات الحاسـوب الأساسـية بشكل مباشر بها. وتوجد وحدة المعالجة المركزية في لوحة النظام إلى جانب المكونات الإلكترونيـة الأخرى. ويتم توصيل مكونـات أخـرى مثـل القرص الصلب بهذه اللوحة بشكل مباشر أو مـن خلال كوابل. إن هذه اللوحات يقل حجمها يومـا بعد يوم لأن المكونات تصبح أكثر دمجـا. فـإذا قمت بفتح أية وحدة حاسوب حديثة، فلن تجد غير مكونات صغيرة جدا. **وحدة المعالجة المركزية The Central Processing Unit (CPU)** يكون المعالج (أو وحدة المعالجة المركزية) بشكل عام معالج بنتيوم الذي تنتجه شركة إنتل (Intel( (أو ما يناظره) ويعد واحدا من أهـم المكونـات الموجودة في الحاسوب. فهو يحدد سرعة تشـغيل الحاسـوب وتقـاس سـرعته بالميجـا هيرتـز (MHz(. فمعالج بنتيوم الذي سرعته ٦٠٠ ميجـا هيرتز أسرع من معالج بنتيوم ذي السرعة ٤٠٠ ميجا هيرتز. ويقوم المعالج بكل العمليات التي تتم داخل الحاسوب.

WWWWW

**ذاكرة الوصول العشوائي Random Access Memory (RAM)** إن ذاكرة الوصول العشـوائي (RAM (التـي توجد داخل أي حاسوب هي المكان الذي يـتم تحميل نظام التشغيل إليه عندما يتم بدء تشغيل الحاسوب وأيضا يتم إليه نسخ البرامج التطبيقية وتحميلهـــا، علـــى ســـبيل المثـــال: برامج قواعد البيانات أو معالجة النصـوص. فعندما تقوم بإنشاء بيانات (على سبيل المثال، أحرف وصور)، يـتم إنشـاؤها فـي ذاكـرة الوصول العشوائي ثم نسخها إلى قرص عنـد قيامك بحفظ البيانات. بشكل عـام، كلمـا زاد حجم الذاكرة التي يتم تركيبها في الحاسـوب، كان ذلك أفضل. وستجد أن أغلـب الأجهـزة الآن بها ذاكرة وصول عشوائي سعتها أكثـر من ٦٤ ميجا بايت. **ذاكرة القراءة فقط - نظام الإدخال والإخراج الأساسي Read Only Memory - Basic Input Output System (ROM-BIOS)**  إن ذاكرة القراءة فقط المخصصة لنظام الإدخـال والإخراج الأساسي هي شريحة خاصة يتم تركيبها في نظام الحاسوب على اللوحة الأم. وهي تحتوي على البرامج اللازمة لجعل الحاسوب يعمل مـع نظام التشغيل، مثلا: هي مسئولة عن نسخ نظـام التشغيل الذي تستخدمه إلـى ذاكـرة الوصـول العشوائي عند قيامك ببدء تشغيل الحاسوب. **المنفذ المسلسل Serial Port** إن المنفذ المسلسل عبارة عن مقبس يوجد في الجـزء الخلفـي مـن الحاسوب والذي يتيح لك توصيل مكونات أخرى بالحاسوب، علـى سبيل المثال: مودم. وعادة ما يطلق عليه ١COM أو ٢COM. **المنفذ المتوازي Parallel Port** إن المنفذ المتوازي عبارة عن مقبس يوجد في الجزء الخلفـي مـن الحاسوب والذي يتيح لك توصيل مكونات أخرى بالحاسوب، علـى سبيل المثال: طابعة. وعادة ما يطلق عليه اسم ١LPT أو ٢LPT.

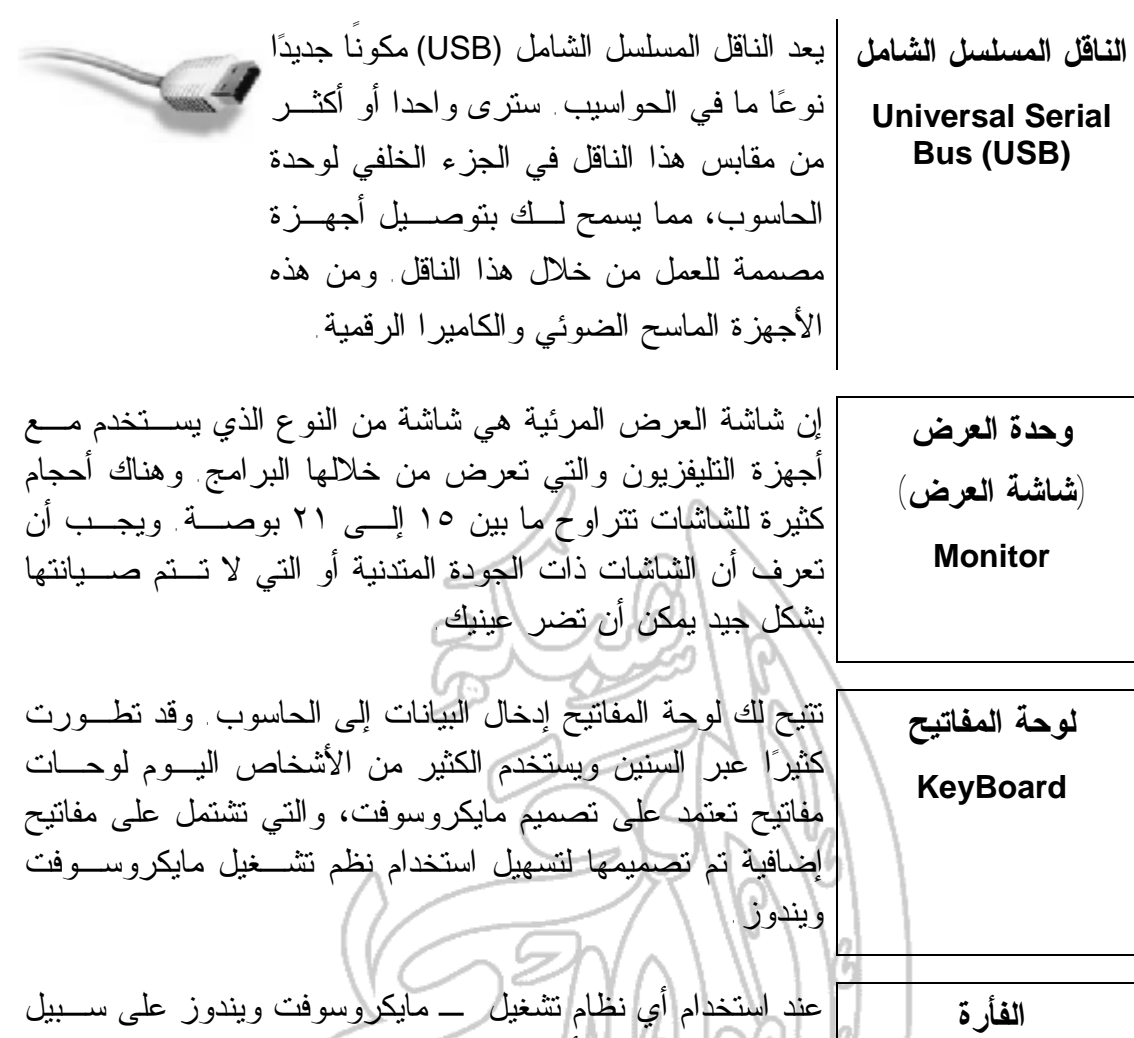

**Mouse** المثال ـ تستخدم الفأرة في تحديد القوائم المنسدلة والإشـارة إلـى عناصر معينة والنقر فوقها وتحديد عناصر أخرى وكـذلك سـحب العناصر وإفلاتها في موضع لآخر.

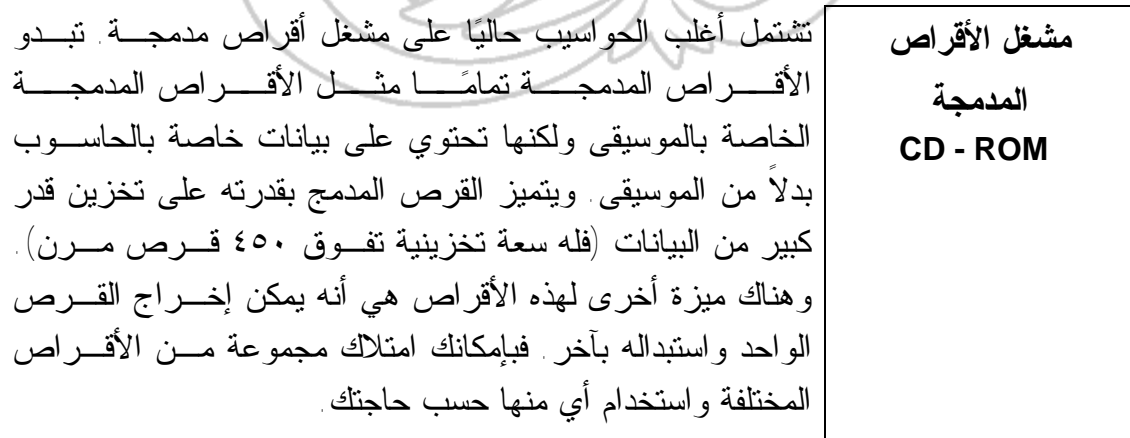

**مشغلات الأقراص الرقمية متعدد الاستخدام Digital Versatile Disk (DVD)** تشبه مشغلات الأقراص المدمجة ولكنها تسـمح لـك باسـتخدام الأقراص الرقمية (DVD (والتي تقوم بتخزين معلومات أكبر بكثير من القرص المدمج العادي. وهي تقوم أيضا بنقل البيانـات مـن القرص إلى الحاسوب بشكل أسرع، مما يسمح لك بمشاهدة الأفلام على شاشة الحاسوب التي تستخدمها. ويمكن لأي قرص مدمج تخزين ٦٥٠ ميجا بايت من البيانات، في حين أن القرص الرقمي متعدد الأغـراض ذا الطبقـة الواحـدة والوجه الواحد يمكنه تخزين ٤,٧ جيجا بايت من البيانات. ويسع القرص الرقمي القياسي متعدد الأغراض ذو الطبقتين ٨,٥ جيجا بايت من البيانات، ويسع النوع ذو الوجهين منه ١٧ جيجـا بايت من البيانات (أي ما يزيد على السعة التخزينية لأي قـرص مدمج بخمس وعشرين مرة). **القرص المرن Floppy Disk (Diskettes)** إن الأقراص المرنة بطيئة جدا مقارنة بالأقراص الصلبة أو الأقراص المدمجـة وتخـزن قـدرا صغيرا نسبيا من البيانات (١,٤٤ ميجا بايـت). وفي بعض الأحيان، يقوم المستخدم بعمل نسـخ احتياطية من البيانات المهمة الموجـودة علـى القرص الصلب الذي يستخدمه ويخزنهـا علـى أقراص مرنة. ولكن حيث إنها أكثـر أقـراص التخزين تعرضا للتلف، فإنهـا ليسـت أفضـل الطرق لإنشاء نسخ احتياطيـة مـن البيانـات المهمة. **قرص Zip Zip Disc** يعد قرص Zip نوعا أحدث من القرص المرن، ولكــــن الاخــــتلاف الريئســــى بينهما يكمن في أن قرص Zip الواحد يسع ٢٥٠ ميجا بايت من البيانات. وهو يوفر أيضا سرعة أكبر مقارنة بالقرص المرن العادي.

**القرص الصلب Hard Disk** تعد الأقراص الصلبة مساحة التخزين الرئيسة والكبيرة الموجودة داخل الحاسوب الخـاص بـك. وتسـتخدم الأقراص الصلبة في تخزين نظام التشغيل والبـرامج التي تستخدمها (على سبيل المثال، برنـامج معالجـة النصوص والألعاب وهكذا) والبيانات الخاصـة بـك. وهي أسرع بكثير من الأقـراص المدمجـة والمرنـة ويمكنها تخزين قدر أكبر بكثير من البيانات. **ما هو الجهاز الطرفي؟ Peripheral Device** هو أي جهاز يمكنك توصيله بالحاسوب التابع لك. فيمكنـك توصـيل ماسح ضوئي أو مودم بالجزء الخلفي لوحدة الحاسوب. **المكونات أو البطاقات الإضافية** يمكن تركيب العديد من المكونات الإضافية بسهولة في الحاسوب، وهذا يتيح لك إمكانية تحديث الحاسوب كلما ظهرت أجهزة أحدث وأفضل. **بطاقات الصوت والسماعات** تشتمل العديد من الحواسـيب الحديثـة علـى بطاقات صوت وسماعات، مما يعني أنـك إذا قمت بتشغيل برامج خاصة بالوسائط المتعددة، يمكنك الاستماع إلى الأصوات التـي تصـدر منها عن طريق الحاسوب الذي تعمل عليـه. وإذا كان لديك ميكروفون وبرنـامج خـاص، يمكنك أيضا تسجيل الأصوات. ويمكنك أيضا شراء برنامج خاص يسمح لك بالتحدث إلـى الحاسوب الذي تعمل عليه وجعـل الحاسـوب يكتب الكلمات التي تنطقها على الشاشة. ومـع الوقت قد يصبح هذا البرنـامج بمثابـة بـديل للوحة المفاتيح.

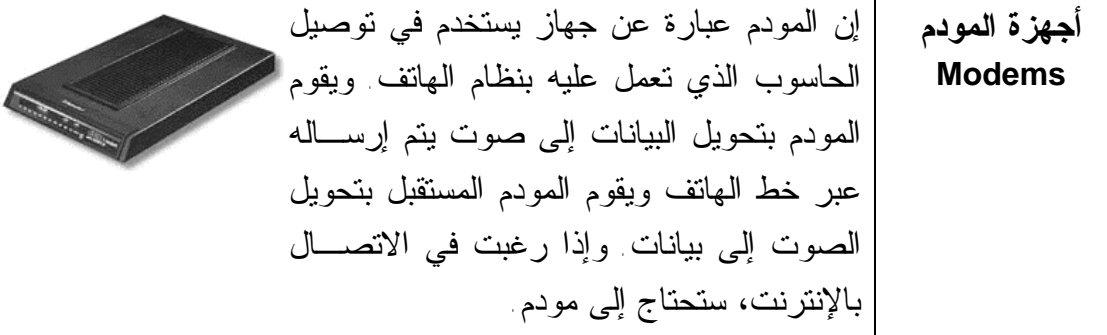

**الطابعات Printers** تتم طباعة أغلب البيانات بعد إنشائها وهناك أنواع كثيرة من الطابعـات يمكنك استخدامها للقيام بذلك. ومن أشهر هذه الأنواع طابعات نفث الحبر وطابعات الليزر والتي يمكنها طباعة مخرجات ملونة.

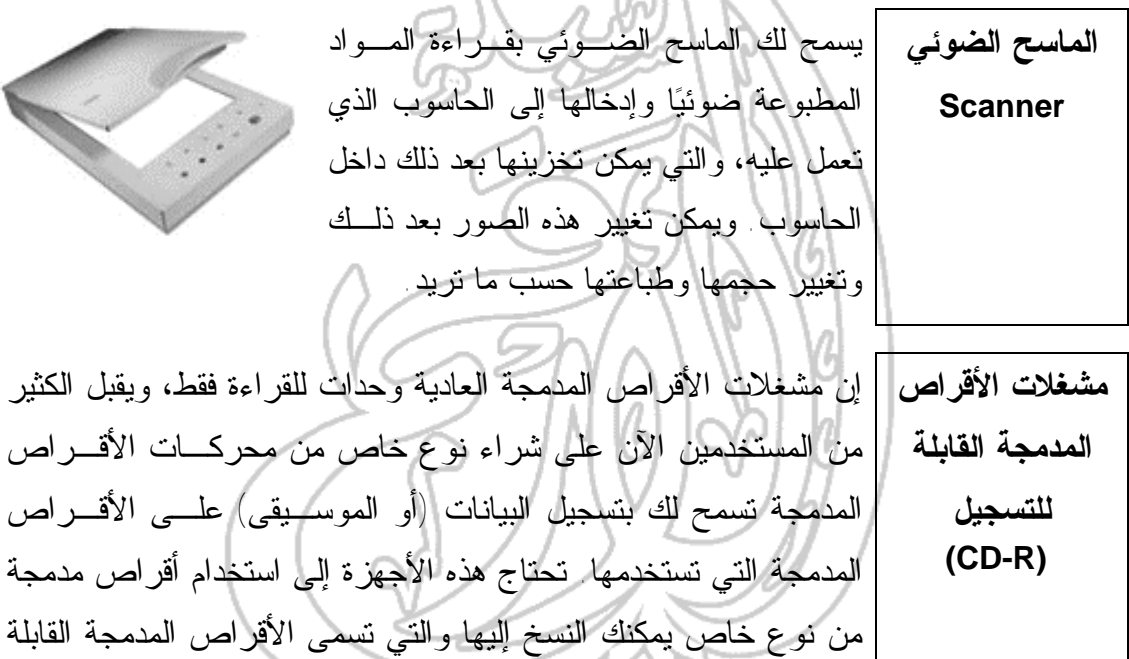

.(CD-R) للتسجيل

ى **وحدة أشرطة النسخ** تتيح لك وحدة أشرطة النسخ الاحتياطي إنشاء **الاحتياطي Tape Backup** نسخ احتياطية من البيانات بشكل منتظم. ويمكن لهذه الأشرطة تخزين كميات كبيرة من البيانات بتكلفة بسيطة. وتســــتخدم الأشــــرطة الرقميــــة إنشـاء في بكثرة DAT (Digital Audio Tape) النسخ الاحتياطية. يمكن لأشـرطة DAT التـي تستخدمها هذه الأجهزة إنشـاء نسـخ احتياطيـة لكميات كبيرة من البيانات (أكثر من ٤ جيجا بايت لكل شريط). وتتميز هـذه الأجهـزة بالسـرعة والفاعلية. **ما هي وحدات الإدخال؟ Input Devices** تتيح لك وحدات الإدخال إدخال البيانات إلى الحاسوب ومـن أمثلتهـا لوحة المفاتيح والفأرة. **ما هي وحدات الإخراج؟ Output Devices** تسمح لك وحدات الإخراج بإخراج البيانات من الحاسوب ومن أمثلتها الطابعة والشاشة. **ما هو PCMICA؟** إن الحواسـيب المحمولـة بطبيعتهـا مضغوطة جدا وتحتاج إلى مكونـات أصغر حجما من المكونات القياسـية للحاسوب العـادي مثـل الأقـراص الصلبة و مشغلات الأقراص المدمجة. وتشتمل العديد من الحواسيب المحمولة على مقابس خاصة في الجزء الخلفي منها والتي تسـتخدم فـي توصـيلها بالأجهزة المتوافقة مع ما يعرف بــ .PCMCIA إن الأجهزة المتوافقة مع PCMCIA تكون عادة أغلى مـن الأجهـزة القياسية المصممة للعمل مع الحواسيب المكتبية الأكبر حجما. **لمزيد من المعلومات، قم بزيارة الموقع التالي: org.pcmcia.www://http**

**(٢-١) المعدات**

 (١-٢-١) وحدة المعالجة المركزية **Unit Processing Central (CPU)**

(1-1-1-1) تعرف على مصطلح وحدة المعالجة المركزية (المعالج) ووظائفها: العمليات والتحكم المنطقي وذاكرة الوصول الفوري وهكذا. وتذكر أن سرعة المعالج تقاس بالميجا هيرتز.

 **وحدة المعالجة المركزية (المعالج) CPU** تعد وحدة المعالجة المركزية (المعالج) بمثابة العقل للحاسوب. فهي تقوم بأغلب العمليات التي تتم داخل الحاسوب وهي مسئولة عن التشغيل الجيد لنظام التشغيل (نظام مايكروسوفت ويندوز) وكذلك البرامج مثل تلك الخاصة بمعالجة الكلمات والجداول الإلكترونية وقواعد البيانات. وهناك قدر صغير من الذاكرة مرتبط بهذه الوحدة تستخدمه للقيام بهذه العمليات. وهي تستخدم أيضا الذاكرة الرئيسة (ذاكرة الوصول العشوائي) الخاصة بالحاسوب. تعد وحدة المعالجة المركزية المكون الأهم الذي يلعب الدور الرئيسى في السرعة الكلية للحاسوب. وتقاس سرعة هذه الوحدة بالميجا هيرتز وهي تشير إلى التردد الذي تعمل بـه الوحدة؛ فكلما زاد هذا التردد، زادت سـرعة الحاسوب. ولكي نعطيك فكـرة عـن مـدى التطور الذي طرأ على الحواسيب الشخصية بمرور الوقت، نذكر لـك أن أول حاسـوب شخصي قامـت شـركة آي بـي إم (IBM( بإنتاجه في عام ١٩٨١ كان يعمـل بسـرعة ٤,٧٧ ميجا هيرتز، في حـين أن الأجهـزة الحديثة تعمل بسرعات تزيد عن ٨٠٠ ميجا هيرتز. **لمزيد من المعلومات، قم بزيارة مواقع الشركات التالية:**

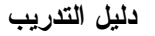

http://www.intel.com :(Intel) إنتل شركة http://www.amd.com : (AMD) ثمركة إي إم دي http://www.viatech.com :(Cyrix) سيركس شركة

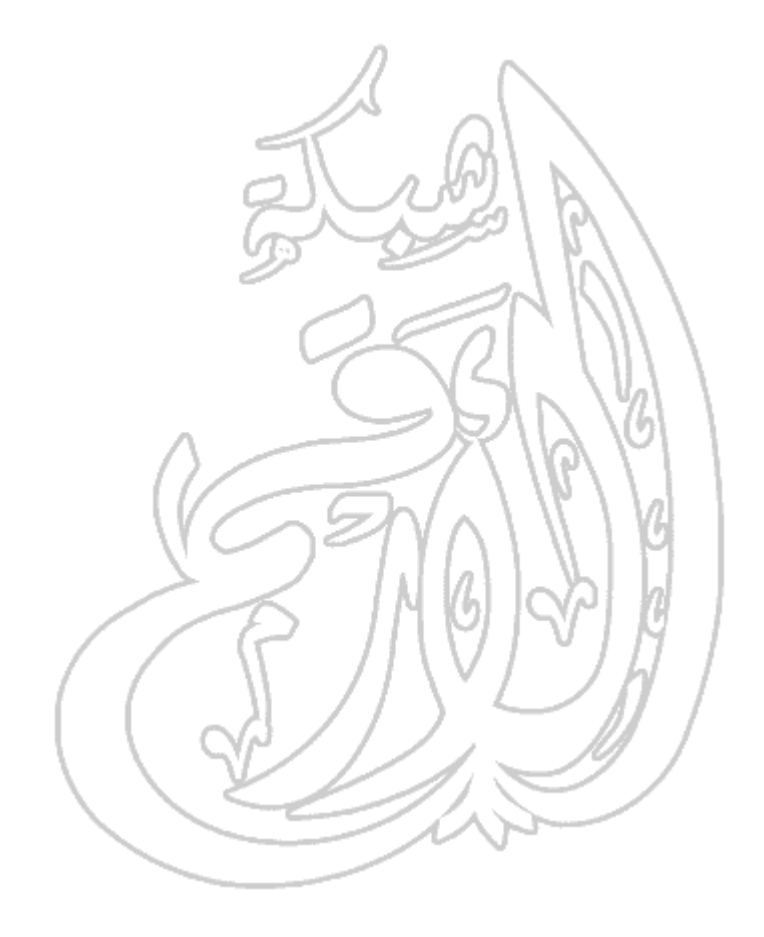

### (٢-٢-١) وحدات الإدخال **Devices Input**

  الحاسوب مثل الفأرة ولوحة المفاتيح والماسح الضوئي وكرة المسار ولوحات اللمس والأقلام الضوئية وعصا التوجيه وهكذا.

**الفأرة Mouse** لقد انتشر استخدام الفأرة مع الحواسيب الشخصية مـع ظهور نظام تشغيل مايكروسوفت ويندوز. وقبل ذلك، كان يتم التعامل مع نظام التشغيل دوس من خلال لوحة المفاتيح. ولكن الآن يجب أن تتقن استخدام الفأرة حتى تسهل على نفسك الكثير من المهام في ويندوز. وهناك أنواع متعددة للفأرة، ومن أشهرها وأكثرها اسـتخداما الآن النوع الذي به عجلة صـغيرة والـذي ـ عنـد استخدامه مع البرامج المناسبة ـ يتيح لك التحكم بشكل جيد وفعال في البرامج التطبيقية التي تستخدمها. **لوحة المفاتيح Keyboard** مازالت لوحة المفاتيح هي أكثر وحدات إدخال البيانات إلى الحاسوب شيوعا واستخداما. وهناك أنواع مختلفة من لوحات المفاتيح، بما في ذلك تلك المصممة خصيصا للاستخدام مع نظام تشغيل مايكروسوفت ويندوز. يجب أن تكون لوحة المفاتيح التي تستخدمها جيدة وسهلة الاستخدام. **كرة المسار Tracker Ball** إن كرة المسار هي البديل للفأرة التقليدية ويفضلها غالبية مصممي الرسوم. وعادة ما تعطي هذه الوحدات تحكمـا أكثر وأسهل في حركة العناصر على الشاشة. وقد تأخـذ من المستخدم فترة حتى يعتاد على استخدامها وخاصة إذا كان معتادا على استخدام الفأرة التقليدية، ولكنه سيجد أنها تضيف الكثير من المرونة لعمله.

**الماسح الضوئي** *Scanner* يسمح لك الماسح الضوئي بقراءة مادة مطبوعة ضوئيا وتحويلها إلى ملـف يمكن التعامل معه داخل الحاسوب. فيمكنك قراءة صور ضوئيا ثم التعامـل معها داخل الحاسوب باستخدام أي برنـامج تطبيقـي خـاص بالرسـوم. وبالإضافة إلى ذلك، يمكنك قراءة نص مطبوع وتحويله لـيس فقـط إلـى صورة من النص ولكن أيضا إلى نص فعلي يمكن التعامل معه وتحريـره كنص داخل برنامج لمعالجة الكلمات. وهناك عدد من البرامج المتخصصة ـ والتي يطلق عليها بشكل عـام بـرامج التمييـز الضـوئي للأحـرف ( OCR - Recognition Character Optical (ـ تسـتخدم فـي تحويـل النص المطبوع إلى نص يمكن تحريره داخـل البـرامج التطبيقيـة التـي تستخدمها.

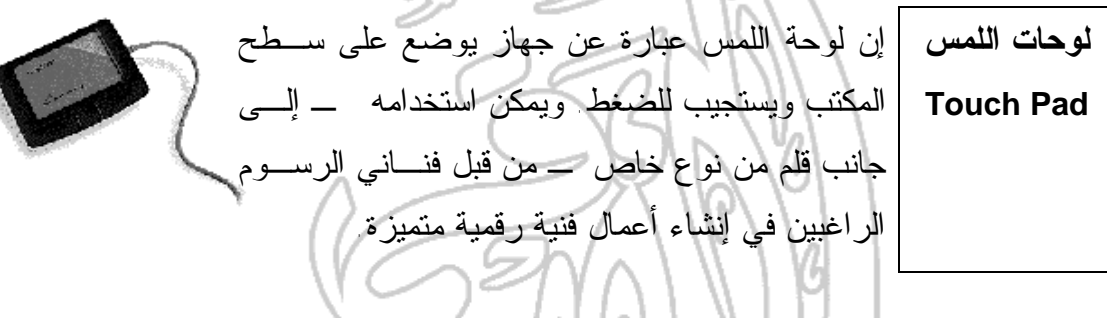

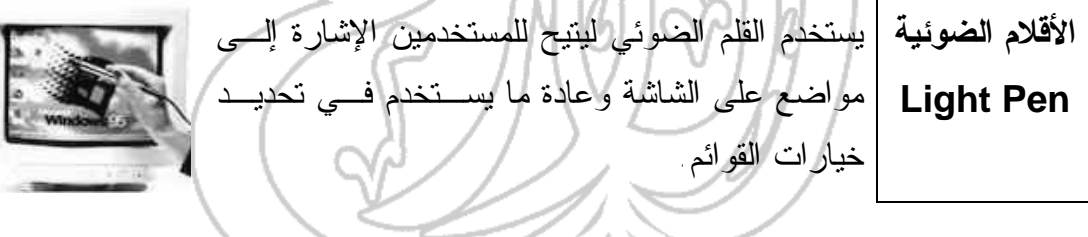

**عصا التوجيه Joystick** تحتاج الكثير من الألعاب إلى عصا توجيه حتى يمكن ممارستها بشكل صحيح. وهناك أنواع متعـددة لهـذه الأجهزة، الأكثر تطورا منها تكون ذات استجابة سريعة للحركة في اتجاهات ثلاثية المحاور وتشتمل كذلك على أزرار يمكن توصيفها. وكلما زاد ثمن عصا التوجيه، زادت جودتها وسهولة استخدامها. ومـن المستحسـن شراء نوعيه جيدة واضعا في اعتبـارك أن الأطفـال سيستخدمونها بشكل مكثف في أثناء ممارسة الألعاب.

**نظم إدخال الصوت الخاصة بالحاسوب** لقد كانت النظم القديمة الخاصة بتمييز الأصوات تقدم نتائج غير جيدة علـى الإطلاق، ويرجع ذلك إلى القدرات المحدودة للبرامج والأجهزة. فقـد كانـت تستهلك طاقة معالجة كبيرة من المعالج حتى يحول الكلمة المنطوقة إلى نص يظهر على الشاشة. ولكن الأشياء تتغير بسرعة وأصبحت النظم الحديثة تتيح لك التحدث إلى أي حاسوب شخصي ورؤية النص على الشاشـة. وتحتـاج أغلب هذه النظم إلى فترة تدريب مبدئية، تمرن فيها البرنامج على الاستجابة إلى صوتك. وعلى الرغم من أن هذه التقنية لـم تكتمـل حتـى الآن، فمـن المنتظر أن تكون من أهم تقنيات المستقبل.

> **كاميرات الويب Web Cameras**

> > **الرقمية Digital Cameras**

لقد تم تحديث البرمجيات بشكل ملحوظ، حيث أصـبحت أكثر تفاعلية مع المستخدم. وقد حدث مؤخرا تطور آخر في هذا المجال وهو استخدام كاميرا أفلام رقمية صغيرة (تسمى بكاميرا الويب) والتي يتم تركيبها فـوق شاشـة الحاسوب للسماح بالتواصل في الاتجاهين؛ ليس فقط من خلال النصوص ولكن أيضـا مـن خـلال الصـوت والصورة. وعلى الرغم من أنها لا تعد حتى الآن جزءا أساسيا من مكونات الحاسوب، فإنها في الطريـق لكـي تصبح أحد المكونات القياسية للحاسوب.

**الكاميرات** يمكن استخدام الكاميرا الرقمية بالطريقة ذاتها التـي تستخدم بها الكاميرا العادية، ولكن بدلاً من تخـزين الصور على الفيلم التقليدي، يتم تخزين الصور رقميا في الذاكرة الموجودة في الكاميرا. ويمكن تحويل هذه الصور بسهولة إلى الحاسوب الذي تعمل عليـه ثـم معالجتها من خلال أي برنامج من بـرامج الرسـوم التي تم تثبيتها علـى الحاسـوب. وحاليـا تكـون الكاميرات الرقمية محددة بجودة الصـور المخزنـة وعدد الصور التي يمكن تخزينها داخل الكاميرا.

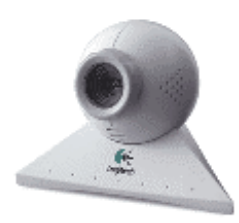

### (٣-٢-١) وحدات **الإخراج Devices Output**

(١-٢-٣-١) تعرف على أكثر وحدات الإخراج شيوعًا والتي تعرض نتائج المعالجة التي قام بها الحاسوب: علي سبيل المثال، وحدات العرض المرئي (الشاشات) والطابعات وطابعات الرسوم الهندسية والسماعات والمنسقات الصوتية، تعرف أيضًا على كيفية عمل هذه الوحدات وأين تستخدم.

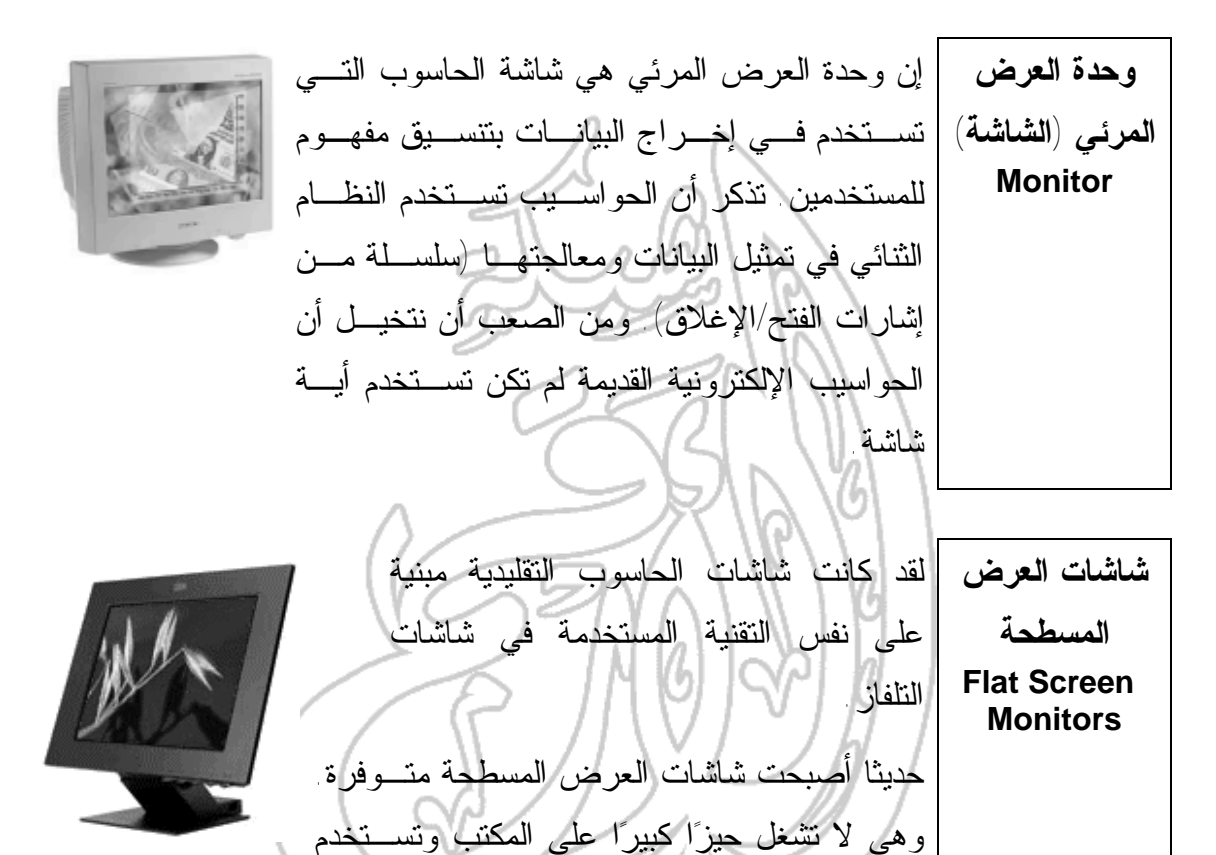

طاقة أقل من الشاشات التقليدية الأكبر حجما. **حجم الشاشة** يجب أن تعرف أنك عندما تحدد حجم أية شاشة ـ على سـبيل المثـال، شاشة ١٧ بوصة ـ فإن هذا الحجم يقاس قطريا، وليس أفقيا عبر الشاشة. وإذا كنت تقوم بتحديث الشاشة، يجب أن تسـأل أيضـا عـن "مسـاحة العرض المرئية" الخاصة بالشاشة.

**ما هو VGA Super VGAو وXGA؟** لقد ظهر (Array Graphics Video (VGA في عام ١٩٨٧ وقد كان النظام المعتمد لعرض الرسوم على الشاشة. وقد كان مقتصرا على ٢٥٦ لونًـا فقـط ودرجة وضوح للشاشة قدرها ٦٤٠ x ٤٨٠ نقطـة .(pixel) يستخدم أغلب المستخدمين الآن مقاييس أعلى مثل VGA-Super) والذي يسمح لك باستخدام ألوان أكثر ودرجة وضوح أعلى). وتستخدم الحواسيب الحديثة مقاييس ذات أداء أعلى والتي توفر نطاقًـا أكبـر مـن الألـوان ودرجات وضوح أعلى بكثير. وهناك مصطلح آخر شائع وهو XGA) أو متوافـق مـع XGA(. وهـذا المقياس يعطيك درجة وضوح أعلى من المقاييس السابقة. **بطاقات الرسوم Graphics Cards** لتشغيل الكثير من الألعاب تحتاج إلى بطاقات (لوحات) رسوم متقدمة جدا يتم تركيبها في الحاسوب. وتحتوي هذه البطاقات على معالج خاص بهـا يكون مخصصا لعرض الرسوم على الشاشة. ويجـب أن تعـرف أن أي حاســوب حــديث بــه إمكانيــة عــرض الرســوم المتقدمــة هــذه، في حين أن الحواسيب التي أنتجت منذ عامين أو ثلاثة ربما لا تشتمل على هذه الإمكانية.

É

**أجهزة عرض التقديمات الحاسوبية** هي عبارة عن أجهزة عرض يمكن توصيلها بالحاسوب تستخدم في عرض العروض التقديمية لمجموعة من الأشخاص. ومن الأفضل أن تستخدم هذه الأجهزة مع برامج خاصة بالعروض التقديمية، مثل مايكروسوفت باوربوينت. وهي تستخدم بكثرة في النظم التعليمية والعروض التقديمية الخاصة بالمبيعات. لقد انخفضت مؤخرا أسعار هذه الأجهزة بشكل كبيـر. وعنـد شـرائك لجهاز من هذا النوع، يجب أن تكون له درجة وضوح عالية (على الأقـل كما في XGA (وشدة إضاءة جيدة للمباته (كلما زادت درجة الإضاءة، كان العرض أوضح). وهناك عوامل أخرى يجب أن تراعـى وهـي درجـة الضجيج التي يصدرها الجهاز وتكلفة استبدال اللمبات.

**Laser Printers**

**الأنواع المختلفة للطابعات Printers** هناك أنواع كثيرة للطابعات. ففي الشركات الكبيـرة، تسـتخدم طابعـات الليزر على نطاق واسع لأنها تقوم بالطباعـة بسـرعة عاليـة وتكـون مخرجاتها ذات جودة متميزة. وفي أغلب الشركات، تكون الطابعات موصلة بالحواسيب عـن طريـق الشـبكات. وهـذا يعنـي أن كـل مسـتخدم لا يحتـاج إلـى طابعـة منفصلة. فيمكن لكل حاسوب متصل بالشبكة الطباعة من خـلال طابعـة مشتركة.

**طابعات الليزر** تنتج طابعات الليزر مخرجات ذات جودة عالية وبسرعة كبيـرة. وهـي تسمى بهذا الاسم لأنها تستخدم الليزر في الطباعة. وهناك عدد كبير مـن الشركات المصنعة لهذا النوع من الطابعات ومن أشهر أنواع الطابعـات بوست سكريبت (Postscript(، وهو نوع من الطابعـات تـم تصـميمه لإخراج صور ذات جودة عالية جدا.

**طابعات الليزر الملونة Color Laser Printers** في بادئ الأمر، كانت أغلب طابعات الليزر تطبـع فقط بالأبيض والأسود (أحادية اللون). وقد بـدأت أسعار أغلب طابعات الليزر الملونة الحديثـة فـي الانخفاض وبدأت أيضا في الانتشار. وعلى الرغم من أن الكثير من هذه الطابعات تنـتج مخرجـات مميزة، يجب أن تدرك أن سعر كل صفحة مطبوعة ـ وخاصة إذا كنت تسـتخدم ألوانًـا كثيـرة فـي الصفحة ـ يمكن أن يكون مرتفعا مقارنـة بتكلفـة الطباعة بالأبيض والأسود.

**طابعات نفث الحبر Inkjet Printers** تعمل طابعات نفث الحبر باستخدام قاذفات صغيرة لـرش الحبـر علـى الورق. إن طابعات نفث الحبر لا تحدث ضجيجا عنـدما تعمـل وتنـتج مخرجات جودتها تماثل تلك الخاصة بطابعات الليـزر، إلا أن طابعـات الليزر مازالت الأفضل من حيث السرعة. إن طابعات نفث الحبر مثالية عند الحاجة إلى طباعة عدد قليل من الورق بجودة عالية دون النظر إلى مسألة السرعة؛ على سبيل المثـال، طباعـة خطابات في مكتب صغير أو في المنزل.

**تعمل الطابعات النقطية بضغط صف من الإبر على شريط الطباعة طابعات والورق للحصول على الحرف أو الشكل. وكلما زاد عدد الإبر الموجودة المصفوفة في رأس الطباعة، زادت جودة المادة المطبوعة؛ تشتمل أغلب الطابعات النقطية Dot Matrix النقطية الحديثة على ٢٤ إبرة. Printers** تصدر الطابعات النقطية ضجيجا عاليا ولا تنتج مخرجـات ذات جـودة عالية، وخاصة عند طباعة الرسوم. ولذلك، لم تعـد الطابعـات النقطيـة تستخدم كثيرا الآن وحل محلها طابعات نفث الحبر. وتستخدم الطابعـات النقطية في طباعة كميات كبيرة من الورق بجودة قليلة، على سبيل المثال، طباعة فواتير الدفع الخاصة بشركة ما. **ذاكرة الطابعة** من المهم أن تعرف أن أغلب الطابعات لها شرائح ذاكرة خاصة بها، تماما مثل أجهزة الحاسوب. فإذا قمت بطباعة رسوم كبيرة الحجم مثل الصـور وترغب في الحصول على جودة عالية للمخرجات مـن الطابعـة التـي تستخدمها، يجب أن تفكر في إضافة المزيد مـن شـرائح الـذاكرة إلـى الطابعة. ويجب أن يقوم بهذه العملية شخص مؤهل، ويؤدي ذلك إلى زيادة معدل سرعة طباعة الصفحات في أغلب الحالات. عندما تشتري طابعة، فعليـك أن تستفسـر **تكلفة المكونات** عن تكلفة أجزاء الطابعة التى تحتـاج إلـى **الخاصة بالطابعة** استبدالها من وقت لآخر. إن طابعات الليزر لا تستخدم الحبر العادي؛ وإنما تستخدم الحبر الجاف؛ والذي يوجد في وحدة مغلقة تسـمى علبة الحبر الجاف. تتيح لك كل علبة حبر جاف طباعة عدد معين من الصفحات وعندما ينفد الحبر، يجب استبدال الوحدة بأكملها. وفي بعض الأحيان، يكون سعر هذه الوحدة مرتفعا جدا. إن طابعة الرسوم الهندسية عبارة عن جهـاز إخـراج **طابعة الرسوم** مشابه للطابعة العادية، ولكنه يتيح لك طباعـة صـور **الهندسية Plotters** أكبر. ويستخدم هذه الجهاز بشـكل كبيـر فـي قطـاع التصميم والبحث.

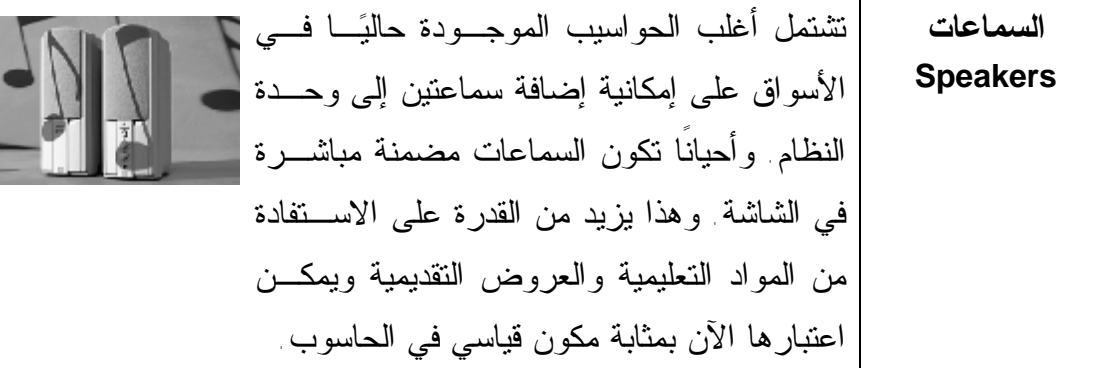

**المنسقات الصوتية** لقد حدث تطور كبير في المحولات الصوتية مؤخرا، فأصبح بالإمكـان **Speech Synthesizers** قراءة النص فقط وعرضه على شاشة الحاسـوب. وبالتـالي، يمكنـك استقبال رسالة بريد إلكتروني عبارة عن نص مـن صـديق وسـيقوم الحاسوب بقراءتها لك. وسيكون ذلك ذا فائدة كبيرة لضعاف البصر عند استخدامهم للحاسوب. ومن ناحية أخرى، يمكنك الآن استخدام ميكروفون للتحدث إلى الحاسوب الذي يقوم مباشرة بتحويل الكلمات المنطوقة إلـى نص يعرض داخل برنامج لمعالجة النصوص على سبيل المثال. وعلى الرغم من عدم اكتمال هذه النظم، فإنها تتقدم يوما بعد يوم مـع ظهـور برامج أكثر تقدما.
(٣-١) التخزين

(٣-١ ١-) وحدات التخزين الثانوية

(١–٣–١١) المقارنة بين الأنواع المختلفة لوحدات التخزين الثانويه من حيث السرعة والسعر والسعة التخزينية، علـي سـبيل المثـال: القـرص الصـلب الـداخلي/ الخارجي وقرص zip وحاويات البيانات والأقراص المدمجة والمرنة وهكذا.

**القرص الصلب السرعة:** سرعة عالية جدا. وتعتمد سرعة القرص الصلب على سرعة "متوسـط **الداخلي** وقت الوصول" والتي تقاس بالميللي ثانية. وكلما قل هـذا الـرقم، زادت سـرعة القرص. وهناك أنواع مختلفـة مـن هـذه الأقـراص، مـن أشـهرها EIDE وSCSI. وتستخدم أقراص SCSI عادة في خادمات الشبكات الكبيرة، في حـين تستخدم أقراص EIDE في الحواسيب الشخصية. **السعة التخزينية:** كبيرة! في الغالب أكثر من ١٠ جيجا بايـت. (الجيجـا بايـت الواحد يكافئ ١٠٢٤ ميجا بايت). **السعر:** لقد بدأت أسعار الأقراص الصلبة في الانخفاض بشـكل كبيـر، وتعتبـر أرخص طريقة لتخزين البيانات. **القرص الصلب الخارجي السرعة:** أبطأ من الأقراص الصلبة الداخلية، ولكن الأنواع المتطورة منها مرتفعة الثمن وتقدم نفس الأداء الذي تقدمه الأقراص الصلبة الداخلية. **السعة التخزينية:** مثل الأقراص الداخلية **السعر:** أغلى من الأقراص الداخلية **مشغل أقراص Zip** يمكنك تركيب مشغل أقراص Zip في الحاسوب الذي تعمل عليه ثم يكون بإمكانك بعد ذلك إدخال أقراص Zip في هذا المشغل. إن أهم ما يميز هذه المشغلات هو أنـه يمكنـك إخراج أحد الأقراص ووضع آخر غيره، بالطريقة ذاتهـا التي يمكنك من خلالها وضع أقراص مرنة مختلفـة فـي مشغل الأقراص المرنة الخاص بك. وهي تستخدم بشـكل كبير في تخزين النسخ الاحتياطية مـن البيانـات وتبـادل البيانات بين الحواسيب غير المتصلة مـن خـلال شـبكة اتصال. **السرعة:** أبطأ من الأقراص الصلبة العادية ولكنها تعد مثاليـة لتخـزين النسـخ الاحتياطية.

**المفاهيم الأساسية لتكنولوجيا المعلومات دليل التدريب السعة التخزينية:** ١٠٠ أو ٢٥٠ ميجا بايت **السعر:** يجب أن تضع في اعتبارك سعر المشغل ، وسعر الأقراص التي تسـتخدم مع هذا المشغل. وعادة ما يبيع المورد المشغل إلى جانب مجموعة مكونة مـن ٥ أقراص بسعر مخفض نسبيا.

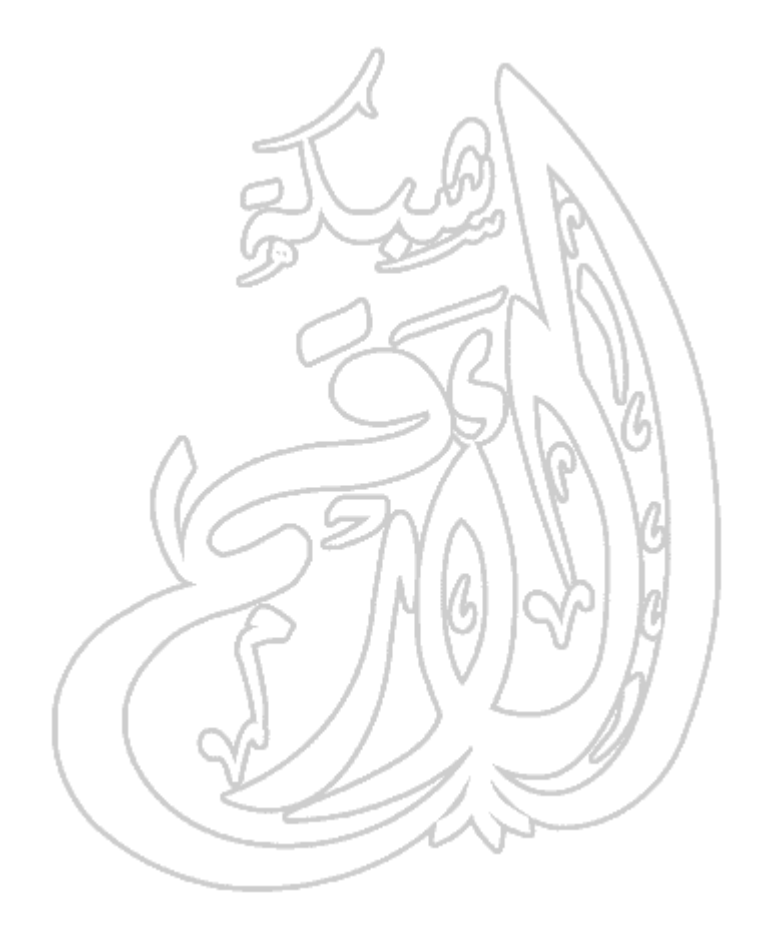

**مشغلات أقراص Jaz** إن أقراص Jaz يتشابه من حيث التصميم مع محرك أقراص Zip. ويكمن الاختلاف الرئيسي بينهما في أن أقراص Jaz يمكنها تخزين قدر أكبر من البيانات. ولكنها تختلف عن تلك المسـتخدمة فـي أي مشغل Zip ولذلك، لا يمكنك استخدام قرص Zip في مشـغل Jaz أو قرص Jaz في محرك Zip. **السرعة:** أبطأ من الأقراص الصلبة العاديـة ولكنهـا مناسـبة لتخـزين النسـخ الاحتياطية **السعة التخزينية:** حوالي ٢ جيجا بايت (٢٠٤٨ ميجا بايت) **السعر:** يجب أن تضع في اعتبارك سعر المشغل وسعر الأقراص التـي تسـتخدم مع هذا المشغل. وعادة ما يبيع الموردون المشغل إلى جانب مجموعة مكونة من ٥ أقراص بسعر معقول. **لمزيد من المعلومات، قم بزيارة الموقع التالي**: com.iomega.www://http **الأقراص المرنة Floppy disks السرعة:** بطيئة جدا! **السعة التخزينية:** ١,٤٤ ميجا بايت **السعر:** زهيد جدا **مشغلات الأقراص المدمجة CD - ROM السرعة:** أبطأ من الأقراص الصلبة. لقد أعطيـت القيمـة ١x لسـرعة مشـغل الأقراص المدمجة الأولي. وبعد ذلك، تضاعفت هذه القيمة مـع تـوالي ظهـور المشغلات الأسرع. وبالتالي، إن المشغل الذي تبلغ سرعته ٥٠x يكون أسرع ٥٠ مرة من المشغل الأصلي الذي كانت سرعته ١x. **السعة التخزينية:** حوالي ٦٥٠ ميجا بايت **السعر:** أقل من ٢٠ جنيه إسترليني لكل مشغل **مشغلات الأقراص الرقمية متعددة الاستخدام (DVD) السرعة:** أسرع من مشغلات الأقراص المدمجة ولكنها أقل سرعة من الأقـراص الصلبة **السعة التخزينية:** حتى ١٧جيجا بايت كحد أقصى **السعر:** أعلى قليلا من مشغلات الأقراص المدمجة **ما الفرق بين الأقراص الصلبة الداخلية والخارجية؟** يوضع القرص الصلب الداخلي داخل وحـدة الحاسـوب الرئيسة، في حين يتم توصيل القرص الصلب الخـارجي بهذه الوحدة عن طريق سلك توصيل تقوم بإدخالـه فـي الجزء الخلفي للوحدة. وبعض الأقراص الصلبة الخارجية يتم توصيلها من خلال المنفذ المسلسل الموجود في الجزء الخلفي من الحاسوب، في حين أن البعض الآخر يحتـاج إلى تركيب بطاقة من نـوع خـاص داخـل الحاسـوب لتسمح بتوصيل القرص الصلب بوحدة الحاسوب.

# (٢-٣-١) أنواع الذاكرة

(١-٣-٢-١) تعرف على الأنواع المختلفة لذاكرة الحاسوب ووظائفها مثل ذاكرة الوصول العشوائي (RAM) و ذاكرة القراءةة فقط (ROM).

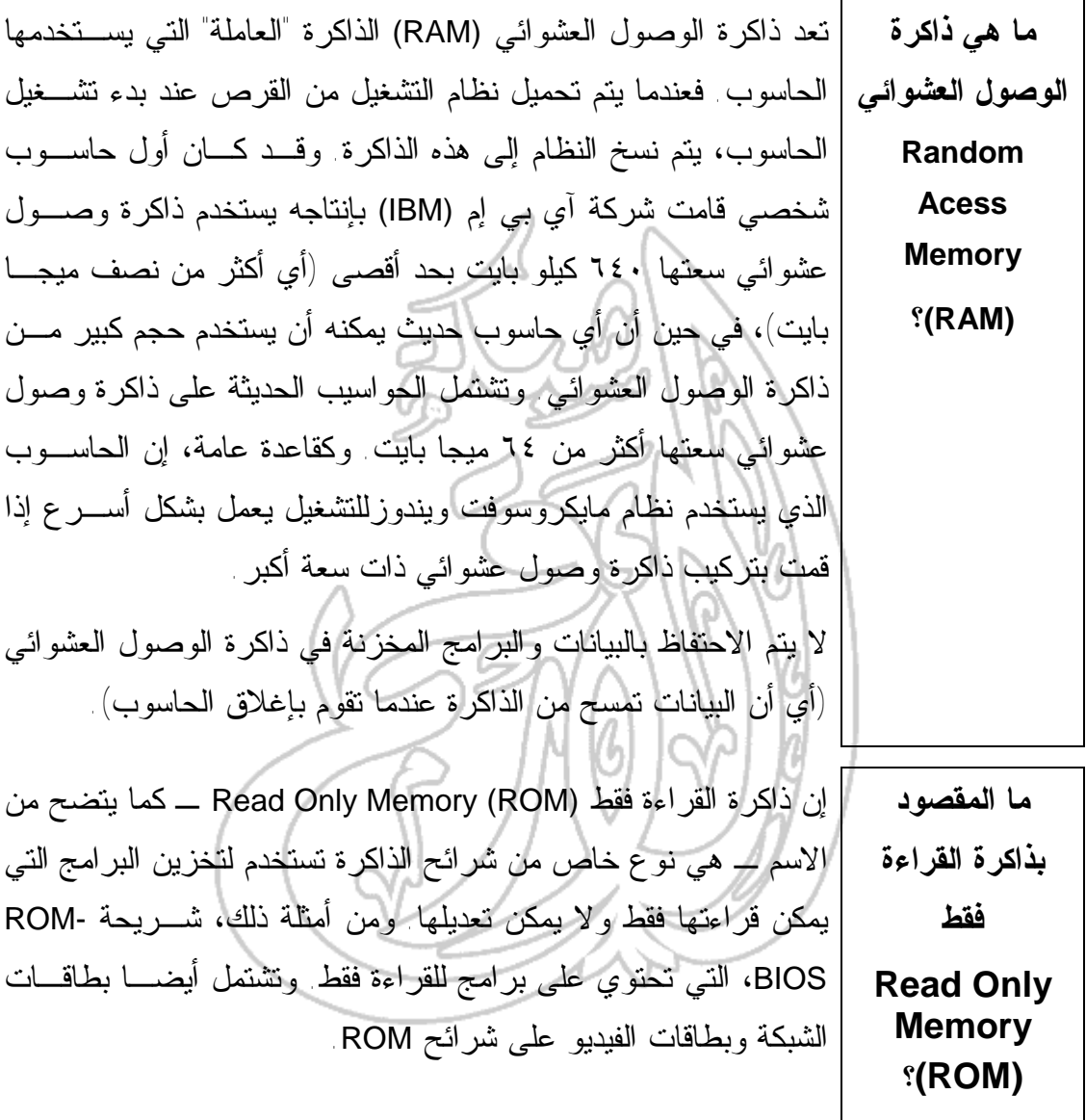

إن شريحة ذاكرة القرءاة فقط - نظام الإدخـال والإخـراج الأساسـي BIOS -ROM - عبارة عن شريحة توجد في لوحة النظـام الخاصـة بالحاسوب، وتحتوي على برامج تقوم بمهام متعددة. فعندما تقوم ببـدء تشغيل الحاسوب، تقوم برامج BIOS-ROM بعملية فحص ذاتي للتأكـد من أن الحاسوب يعمل بشكل جيد. وتقوم هذه البرامج بعد ذلك بتحميـل نظام التشغيل الذي تستخدمه من القرص إلى ذاكرة الوصول العشوائي.

**فقط - نظام الإدخال والإخراج الأساسي؟ Read Only Memory Basic Input Output – System (ROM- (BIOS؟**

**ما هي BIOS** 

**القابلة للتحديث**

**؟Flash BIOS**

**ما المقصود**

**بذاكرة القراءة**

تشتمل أغلب الحواسيب الحديثة علـى شـريحة BIOS Flash قابلـة للتحديث بدلاً من BIOS-ROM. وتتضمن هذه الشـريحة نفـس نـوع البرامج الموجودة في جهاز الحاسوب ولكنها تتميز بإمكانيـة تحـديث البرامج الموجودة على الشريحة. ويتم هذا التحـديث بتشـغيل برنـامج صغير توفره الشركة المصنعة للحاسوب.

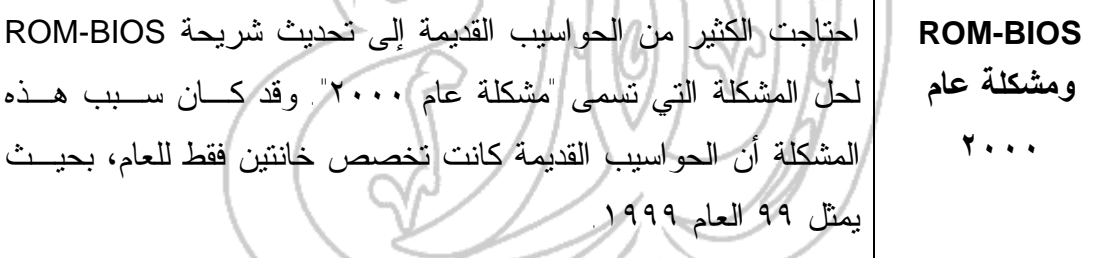

**ما هي ذاكرة الفيديو (الرسوم)؟** إن الصورة التي تظهر على الشاشة التي تستخدمها عبارة عن انعكـاس للبيانات المخزنة في ذاكره الفيديو وهي شرائح ذاكرة من نوع خـاص، وعادة ما توجد في بطاقات الفيديو. ويشتمل أي حاسوب حـديث علـى ذاكرة فيديو ذات عدد كبير من الميجا بايت.

**٤١**

(٣-٣-١) وحدات قياس الذاكرة

(١-٣-٣-١) تعرف على وحدات قياس ذاكرة الحاسوب: (البت والبايت والكيلو بايت والميجا بايت والجيجا بايت)، وعلاقتها بالأحرف والحقول والسجلات والملفات والأدلة/المجلدات.

**الوحدات الأساسية لتخزين** | يستخدم النظام الثنائي في تمثيل البيانات ومعالجتها. إننا نستخدم في حياتنــــا **البيانات** من المهم أن تعرف أن مصطلح الحاسوب الرقمي يشير إلى أن الحاسـوب النظام العشري. أي إننا نستخدم الأرقام من صـفر وحتـى .٩ ويسـتخدم الحاسوب الرقمي الرقمين صفر وواحد (أي الإيقـاف/ التشـغيل إن أردت التحديد). فمثلاً، عندما نتحدث عن التخزين في الحواسيب، فسـيكون حجـم ذاكرة الوصول العشوائي وسعة القرص الصلب أرقاما من قوى الرقم اثنين N أي تحقق الصورة ٢ حيث N عدد صحيح.

**البت Bit** تستخدم كل الحواسيب نظام الترقيم الثنائي، أي تقوم بمعالجة البيانات كصفر أو واحد. وهذا المستوى من التخزين يسمى بالبت. وعادة ما يطلق على الحواسيب بأنها ٣٢ بت، وهذا يعني أنه يمكنه معالجة ٣٢ بت في المرة الواحدة. ويمكن أيضا وصف البرامج بأنها ١٦ أو ٣٢ أو ٦٤ بت. **البايت Byte** يتكون البايت الواحد من ٨ بت.

> **الكيلو بايت Kilobyte (KB)**

> > **الميجا بايت Megabyte (MB)**

يتكون الميجا بايت الواحد من ١٠٢٤ كيلو بايت.

يتكون الكيلو بايت الواحد من ١٠٢٤ بايت.

**الجيجا بايت Gigabyte (GB)** يتكون الجيجا البايت الواحد من ١٠٢٤ ميجا بايت.

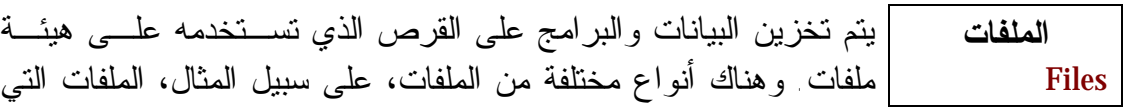

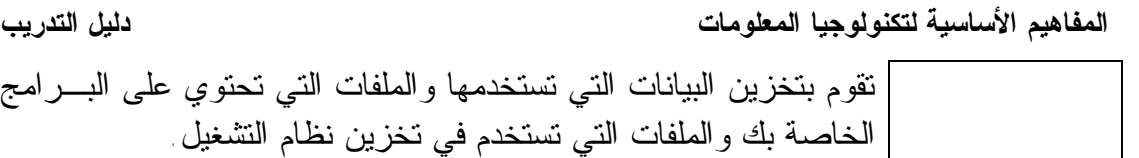

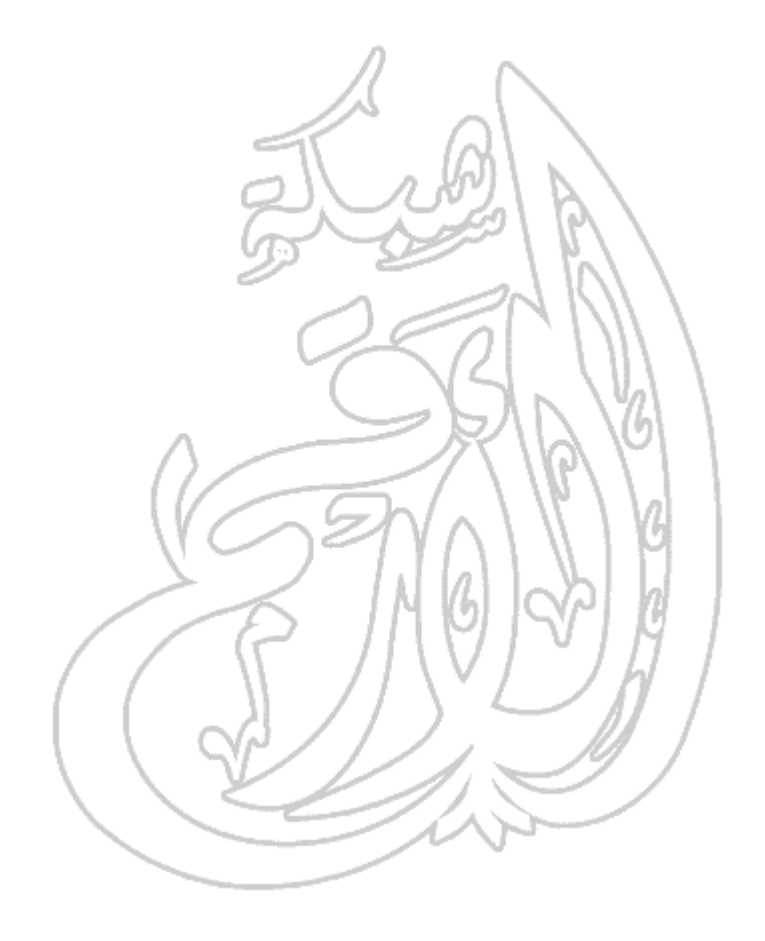

**الأدلة (المجلدات) Directories (Folders)** تستخدم الأدلة أو المجلدات في تجميع الملفات ذات العلاقة. فعلـى سـبيل المثال، يمكنك إنشاء مجلد باسم "الحسابات" يضم كـل الملفـات المتعلقـة بالمحاسبة وآخر باسم "العملاء" ويضم مراسلاتك مع عملائك. ويمكـن أن تشتمل أيضا المجلدات على مجلدات فرعية لزيادة تنظيم الملفات. وعادة ما يطلق على أعلى مجلد في تفرع المجلدات اسم المجلد (أو الدليل)' ''الجـذر'' "**Root**". وفي بعض الأحيان، ربمـا يظهـر تمثيـل بيـاني للمجلـدات، كالموضح في الشكل التالي. في هذا المثال، يوجد المجلد الجذر في أعلى المجلدات الفرعيـة. وتوجـد تحته ثلاثة مجلدات فرعية وهي البيانات والبرامج والألعاب. **السجلات** إن السجل عبارة عن مجموعة من البيانات الموجودة داخل ملف. وهو نوع من وحدات التخزين التي تستخدمها أية قاعدة بيانات. **للمزيد من المعلومات، راجع الوحدة الخاصة بقواعد البيانات.** المجلد الجذر البيانات البرامج الألعاب

(٤-٣-١) أداء الحاسوب

(١-2-4-1) تعرف على بعض العوامل التي تـؤثر علـى أداء الحاسـوب، علـى سـبيل المثال: سرعة المعالج وحجم ذاكرة الوصول العشوائي وسرعة القرص الصلب وسعته.

**سرعة الحاسوب** تعد سرعة المعالج هي أهم العوامل التي تتحكم في السـرعة الكليـة لأي حاسوب شخصي. وتقاس هذه السرعة بالميجا هيرتز. وهنـاك عوامـل أخرى مهمة، وخاصة بالنسبة للحواسيب الشخصية المعتمدة علـى نظـام ويندوز، حيث هناك قاعدة تقول أنه كلما زاد حجم الذاكرة، زادت سـرعة تشغيل النظام. ويستخدم نظام ويندوز أيضا القرص الصلب بشكل كبيـر، وبالتالي، كلما زادت سرعة تشغيل القرص الصلب، زادت سرعة تشـغيل النظام. ولكي تستخدم الحاسوب الشخصي الخاص بك المعتمد على نظام وينـدوز بشكل فعال، ستحتاج ليس فقط إلى قرص صلب سريع ولكن أيضـا إلـى قرص صلب سعته كبيرة وبه ''مساحة خالية'' كبيرة. ويرجع ذلك إلـى أن نظام ويندوز يقوم باستمرار بتبادل البيانات بين القرص الصلب وذاكـرة الوصول العشوائي. وسيقوم ويندوز بإنشاء العديد مما يسـمى ''بالملفـات المؤقتة'' التي يستخدمها في إدارة البرامج الخاصة بك. فإذا كـان لـديك قرص صلب به مساحة خالية صغيرة، فستجد أن نظام ويندوز لن يكـون قادرا على تحميل البرامج على الإطلاق. إذا كنت تعمل باستخدام نظـام التشـغيل وينـدوز ٩٥ أو ٩٨ أو ٢٠٠٠ (أو أي إصدار مماثل من ويندوز)، فستجد أنك إذا قمت بالنقر فوق قائمة **Start** ثم تحديد **Programs** ثـم تحديـد **Accessories** ثـم تحديـد **Tools System**، ستجد أن هناك برنامجا خاصا بإلغاء انفصال الملفات (**fragmentation-De(**. ويمكن أن يؤدي تشغيل هذا البرنـامج بشـكل دوري إلى زيادة سرعة تشغيل الحاسوب الخاص بك.

## (٤-١) البرمجيات Software

(١-٤-١) أنواع البرمجيات

(١-٤-١-١) تعرف على المقصود بالمصطلحات التالية: برامج نظم التشغيل والبرامج التطبيقية والفرق بينها.

**ما هو نظام التشغيل؟ Operating System** يعد نظام التشغيل نوعا خاصا من البرامج يتم تحميله تلقائيا عند بدء تشـغيل الكمبيوتر. ويسمح لك نظام التشغيل باستخدام الميزات المتقدمة لأي كمبيـوتر حديث دون الحاجة إلى معرفة كل تفاصيل عمل الأجهزة. وهناك أنواع مختلفة من نظم التشغيل المستخدمة حاليا. لقد ظهر أول كمبيوتر شخصي فـي عـام ١٩٨١ وكان من إنتاج شركة آي بي إم (IBM (وكان يستخدم نظـام تشـغيل يسمى "دوس". وقد كان هذا النظام بسيطًا (غير متطور)، وكان يتعين أن تكون لديك خبرة في عالم الكمبيوتر لتعرف كيـف تسـتخدمه. فلـم يكـن "سـهل الاستخدام". وبعد ذلك، قدمت شركة مايكروسوفت نظام "ويندوز" الذي أصبح الآن النظـام الأكثر شيوعا مع أجهزة الكمبيوتر. هناك إصدارات مختلفة من نظام ويندوز. لقد كان ويندوز ٣,١ هو أول إصدار لويندوز يتم استخدامه على نطاق واسع. وقد كان أكثر فعالية من نظـام دوس وأسهل كثيرا فـي الاسـتخدام. فهـو يسـتخدم واجهـة تطبيـق رسـومية (GUI - Interface User Graphical(، أي أنه يمكنك التعامل معه من خلال الماوس والقوائم المنسدلة. وظهر بعد ذلك وينـدوز ٩٥ و٩٨ وNT و.٢٠٠٠ والجدير بالذكر أن الإصدارات الأخيرة من ويندوز تقريبا كلها متشابهة وكلها أسهل في الاستخدام مقارنة بويندوز .٣,١ **لمزيد من المعلومات، قم بزيارة الشركتين التاليتين على هذين الموقعين: http://www.microsoft.com :Microsoft شركة http://www-٤.ibm.com/software/os/warp/ :IBM شركة ما هو البرنامج** إن البرنامج التطبيقي هو نوع من البرامج يمكنك استخدامه بعـد **التطبيقي؟** تحميل نظام التشغيل. ومن أمثلة هذه البرامج، بـرامج معالجـة

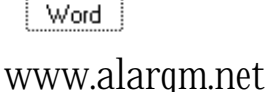

Microsoft

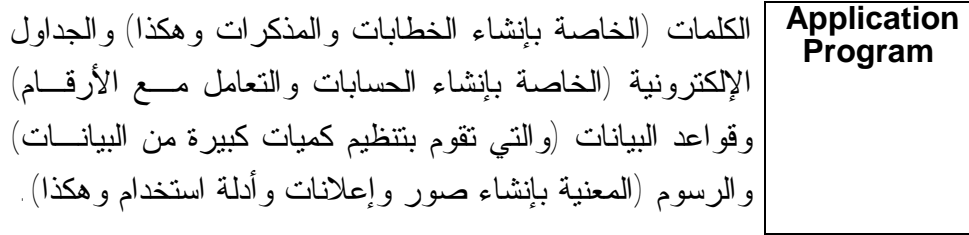

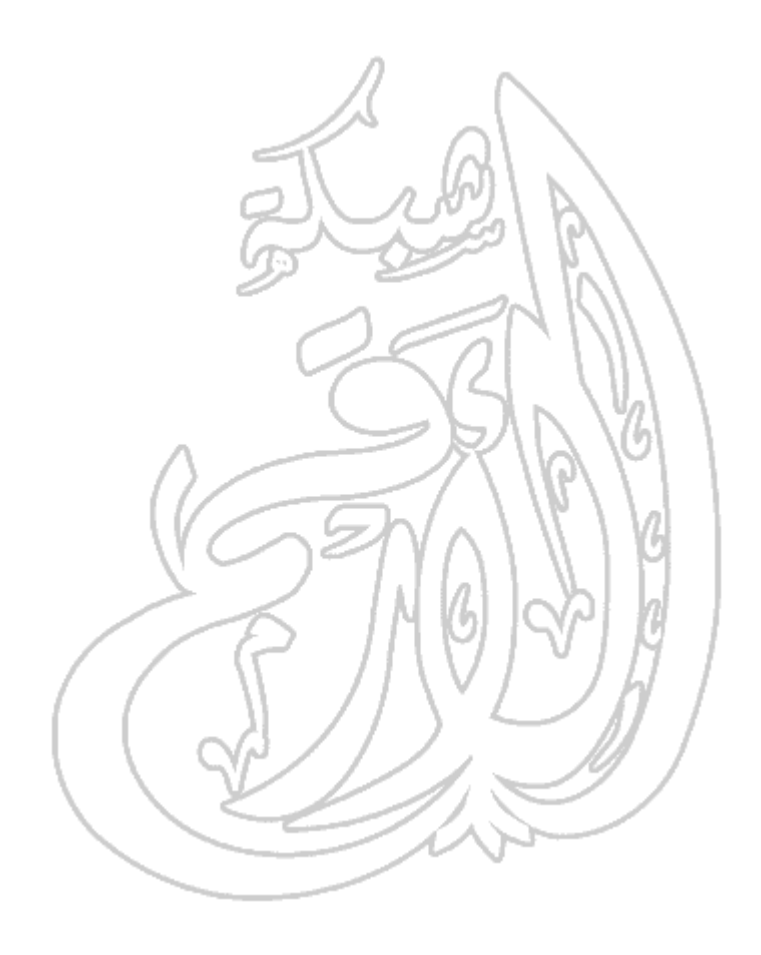

(٢-٤-١) برمجيات نظم التشغيل

(1-2-٢-1) تعرف على الوظائف الأساسية لأي نظام تشغيل والمقصود بواجهة التطبيق الرسومية وأهم مزايا استخدام هذه الواجهة.

**ما هي واجهة** تعد واجهة التطبيق الرسومية جزءا إضافيا من نظام التشغيل يقوم بعرض **التطبيق الرسومية؟ Graphical User Interface (GUI)** النوافذ والقوائم المنسدلة ويتيح لك أيضا التعامل مع الكمبيوتر من خـلال استخدام الفأرة. ومن أمثلة نظم التشغيل التي تستخدم هذه الواجهة ويندوز ٣,١ و٩٥ و٩٨ و٢٠٠٠ وNT و٢OS الخاص بشركة آي بي إم (IBM(. **مزايا استخدام واجهة التطبيق الرسومية** • وجود تشابة في التعامل مع جميع البرامج • كيفية تشغيل البرنامج لا تعتمد كثيرا على الشركات المنتجة • التعامل مع البرامج التطبيقية بالطريقة ذاتها التي تستخدمها مـع نظـام التشغيل • تتيح المجال أمام المبرمجين لكتابة برامج متناسقة بسهولة

**أمثلة لتطبيقات أنظمة الرواتب Payroll**

**أمثلة لتطبيقات العروض التقديمية Presentation**

**أمثلة لتطبيقات**

**النشر المكتبي Desktop Publication**

(٣-٤-١) البرمجيات التطبيقية Software Application

(١-٤-٣-١) تعرف على أمثلة لبعض أنواع البرمجيات التطبيقية واستخداماتها، على سبيل المثال: برامج معالجة النصوص والجداول الإلكترونية وقواعد البيانات وأنظمة الرواتب والعروض التقديمية والنشر المكتبي والوسائط المتعددة.

**أمثلة لتطبيقات معالجة النصوص Word Processing** http://www.microsoft.com/office/word/default.htm :وورد مايكروسوفت http://www.lotus.com/home.nsf/welcome/wordpro :برو وورد لوتس http://www.corel.com/Office٢٠٠٠ :بيرفكت وورد **أمثلة لتطبيقات**

**الجداول الإلكترونية Spreadsheet** http://www.microsoft.com/office/excel :إكسيل مايكروسوفت http://www.lotus.com/home.nsf/welcome/lotus١٢٣ :٣-٢-١ لوتس

**أمثلة لتطبيقات قواعد البيانات Database** http://www.microsoft.com/office/access :أكسيس مايكروسوفت http://www.lotus.com/home.nsf/welcome/approach :أبروتش لوتس

http://www.sage.com :سيج برنامج

http://www.microsoft.com/office/powerpoint :باوربوينت مايكروسوفت http://www.lotus.com/home.nsf/welcome/freelance :فريلانس لوتس

http://www.adobe.com :فوتوشوب أدوبي

**أمثلة لتطبيقات الوسائط المتعددة Multimedia** تشتمل الحواسيب متعددة الوسائط على أجهزة خاصة تسمح لك بتشغيل الأصوات وعرض صور الفيديو، والتى بالتالى تمكنك من استخدام برامج الوسائط المتعددة مثل الألعاب والبرامج التعليمية. وأفضل مثال لبرامج الوسائط المتعددة هو موسوعات "مايكروسوفت إنكارتا" والتي توجد على أقراص مدمجة.

**لمزيد من المعلومات، قم بزيارة الموقع التالي:** http://www.microsoft.com/Encarta **أمثلة لتطبيقات إنشاء مواقع الويب web authoring** http://www.microsoft.com/frontpage :بيج فرونت مايكروسوفت

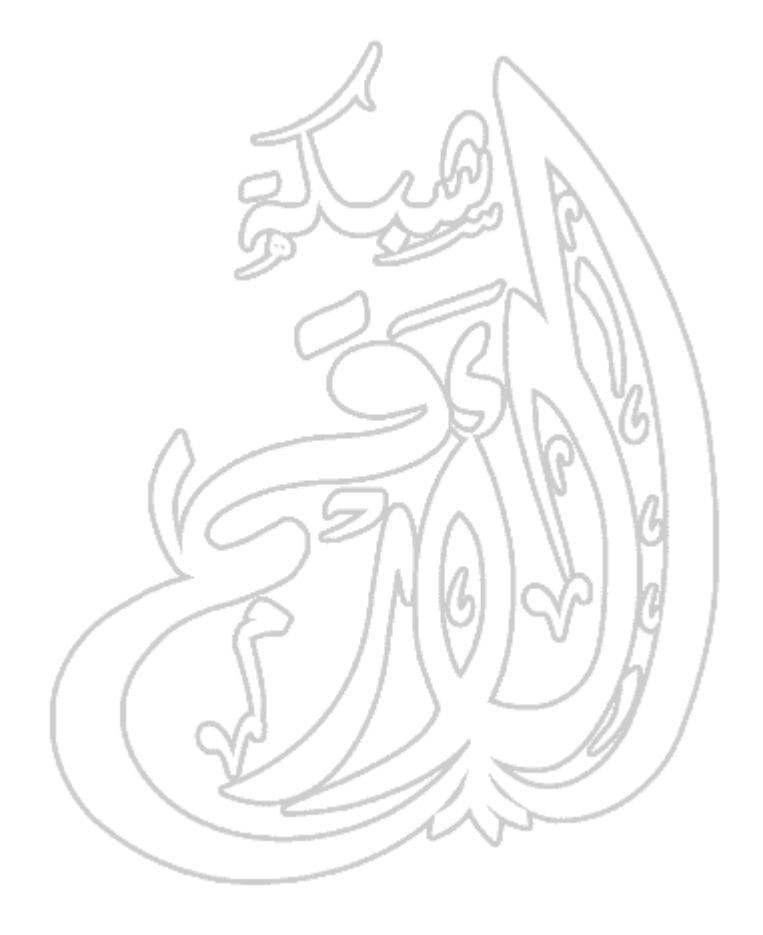

## (٤-٤-١) تطوير النظم Development System

(١-٤-٤-١) تعرف على كيفية تطوير النظم الحاسوبية وعمليات البحث والتحليل والبرمجة والاختبار التي عادة ما تستخدم في تطوير النظم.

**ما المقصود بمراحل تطوير النظم؟** يتم تطوير أغلب مشروعات تكنولوجيا المعلومات على مراحـل. أولا، يتم تحليل احتياجات مستخدمي الكمبيوتر. وعادة ما يقوم بتلـك المهمـة محللو نظم محترفون حيث يستفسرون عن رؤية المسـتخدمين للنظـام والمهام التي سيقوم بها ثم يقومون بوضع الخطط المتعلقة بكيفية تنفيـذ ذلك من خلال نظام فعلي يعتمد على الحاسوب. ويقوم المبرمج بعد ذلك بأخذ المواصفات من محلل النظم ويحول هـذه الخطوط العريضة إلى برامج كمبيوتر فعلية. ويجب أن تجرى بعد ذلك اختبارات لهذه البرامج وتعرض على المستخدمين للتأكد من أن النظـام حسب طلبهم. وأخيرا، تتم عملية التطبيق والتي يعرف خلالها المسـتخدمون بـالنظم الجديدة، وعادة ما تتخللها فترة تدريب. وبعد أن يبدأ المستخدمون في استخدام النظام الجديد، مـن الممكـن أن يطالبوا بإضافة تعديلات عليه وتبدأ العملية منذ البداية ثانية. هناك عدة طرق لتعريف مراحل تطوير النظم ولكن بشكل عام، سـتجد المراحل الأربع الأساسية التالية: • دراسة الجدوى • التصميم • البرمجة • التطبيق

(٥-١) شبكات المعلومات **Network Information**

(١ ٥- ١-) التع رف عل ى مفه وم ك ل م ن الش بكة المحلي ة ( **LAN**( والشبكة الممتدة ( **WAN(**

 **LAN (local area network) WANwide area network** ومشاركة المصادر من خلال الشبكة.

**ما المقصود بـ LAN؟** إن (Network Area Local (LAN أو الشبكة المحلية نظام يتم من خلاله ربط الحواسيب الموجودة داخل شركة أو مؤسسة معا. فعلى سبيل المثال، إذا كـان هناك عشرة أشخاص يعملون معا داخل أحد المكاتب، فمن الأفضـل أن يـتم الربط بين الحواسيب الخاصة بهم. وبهذه الطريقة، يمكن أن يكـون للمكتـب طابعة واحدة ويمكن لهؤلاء جميعا استخدامها. وبطريقة مماثلة، يمكن مشاركة الأجهزة الأخرى مثل المودم والماسح الضـوئي. ويمكـنهم أيضـا مشـاركة المعلومات فيما بينهم.

**ما المقصود بـ WAN؟** إن (Network Area Wide (WAN أو الشبكة الممتدة أو واسعة النطاق ـ كما يتضح من الاسم ـ تسمح لك بالاتصال بالحواسيب الأخرى على نطاق أوسع (أي، العالم بأكمله).

**المفاهيم الأساسية لتكنولوجيا المعلومات دليل التدريب العمل الخاصة بالحاسوب؟** المثال، ربما ترغب شركتك في استخدام ترويسة موحـدة (قياسـية) لصـفحة الفاكس. فإذا كان نموذج هذه الصفحة مخزنا على كمبيوتر واحد ولكنه متـاح لكل أجهزة الكمبيوتر الأخرى، فستقوم ـ إذا أردت إجراء تغيير على ترويسة من صفحة الفاكس ـ بالتغيير في ملف واحد فقط، وليس فـي كـل الملفـات الموجودة على كل كمبيوتر.

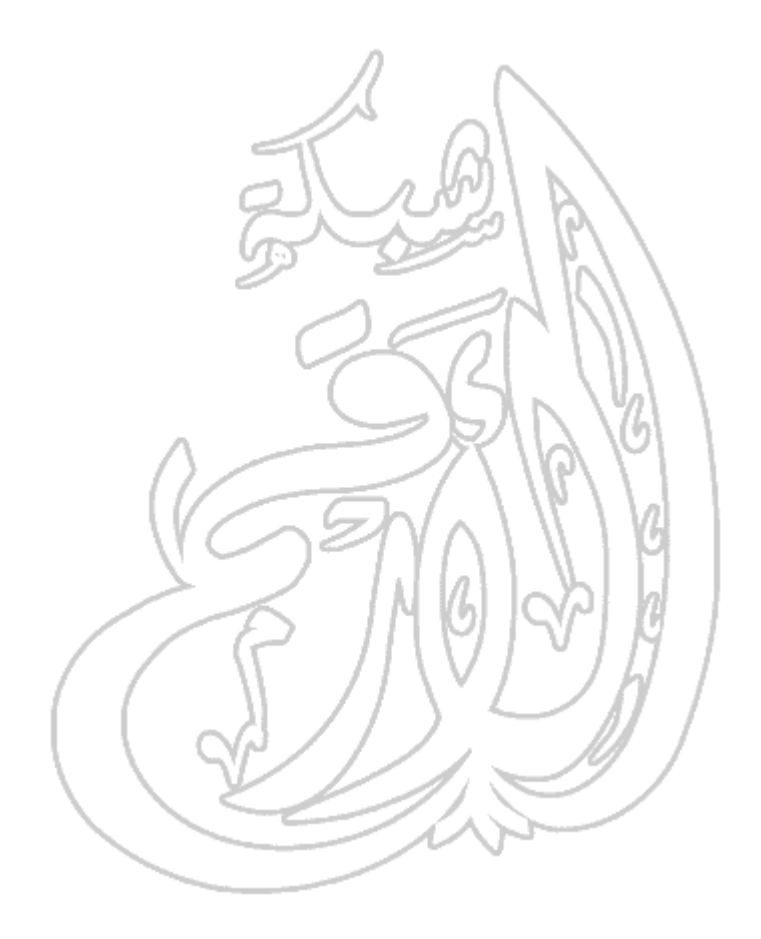

(١ ٥- ٢-) الشبكات الهاتفية وعالم الحاسوب

(١-٥-٢-١) تعـرف علـى اسـتخدام الشـبكة الهاتفيـة في عـالم الحاسـوب والمقصـود **Integrated Service Public Switched Data Network (PSDN) Digital Network (ISDN)** المقصود بالفاكس والتلكس والمودم والأنظمة الرقمية والتماثلية ومعدل الباود؟

**PSDN** إن PSDN أو Network Data Switched Public هو الاسم المتعارف عليه لشبكة الهواتف المستخدمة حاليا.

ISDN ظهر لقد ."Integrated Service Digital Network" لـ اختصار هو **ISDN** في عام ١٩٨٤ وهو يسمح بمعدلات أسرع في نقل البيانات من تلك التي تتم باستخدام أجهزة المودم. فباستخدام ISDN، يمكنك نقل ٦٤ أو ١٢٨ كيلو بت من البيانات في الثانية.

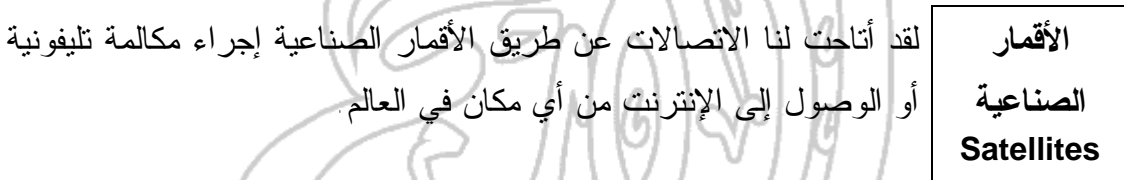

**الفاكس Fax** يسمح لك جهاز الفاكس بنقل مادة مطبوعة من خلال نظام الاتصال الهاتفي. ويقوم جهاز الفاكس المرسل بمسح الصفحة ضوئيا وتحويل البيانـات إلـى صوت. ويحول جهاز الفاكس المستقبل الصوت مرة ثانية إلى صـورة مـن الصفحة المرسلة وطباعتها. وتشتمل أغلب أجهزة الكمبيوتر الحديثـة علـى مودم يمكنه إرسال رسائل فاكس واستقبالها دون الحاجة إلى استخدام جهـاز فاكس منفصل.

**التلكس Telex** إن التلكس نظام قديم يستخدم في إرسال رسائل مكتوبة عن طريـق شـبكة التلكس. وقد بدأ يقل استخدام التلكس وتحل محلـه تـدريجيا نظـم البريـد الإليكتروني والفاكس.

**٥٤**

**المودم Modem** إن Modem) المودم) هو اختصار لـ "DEModulate/MODulate". ويقوم المودم بإرسال بيانات من الحاسوب الذي تعمل عليه عبر نظام الهاتف. ويقوم المودم الموجود على الجانب الآخر من خط الهاتف بتحويل الإشارات إلـى تنسيق يمكن للحاسوب المستقبل التعامل معه.

**النظام الرقمي** يستخدم أي نظام رقمي صفرا أو واحدا في تمثيل البيانات ونقلها. وبالتـالي، **مقابل النظام التماثلي Digital Versus Analogu e** ستعرض أية ساعة رقمية الوقت بالساعة والدقيقة والثانية. لا يستخدم النظام التماثلي ـ مثل، الساعة التقليديـة ـ الصـفر أو الواحـد وإنما يستخدم المجال الكامل للأرقام، بما في ذلك الكسور. وبهذه الطريقـة، يمكن للساعة التماثلية عرض كسور من الثانية.

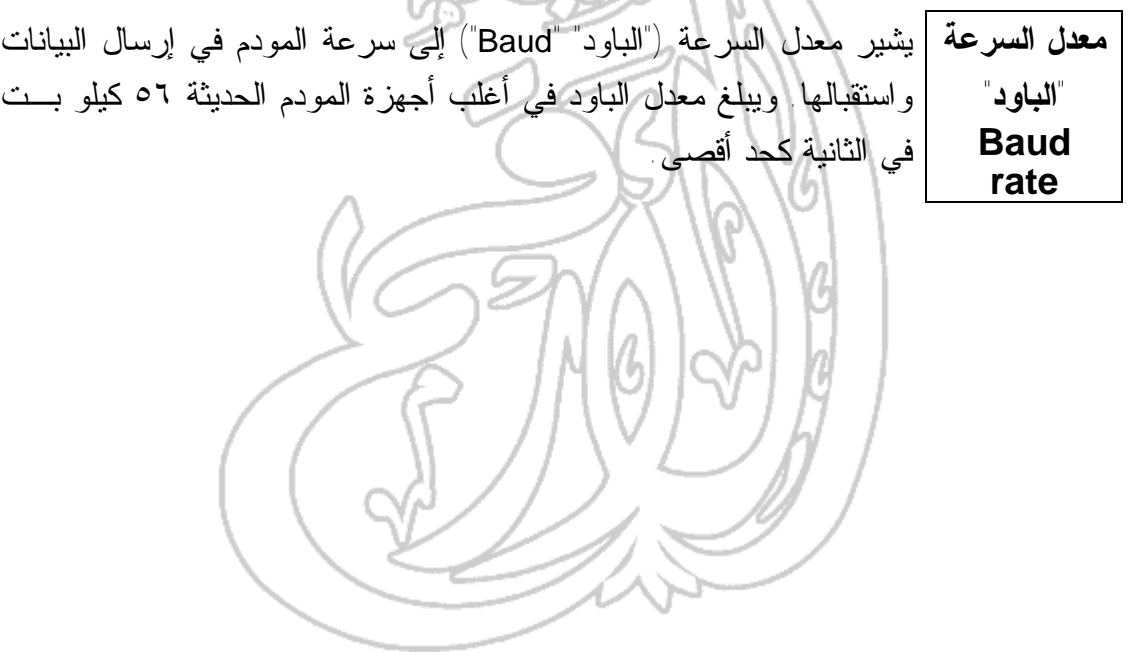

(١ ٥- ٣-) البريد الإلكتروني **Mail Electroinc**

(١-٥-٣-١) تعرف على البريد الإلكتروني وعلى استخداماته المتعددة وما تحتاج إليه لكي ترسل رسائل بريد إلكتروني وتستقبلها. تعرف أيضا على بعض أجهزة تكنولوجيا الاتصالات والمعلومات التي تحتاج إليها لكي تستخدم البريد الإلكتروني.

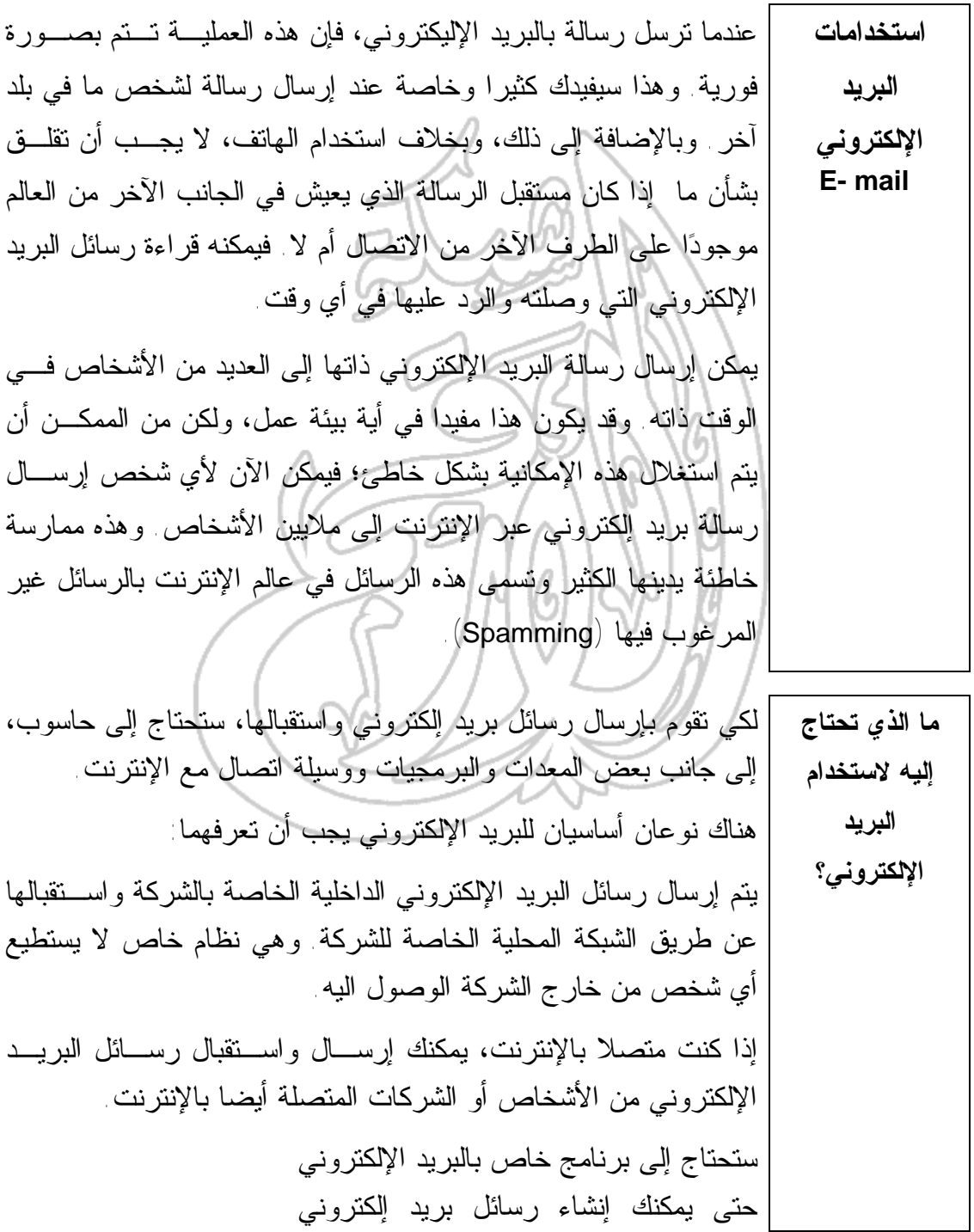

وإرسالها، وقد بدأ الاتجاه الآن إلى تضمين ذلك في نظام ويندوز وأغلب الناس يقومون الآن بإنشاء رسائلهم داخل برنامج "مايكروسوفت وورد" ثم يستخدمون نظام ويندوز في إرسالها. إذا كنت متصلا بالشبكة المحلية الخاصة بشركتك، فستحتاج إلى تركيـب بطاقة (لوحة) شبكة في الحاسوب الذي تعمل عليه. وفي حالات كثيـرة، يمكن استخدام نظام ويندوز في الاتصال بالحواسـيب المتصـلة بوحـدة الخدمة التابعة لشركتك. وفي حالات أخرى، تستخدم الشـركة برنامجـا خاصا بالشبكات مثل Novell's Netware . وفي الشركات الكبيرة، عادة ما يتم توصيلك بالإنترنت عبر الشبكة المحلية الخاصة بالشركة. وأحيانا، تحتاج إلى توصيل مودم بالحاسوب الذي تعمل عليه حتى يمكنك الوصول إلى نظام الهاتف ثم إلى الإنترنت. وفي أغلب الأحوال، يقوم فريق الدعم في قسم تكنولوجيا المعلومات بمؤسستك بإعداد الإجراءات اللازمة لإتمام عملية الاتصال بالشبكة المحليـة وبالإنترنـت. وإذا كنت تعمل من المنزل أو مع شركة صغيرة، فإن إعداد عملية اتصال بالإنترنت ليس صعبا.

**The Internet** الإنترنت) ٤- ٥- ١(

(١−٥−٤) تعرف على الإنترنت ومفهومها وبعض من أهم استخداماتها. قارن بين تكاليف استخدام نظم البريد الخاصة بالإنترنت ونظم البريد الأخرى. تعرف أيضا على المقصود بأدوات البحث والفرق بين الإنترنت وشبكة الويب العالمية World Wide WWWWeb

**ما هي الإنترنت وما هي استخداماتها؟** إن الإنترنت شبكة عالمية تربط بين ملايين الشبكات. إن أهم ما يميز الإنترنت هو الكم الهائل من المعلومات الذي يمكنـك الوصول إليه من خلالها. فيمكنك الحصول على معلومـات عـن أي موضوع تريده وبسرعة كبيرة. وكأداة بحث، تعد الإنترنت أداة بحث متميزة جدا. فسواء كنت تجمـع معلومات عن شركة منافسة في الجانب الآخر مـن العـالم أم تبحـث عن معلومات عن شجرة عائلتك، ستجد كثيرا من المعلومـات التـي تريدها متاحة على الإنترنت. أما إذا كنت تقوم بنشر شيء على الإنترنت، فيمكن لأي شخص على الإنترنت الوصول إليه (بشرط أن يكون من السهل إيجاده). وكأداة للتسويق، يمكن استخدامها بطرق كثيرة مفيدة. فمن الممكن لشركة صغيرة بيع منتجاتها وخدماتها على مستوى العالم، دون الحاجة إلى مندوب مبيعات واحد. إن المش كلة ه ذه الأي ام ليس ت ف ي ع دم إيج اد المعلومات ولك ن ف ي التعام ل م ع ه ذا الق در الهائ ل من المعلومات المتاحة. وبالإض افة إل ى ذل ك، فإن ك لا تعرف مدى دقة المعلومات التي تص ل إليه ا وإذا كانت حديثة أم لا. **لمزيد من المعلومات عن أدوات البحث، انتقل إلى العنوان التالي:** http://www.searchenginewatch.com **أدوات البحث الخاصة بالإنترنت Internet Search**  بالإنترنت. ويمكنك الوصول إليها بسهولةلكي تبحث عبر الإنترنت، فإنك ستستخدم ما يعرف بأدوات البحث الخاصة

**المفاهيم الأساسية لتكنولوجيا المعلومات دليل التدريب Engines** عبر برنامج التصفح الخاص بالإنترنت الذي تستخدمه (أي مايكروسوفت إنترنت إكسبلورار أو نتسكيب نافيجيتور/كوميونيكيتور Microsoft Internet Explorer or Netscape .(Navigatator/Communicator وستقوم بالبحث بكتابة كلمة أو عبارة وستحصل على المستندات المرتبطة بما كتبته. **أمثلة من أدوات البحث العالمية:** http://www.altavista.com :Alta Vista http://www.excite.com :Excite http://www.hotbot.com :HotBot http://www.go.com/ :Infoseek/GO http://www.lycos.com :Lycos http://www.metacrawler.com :MetaCrawler http://search.msn.com :MSN Internet Search http://www.webcrawler.com :Web Crawler http://www.yahoo.com :Yahoo **أمثلة من أدوات البحث البريطانية:** http://www.ukindex.co.uk/uksearch.html : UK Index http://www.ukplus.co.uk :UK Plus http://www.yell.co.uk : (دليل الأنشطة البر يطانية المختلفة) http://www.god.co.uk :(بريطانية بحث آلية (G.O.D http://www.lycos.co.uk :Lycos UK http://www.infoseek.co.uk :Infoseek UK

**البريد الإلكتروني** دفع مبلغ عن كل شخص ترسل إليه الرسالة. ولكن من أهم ما يميـز إذا كنت ترسل رسالة عادية إلى العديد من الأشخاص، فقد يترتب عليك البريد الإلكتروني أنك باستخدام البرنامج المناسـب، يمكنـك إرسـال رسائل إلى شخص واحد أو العديد من الأشخاص تقريبا بالتكلفة ذاتهـا وهي لا تكاد تذكر مقارنةً بتكلفة إرسالها بالبريد العادي. وهناك ميـزة أخرى للبريد الإلكتروني وهي أن إرسال الرسالة يكون فوريا، سـواء

**مقارنة بين تكاليف وتكاليف البريد التقليدي**

كان المستقبل في الغرفة المجاورة أم في الجانب الآخر مـن العـالم. ويتميز البريد الإلكتروني عن الاتصال الهاتفي في أنك لا تحتاج إلـى الاهتمام بكون الشخص المرسل اليه على الجانب الآخـر فـي نفـس الوقت. حيث ستكون الرسالة في انتظار مستقبلها عند وصـوله إلـى مكتبه.

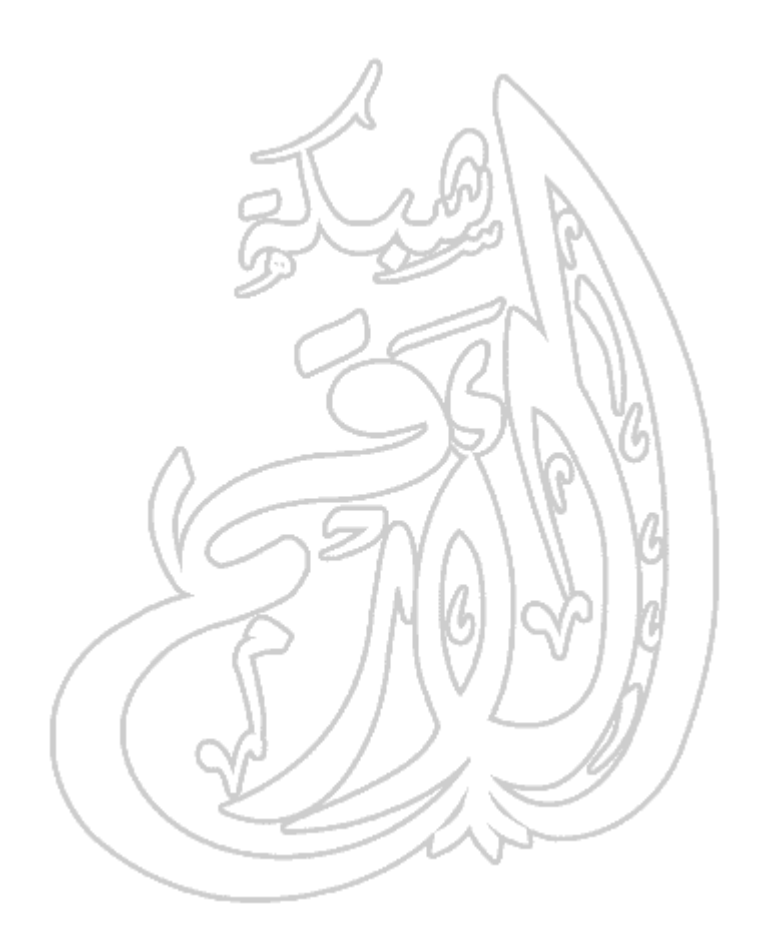

(٦-١) الحاسوب في حياتنا اليومية

(١-٦-١) الحاسوب في المنزل

(1-٦-١-١) تعرف على بعض استخدامات الحاسوب في المنزل، على سبيل المثال: ممارسة الهوايات وإنشاء الحسابات المنزلية والعمل من المنزل وتنفيذ المشروعات وأداء الواجبات المدرسية واستخدام البريد الإلكتروني والإنترنت.

**الحاسوب والإمكانيات التي يتيحها** إن أكبر ميزة لاستخدام الحاسوب هي سرعته فـي القيـام بالعمليـات الحسابية المتكررة. فعلى سبيل المثال، افترض أنك ترغب فـي تحديـد ميزانيتك الشهرية. فكل ما عليك هو إدخال كل مصروفاتك في عمود في صفحة ودخلك في عمود آخر. ويمكنك بعد ذلك إضافة العمـودين ثـم طرح المصروفات الكلية من الدخل الكلي وستكون القيمة التي تحصـل عليها بمثابة المبلغ المتوفر الذي يمكنك التصرف فيه كيفما تشاء. إن المشكلة في القيام بهذه العملية على الورق هي أنك إذا تذكرت بندا لم تدرجه في أي من العمودين، سيكون عليك إعادة حساب إجمـالي هـذا العمود ثم القيام بإعادة الطرح. وهذا مثال بسيط على قـدرة الحاسـوب على أداء العمليات الحسابية المعقدة بشكل أسرع وأسهل.

**ألعاب الحاسوب** إن أكثر استخدامات الحاسوب شيوعا في المنازل (إلى جانب الاتصـال بالإنترنت) هي ممارسة الألعاب. لقد تطورت إمكانيات الحاسوب كثيرا وأصبحت الألعاب الحديثة مختلفة تماما عن الألعاب القديمة مثل "سبيس إنفيدر" و"بينج بونج". وفي الحقيقة، تقوم الكثير من الشركات المصـنعة للحاسوب بتوظيف الحواسيب الخاصة بها لتـتلائم مـع بيئـة تشـغيل الألعاب. وبعيدا عن الحاسوب الشخصي، هناك حواسـيب مخصصـة للألعـاب مثـل "**Dreamcast** "و"٦٤ **Nintendo** "و"**station Play**"، وهي عبارة عن وحدات تحكم خاصة بالألعاب وليست حواسيب بالمعنى العام.

**العمل من المنزل** لقد واكب انتشار الإنترنت والبريد الإلكتروني ظهـور الاتجـاه نحـو العمل من المنزل. فإذا قدرت تكلفة مكان العمل وإضاءته ومسـتلزماته وهكذا وقارنتها بالتكلفة البسيطة لإعداد بيئة عمل مـن خـلال جهـاز حاسوب موصل بالإنترنت كبيئة للعمل، ستجد أن الشركات ستوفر الكثير من التكاليف. ولهذا ميزة أخرى وهي أن الأشخاص الذين يعملون مـن المنزل يمكنهم التوفيق إلى حد كبير بين عملهم والتزاماتهم الأخرى، بما في ذلك رعاية أسرهم. لقد أوضحت بعض الدراسـات أن الأشـخاص الذين يعملون من المنزل يفتقدون روح العمل التي توجد فـي مكاتـب العمل، ولكن يمكن التغلب على ذلك في بيئة تتم إداراتها بشكل صحيح. وبالإضافة إلى ذلك، أصبح البعد عن مقر العمل غير مهم؛ فمن الممكن أن يتواجد العاملون في أماكن بعيدة عن مقر العمل.

لقد كانت البنوك تحتاج إلى إنشاء فروع لها بـالقرب مـن التجمعـات السكانية. ولكن مع انتشار الإنترنت، ابتعدت البنوك عن نظـام إنشـاء الفروع وبدأت تركز على تقديم خدماتها عبر الإنترنت. وفـي بعـض الأحيان، تقوم البنوك بإنشاء شركات جديدة على الإنترنت يتم التعامـل فيها عبر الإنترنت فقط. وفي حين أن هناك متطلبات أمنية واجتماعيـة لهذا التغير في الاتجاه، إلا أن البنوك توفر تكاليف هائلة كانت تتحملهـا البنوك التقليدية.

**http://www.smile.co.uk** :**Smile**

**http://www.egg.co.uk** :**Egg**

**أمثلة:**

**الاتصال بشبكة الويب العالمية**

**الخدمات**

**المصرفية عبر**

**الإنترنت**

إن أغلب الحواسيب الحديثة معدة للاتصال بالإنترنت. وعادة تتضمن ما يسمى بالمودم الداخلي، والذي يعني أنك تقوم فقط بتوصيل خط التليفون بالجزء الخلفي من الحاسوب ثم تثبيت برنامج معين وستكون بعد ذلـك مستعدا للاتصال بالإنترنت. وبمجرد اتصالك بالإنترنت، يمكنك إرسـال رسائل بريد إلكتروني واستقبالها والبحث عن المعلومات التـي تريـدها والحصول على الخدمات المصرفية التي تحتاج إليها عن طريق شـبكة الويب.

(٢-٦-١) استخدامات الحاسوب في العمل وفي التعليم

 $\mathscr{L}$  in  $\wedge$ 

(١-٦-٦-١) تعرف على التطبيقات الحاسوبية الخاصة والتي تستخدم في العمل والصناعة والحكومة والتعليم، وتعرف أيضا على الحالات التي يكون فيها استخدام الحاسوب أفضل من استخدام العنصر البشري والعكس.

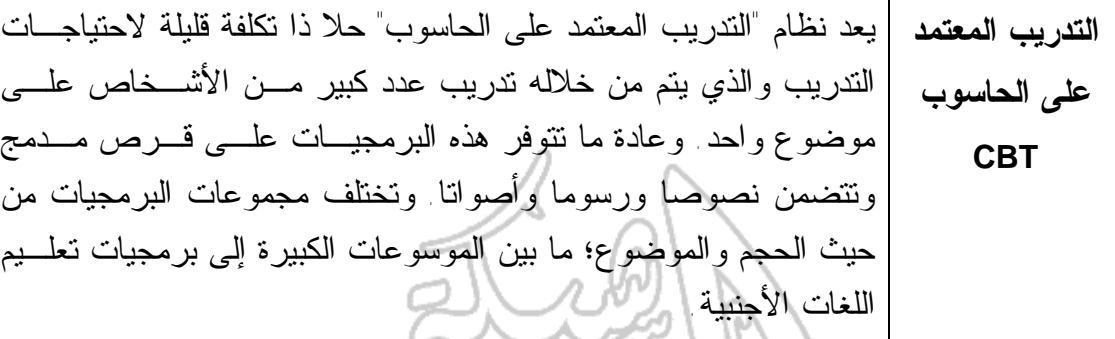

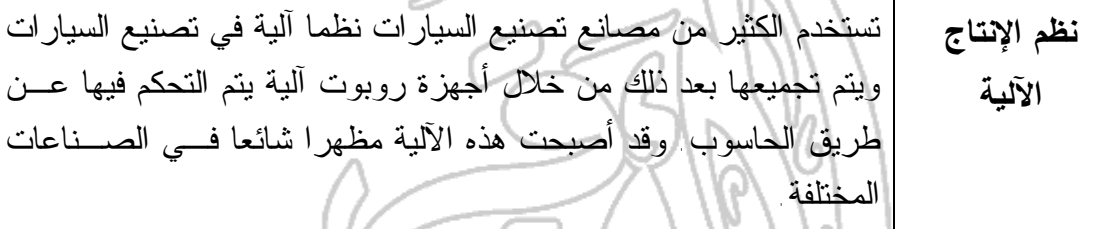

VJT 1

**نظم التصميم** يتم تصميم العديد من المنتجات باستخدام برمجيات التصميم المعتمدة على الحاسوب للحصول على مواصفات دقيقة ورسوم تفصيلية على الحاسوب قبل إنتاج نماذج من المنتجات الجديدة.

**أنواع النظم المستخدمة في العمل** يعتبر استخدام الحاسوب الحل المثالي في عدد كبيـر مـن أنشـطة العمـل المختلفة. ففي حالات كثيرة، كان لاستخدام الحاسوب في الشركات الأثر في تعويض النقص في الأيدي العاملة وتطوير العمل وأصبحت هذه الشـركات أكثر قدرة على مواجهة التحديات. أما عن الجانب السلبي لـذلك، فهـو أن الكثير من الهيئات مثل البنوك ـ بالرغم من أنها أصبحت أكثـر كفـاءة ـ أصبحت أكثر آلية وانعزالا.

**مراقبة المخزون** يمكن القيام بمراقبة المخزون آليا وكثير من الشركات أصـبحت تعتمـد بالكامل على الحاسوب. إن نظام مراقبة المخزون يقوم بتتبع عدد العناصر الموجودة في المخازن ويقوم تلقائيا بإصدار أوامر بشراء عناصر جديـدة عند الحاجة.

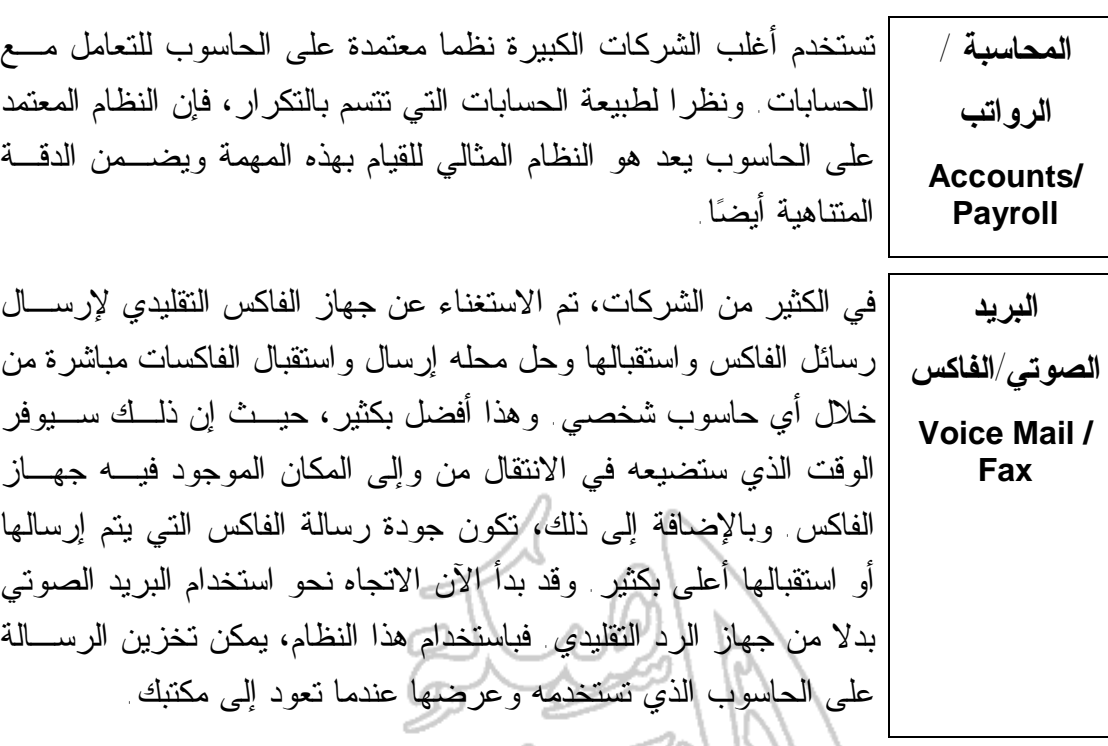

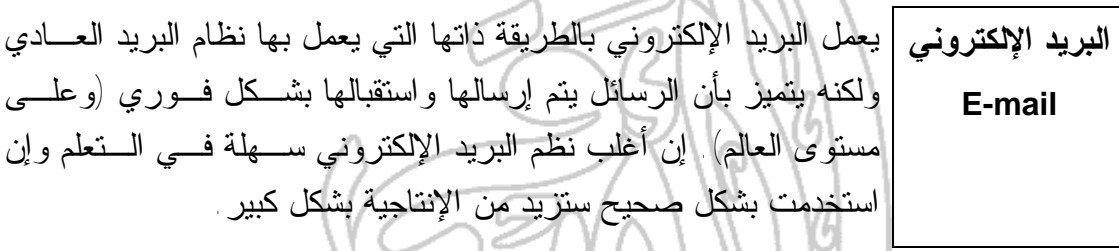

**معالجة النصوص Word Processing** تتيح برمجيات معالجة النصوص (مثل مايكروسوفت وورد) إنشاء رسائل ومذكرات ووثائق وغير ذلك بسهولة. ويمكنك أيضا إنشاء قوائم بأسـماء وعناوين العملاء والمشتركين، يقوم البرنامج بدمجها برسالتك وإنشاء نسخ من الرسالة لجميع العملاء والمشتركين وإنشاء كتيبات دعائية جماعية لهم.

تتيح برمجيات الجداول الإلكترونية (مثل مايكروسوفت إكسـيل) حسـاب دخل الشركة ونفقاتها ثم حساب الميزانية. وهي تسمح لك بعمل تصورات مستقبلية للمستوى المالي للشركة وتقديرات للتغيرات في الأسعار ومـدى تأثيرها على الأرباح.

**الجداول الإلكترونية Spread Sheets**

**قواعد البيانات Databases** تتيح لك برمجيات قواعد البيانات (مثل مايكروسوفت أكسـيس) تجميـع المعلومات ثم البحث فيها لإيجاد المعلومة التي تريدها. فعلى سبيل المثال، إذا كانت لديك قاعدة بيانات تشتمل على كـل المعـدات الموجـودة فـي المخازن، فيمكنك إنشاء تقرير بالمعدات التي يزيد سعرها عن سعر معين.

**برمجيات العروض التقديمية** *Presentations* تتيح لك برمجيات العروض التقديمية (مثل مايكروسـوفت باوربوينـت) إنشاء عروض تقديمية متميزة، والتي يمكن طباعتها مباشرة على شرائح عرض للاستخدام مع جهاز عارض أو يمكنك عـرض هـذه العـروض مباشرة على شاشة الحاسوب. **برمجيات الرسوم** تستخدم برمجيات الرسوم (على سبيل المثال، كوريل جرافيكس) في إنشاء **Graphics** إعلانات وملصقات ومواد دعائية للشركات. **برمجيات الترجمة Translation Programs** تتيح لك برمجيات الترجمة تحويل أي نص إلكترونيا من لغة إلـى لغـة أخرى. وعلى الرغم من أن هذه البرمجيات ليست دقيقة لغاية الآن، فقد بدأ استخدامها يتزايد هذه الأيام وستتطور كثيرا بمرور الوقت.

**الحالات التي يكون فيها استخدام الحاسوب أفضل من استخدام العنصر البشري المهام المتكررة** في الماضي، كان يعهد للعمال ذوي المهارات المحدودة القيام بالمهام المتكررة وكانوا يحصلون على أجر زهيد للقيام بذلك. أما الآن، فقد أصبح من الشائع استخدام الحاسوب في أداء هذه المهام. **المهام البسيطة التي يمكن أتمتتها** لقد أصبح نظام التليفون الآن آليا بشكل كبير، في حين كانت كل المكالمات في الماضي تتم من خلال عامل تشغيل. وهناك أمثلة أخرى كثيرة لذلك. كم عدد الحالات التي يمكنك حصرها؟ **العمليات الحسابية** يقوم الحاسوب بالعمليات الحسابية المعقدة بشكل سريع. وقبل انتشار استخدام الحاسوب، كان المحاسبون يستخدمون جداول حسابية يدوية مكتوبة على الورق. وقد كانوا يقومون بشكل عام بجمع الأعداد الموجودة في الأعمدة ثم جمع الناتج مع إجمالي الأعمدة الأخرى. وإذا تم تغيير أي رقم داخل أي عمود تم حساب مجموع أعداده، فسيكون هناك خطأ في كل الحسابات الموجودة في الجدول الحسابي. وقد كان يستغرق إعادة حساب أي جدول ساعات طويلة (بل في بعض الأحيان عدة أيام). أما باستخدام الحاسوب، فلن تستغرق هذه العملية سوى ثوانٍ معدودة. **المجالات الخطيرة** من الأفضل استخدام أجهزة الروبوت المعتمدة على الحاسوب في مراقبة البيئات الملوثة والإشعاعية، حيث من الممكن أن يتعرض أي شخص يعمل في هذا المجال إلى مخاطر وعواقب لا حصر لها. يتم الاعتماد بشكل كبير على مركبات يتم التحكم فيها باستخدام الحاسوب ولا يقودها أشخاص في استكشاف الفضاء. وقد تـم مـؤخرا اسـتخدام عربـة إلكترونية في استكشاف كوكب المريخ، والتي كان عليهـا اتخـاذ قـرارات بنفسها. حيث لا يمكن التحكم بها بشكل كامل وعن بعد من الأرض، وذلـك نظرا لطول الوقت الذي يستغرقه وصول الإشارة إلى المريخ. **الأعمال التي من الأفضل أن يقوم بها الإنسان وليس الحاسوب** إن للحاسوب حدودا لا يتعداها! عندما لا تكون على ما يرام وتذهب للطبيب، فمن الأفضل أن يكون هناك شخص تتحدث إليه؛ فربما تكون هناك عوامل أخرى تؤثر على صـحتك (ربما تكون مشكلات شخصية) ولا تستطيع كتابتها على الحاسوب، ولكن ستشعر بالراحة إذا تحدثت عنها لطبيب قد تربطه بـك علاقـة قديمـة. وينطبق هذا أيضا على المهن الخاصة برعاية الإنسـان، مثـل الأطبـاء والممرضات وأعضاء الهيئات الاجتماعية، حيث يكون الجانب الإنسـاني مهما جدا. وعلى الرغم من انتشار التجارة الإلكترونيـة والبيـع عبـر الإنترنـت والحصول على الخدمات المصرفية من خلالها وهكذا، إلا أن هناك الكثير

من الأشخاص ما زالوا يفضلون التعامل مع شخص، سواء كـان مـدير البنك المحلي أم مندوب مبيعات على الجانب الآخر من الخـط الخـاص بالبيع بالهاتف. هل تفضل أن يتم التعامل بينك وبين أية شركة كبيرة مـن خلال الضغط على مجموعة من الأزرار في نظـام آلـي يعتمـد علـى الحاسوب دون وجود أي تفاعل؟ وحتى حجز تذاكر السينما أصبح يتضمن الآن مكالمة هاتفية طويلة، يتم فيها الاستماع إلى صوت مسجل يعرض لك قائمة بأفلام لا تريد مشاهدتها ويطلب منك الضـغط علـى العديـد مـن الأزرار. لقد قدم لنا الخيال العلمي لسنوات طويلـة صـورا مختلفـة لكائنـات إلكترونية عاقلة ومفكرة. ولكن ما زال هذا بعيد جدا عـن الإمكانـات الحالية وعندما يتعلق الأمر بالتفكير الخلاق، فالإنسان يتفـوق دائمـا. فالحاسوب على هيئته الحالية لن يستفيد الكثير من دراسة الفلسفة على سبيل المثال. فهو يمكنه تخزين الحقائق، ولكنه لا يستطيع ابتكار أيـة أفكار من تلقاء نفسه دون العنصر البشري. وبالنسبة للمهام البسـيطة مثل تنظيف المنزل، يمكن للإنسان أن يتعامل مع الفوضى والأشـياء المبعثرة التي تم تغيير أماكنها مؤخرا ولكن هذه المهمة البسيطة تفوق قدرات أي حاسوب صغير. إن الحاسوب ليس له قدرات عالية في تمييز الأشكال وإدراكها. فيمكنه التقاط صور وتسجيل لقطات على فيديو ولكنه لا يعرف معنى الأشكال التي يتعامل معها وسيصاب بالارتباك عند وجود تداخل بين شـكلين. وقد أوضح بحث حديث أن عملية التمييز البشرى للأشكال أكثر تعقيدا مما نتخيل. ولذلك، فإن الإنسان وليس الحاسوب هو الذي يقوم بفحص أنسجة الجسم لمعرفة إن كان بها مرض أم لا. ربما تتغير الأشياء بمرور الوقت، فلم يكن الحاسوب قادرا في الماضي القريب ـ على سبيل المثال ـ على هزيمة بطل العالم في الشطرنج!

(٦-١ ٣-) الحاسوب في الحياة اليومية

(١-٦-٣-١) تعرف على استخدامات الحاسوب في الحياة اليومية؛ على سبيل المثال: في المتاجر الكبيرة أو المكتبات أو عيادات الأطباء وأيضا على استخدام البطاقات الذكية وهكذا.

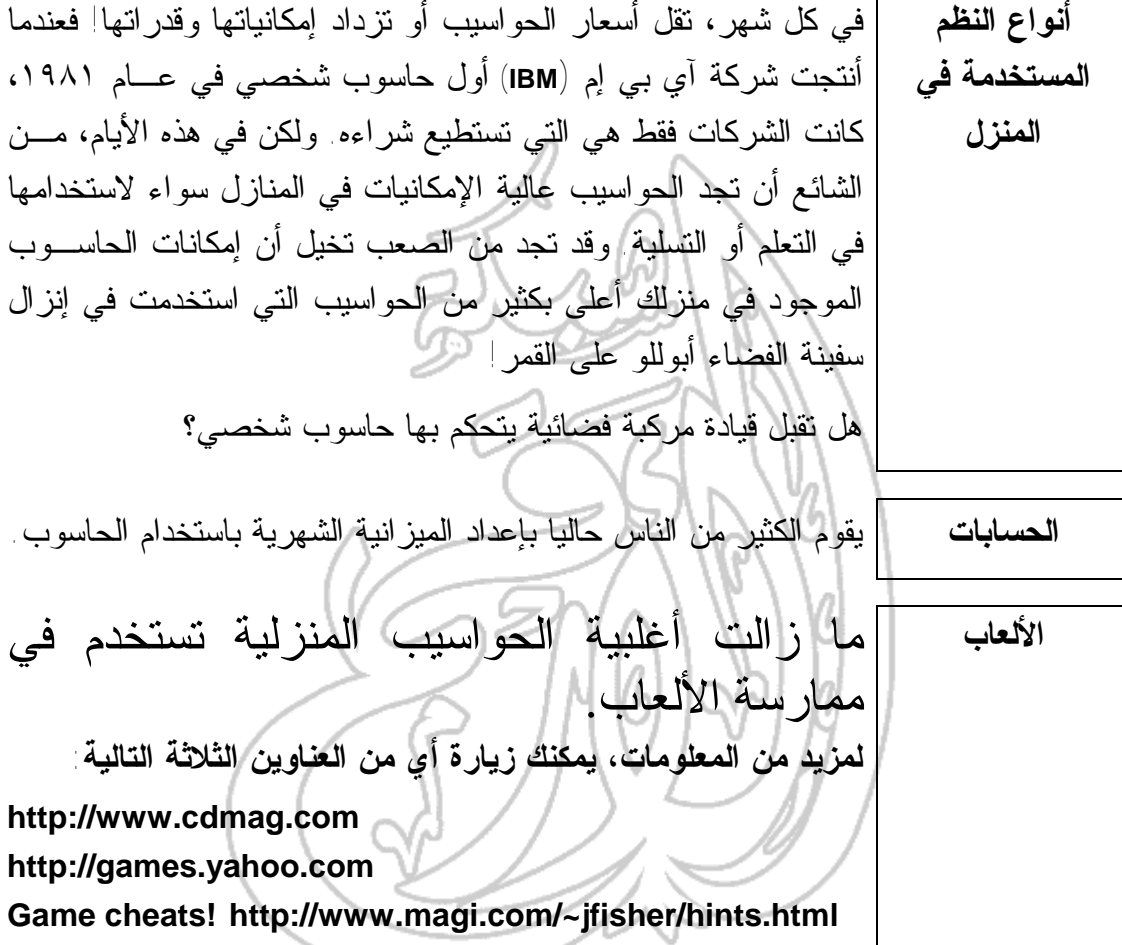

**المفاهيم الأساسية لتكنولوجيا المعلومات دليل التدريب** يشتري الكثير من الآباء الحواسيب لأطفالهم **التعليم** حتى يستفيدوا من البرمجيات التعليمية المتنوعة المتاحة حاليا. وعلى الرغم من تناقص أسعار الحواسيب يوما بعد يوم، فهناك خوف من التفرقة التي ستحدث بين الفقراء والأغنياء في التعليم المنزلي عبر الحاسوب. **لمزيد من المعلومات، بادر بزيارة أي من الموقعين التاليين: http://www.bbc.co.uk/education/home The UK department of education: http://www.dfee.gov.uk**

**العمل من المنزل** إذا كان لديك حاسوب في منزلك متصلا بشركتك عن طريـق مـودم، فيمكنك العمل من منزلك دون الحاجة إلى الـذهاب يوميـا إلـى مقـر الشركة. ويرى الكثير من الناس أن العمل من المنزل يحقـق إنتاجيـة أعلى، ويكون أقل ضغطا من التزاحم مع الناس للذهاب إلى عملـك. إن الكثير من رجال المبيعات نادرا ما يذهبون إلى المقر الرئيسي للشـركة التابعين لها، حيث إنهم يتصلون بها مـن خـلال الهـاتف أو البريـد الإلكتروني.

**الإنترنت** يرى الكثير من الناس أنه يمكنهم من خلال الإنترنت بيع منتجاتهم إلـى العالم أجمع. فإذا لم ترغب في التجارة من المنزل، يوفر لك الإنترنـت فرص تعليمية وبحثية وترويحية هائلة.

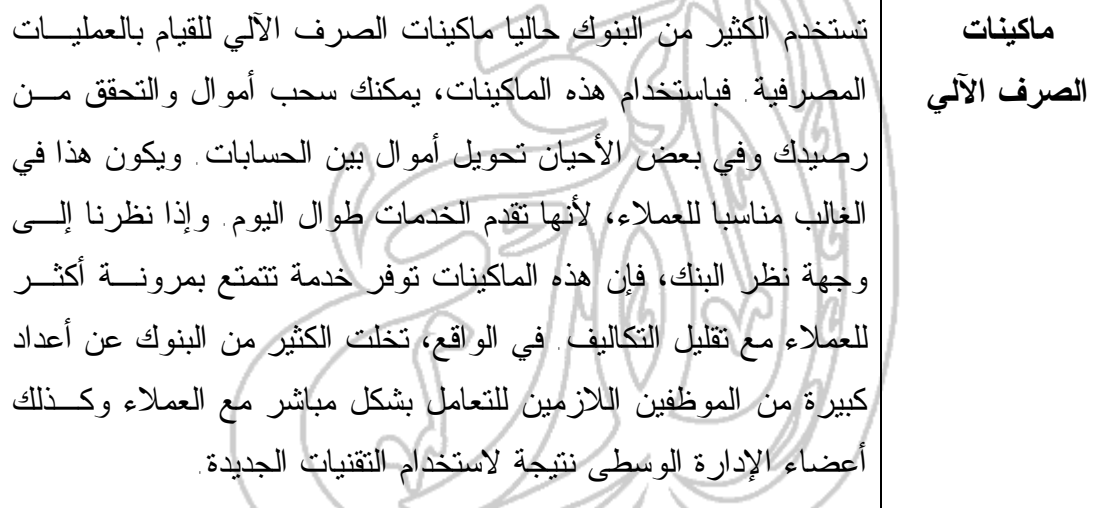

**الخدمات المصرفية عبر الإنترنت** تقدم الكثير من البنوك حاليا خدماتها مباشرة عبر الإنترنت. فباسـتخدام الحاسوب، يمكنك الاتصال بنظام الحاسوب الخاص بالبنك (عادة عبـر الإنترنت) ومتابعة معاملاتك المالية يوميا من المنزل. إن مفهوم الخدمات المصرفية عبر الإنترنت له العديد من المميزات للبنوك؛ فيمكنها زيـادة أرباحها مع تخفيض النفقات المرتبطة بالموظفين والبناء. ويجد الكثيـر من العملاء ميزة دفع الفواتير ونقل الأموال بين الحسابات من المنـزل فرصة جيدة جدا.

**البطاقات الذكية** لقد ظهرت هذه البطاقات حديثا في دول متعـددة وتسـمى بالبطاقـات الذكية لأنها تحتوي على شريحة ذاكـرة بـداخلها. ومـن الممكـن أن يخصص لها قدر معين من "المال الافتراضي" والـذي يمكـن صـرفه بوضع البطاقة في ماكينة خاصة عند شراء أي منتج أو خدمة ويتم بعـد ذلك خصم هذا المبلغ من البطاقة. وبعد أن يتم صـرف كـل الأمـوال الخاصة بالبطاقة، ستحتاج لإضافة مبلغ آخر افتراضي إلى البطاقة.

**لمزيد من المعلومات، يمكنك زيارة العنوانين التاليين:**

**http://www.smartcard.com**

**Mondex** :**http://www.mondex.com/**

**المتاجر الكبيرة** لقد انتشر في السنوات الأخيرة المسح الضوئي الـذاتي للمنتجـات فـي العديد من الدول. فعندما تشتري منتجات في الكثير من المتاجر الكبيرة، ستجد أن هناك جهازا للمسح الضوئي يتيح مسـح مشـترياتك ضـوئيا بمجرد حصولك عليها. وعنـدما تنتهـي وترغـب فـي سـداد قيمـة مشترياتك، ستعرف القيمة التي ستدفعها أصلاً ولن يحتاج المحاسب إلى إخراج كل مشترياتك من السلة ومسح كل منتج منها ضوئيا وإعادتهـا ثانية إلى سلة أخرى. وتعد هذه الطريقة أفضل بكثير بالنسـبة للعميـل، لأنها توفر عليه الوقت، وكذلك بالنسبة للمتاجرحيث تمكنها هذه الطريقة من التعامل مع الطلبات بسرعة أكبر وبعمالة أقل وبالتالي أرباح أعلى. **الشراء عبر مواقع** يمكنك الآن طلب ما تريد من المتجر الكبير القريب منك عبر الإنترنـت

**المتاجر الكبيرة** وسيتم توصيل ما تريده إلى منزلك. **على الإنترنت أمثلة: Tesco** :**http://www.tesco.co.uk**

**Sainsburys** :**http://www.sainsburys.co.uk**

**Iceland** :**http://www.iceland.co.uk**
**المكتبات** تستخدم المكتبات الحاسوب في تسجيل أسماء الكتب ومواضعها لتسـهل الوصول إليها وفي تنظيم ومتابعة عمليات إعـارة الكتـب وإعادتهـا . وتستخدم العديد من المكتبات الآن الرمز الكودي للتعرف على الكتـاب، وعندما يرغب أحد الأشخاص في استعارة كتاب معـين، يقـوم أمـين المكتبة بمسح الرمز الكودي للكتاب، وسيحدد هذا لنظام الحاسوب كـل المعلومات الخاصة بالكتاب (العنوان والمؤلف وهكذا)، دون الحاجة إلى إدخال هذه المعلومات. ويمكن لنظام الحاسوب أيضا أن يرسل خطابات لتذكير الأفراد بالكتب التي انتهت فترة استعارتها.

الآن الحاسوب في تنظيم عملهم اليومي. فيتم إدخال مواعيد المرضى في نظام حاسوب وتخزين السجلات الطبية الخاصة بالمرضى، مما يسـمح للطبيب بالتعرف الفوري على التاريخ الطبي للمريض.

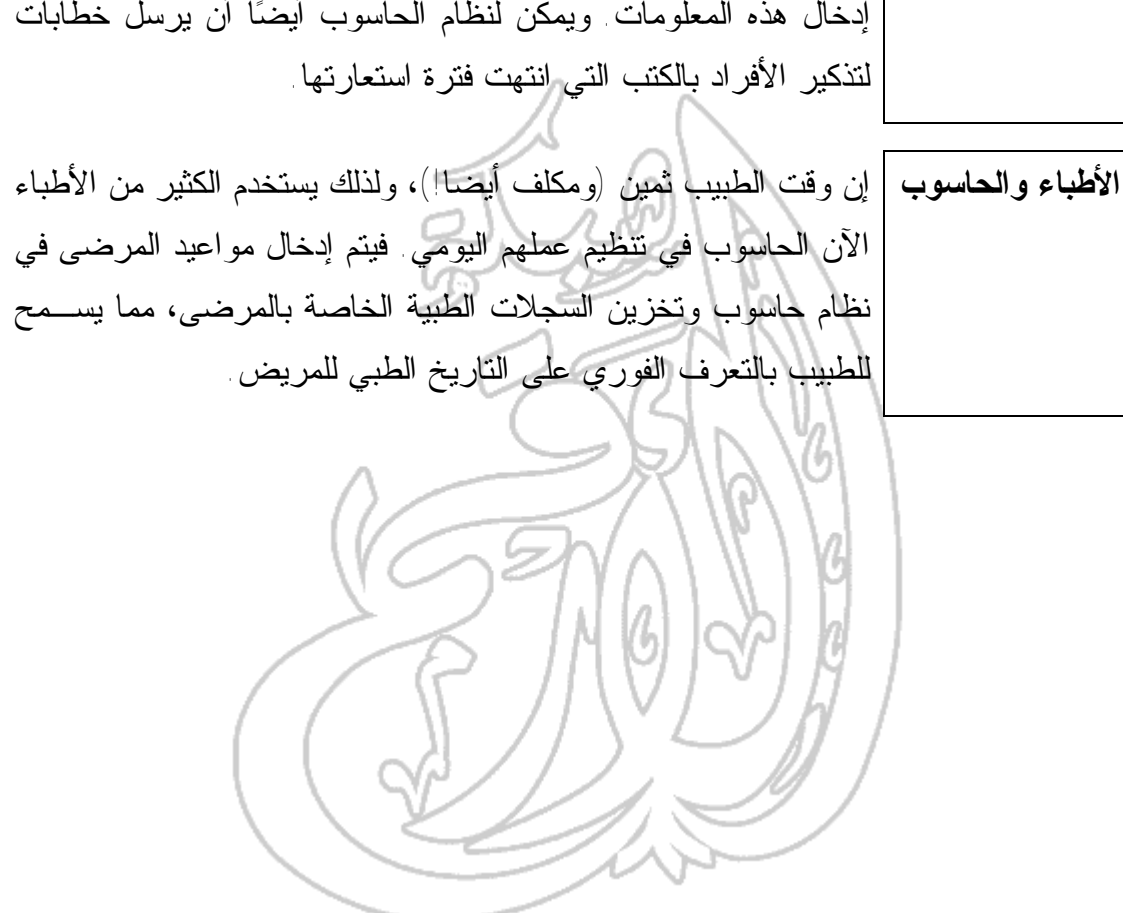

(٧-١) تكنولوجيا المعلومات والمجتمع

(١-٧-١) طبيعة العالم المتغيرة

**الإلكترونية**

(١-٧-١-١) تعرف على المقصود بمجتمع المعلومات ومشكلة عام ٢٠٠٠ ومصطلح التحارة الإلكترونية.

**مفهوم "مجتمع المعلومات"** يشير مصطلح "مجتمع المعلومات" إلى أنه من السهل عليك الآن ربط حواسيب متعــددة معــا والوصــول إلــى المعلومــات المخزنــة علــى الحواسيب الأخرى. وتعد الإنترنت خير مثال على ذلك. فيمكنك عن طريـق الاتصال بالإنترنت الوصول إلى الملايين من الحواسيب المتصلة فـي جميـع العالم. ويمكنك أيضا أن تتصل من خلال البريد الإلكتروني بأي شخص فـي العالم (مع افتراض أن هذا الشخص لديه أيضا اتصال بالبريـد الإلكترونـي). وبخلاف إرسال الخطابات التقليدية، يكون هذا الاتصال فوريا. ويمكن القول أن التأثير الكامل لمجتمع المعلومات لم يظهر بعـد. ففـي عصـر الاتصـالات الفورية التي تتم على مستوى العالم، من الصعب على الحكومـات أن تحكـم قبضتها وسيطرتها على كل شعوبها وقد أصبحت مسألة حظر الكتب المرفوضة وتشديد الرقابة عليها غير عملية. لقد بدأت الولايات المتحدة في إعلان أحكـام القضاء عبر الإنترنت في الوقت نفسه الذي يتم فيه إعلانهـا عبـر القنـوات التقليدية. وقد قبلت الكثير من الشركات التحدي الذي يفرضه عصر المعلومات وبدأت في بيع منتجاتها وخدماتها عبر الإنترنت حتى تحقق أرباحا هائلة. **مشكلة عام** لقد أصبحت هذه المشكلة مسألة قديمة بالنسبة للكثير منا! ولكن تذكر أن عليك **٢٠٠٠** عند تحديد التاريخ على الحاسوب استخدام أربع خانات، أي اسـتخدام ٢٠٠٠ بدلاً من .٠٠ **التجارة** يشير مصطلح التجارة الإلكترونية إلى عمليات الشراء أو البيع التي تتم عبـر

الإنترنت. فيمكنك شراء ما تريد مباشرة من خلال مواقع الويب وذلك باختيار البضاعة أو الخدمة التي تريدها ثم إدخال البيانات الخاصة ببطاقـة الائتمـان

التابعة لك. وعندما ترسل بيانات بطاقة الائتمان، يجب أن يتم تشفيرها من قبل أصحاب الموقع حتى لا يستخدمها أحد ويقوم باستغلالها. إن أغلب المواقع التي

تقبل الدفع ببطاقة الائتمان تكون تابعة لخدمات آمنة وسيخبرك برنامج تصـفح

الإنترنت الذي تستخدمه (مثل، مايكروسوفت إنترنت إكسبلورار أو نتيسـكيب نافيجيتور) وعن طريق ملاحظة منبثقة (Popup Message) عندما تــدخل أو تخرج من وحدة خدمة آمنة.

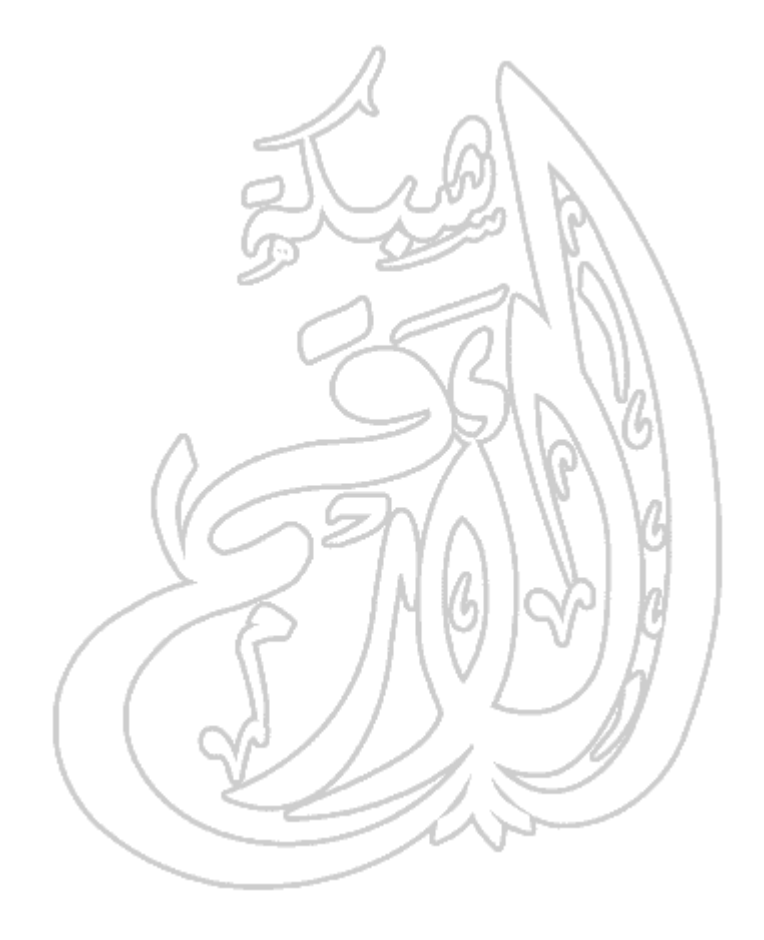

(٢-٧-١) توفير بيئة عمل رائعة

(١-٧-٢-١) تعرف على الإجراءات والنصائح التي من شأنها مساعدتك على توفير بيئة عمل جيدة؛ على سبيل المثال: الراحة على فترات منتظمة أثناء العمل على الحاسوب والوضع الصحيح للشاشات والكراسي ولوحات المفاتيح وتوفير إضاءة وتهوية مناسبة.

**بعض النصائح المهمة الكرسي:** يجب أن يكون الكرسي الذي تجلس عليه أمام الحاسوب مصمما جيدا ويمكن تحريكه لأعلى أو لأسفل وتحريك ظهره للخلف أو الأمام وضبطه حسب الحاجة. **الشاشة:** يجب أن تكون الشاشة قابلة للحركة بحيث يتم ضبطها لتصبح عيناك في نفس مستوى ارتفاع الشاشة. وربما ترغب في استخدام فلتر للشاشة للحفاظ على عينيك. وإذا كانت الشاشة غير ثابتة أو بها وميض متقطع أو شديدة الإضاءة أو غير ذلك من العيوب، فيجب أن يقوم فني مؤهل بفحصها وإصلاحها. **لوحة المفاتيح** استخدم لوحة مفاتيح جيدة وربما ترغب في استخدام لوحـة مفـاتيح إضـافية خاصة (pad wrist (لتخفف الضغط على رسغيك. **القدمان:** ربما ترغب في استخدام مسند صغير لتريح عليه قدميك في أثنـاء اسـتخدام الحاسوب. **الفأرة:** استخدم لوحة الفأرة لتسهيل استخدام الفأرة. تأكد من وجـود مسـاحة كافيـة لتحريك الفأرة بسهولة ويسر. وإذا وجدت أن ذراعك أو أصـابعك قـد أصـيبت بالتعب أو الإرهاق، فخذ راحة وقم بعمل أي شيء آخر! **فترات الراحة** خصص فترات للراحة عند استخدام الحاسوب من وقت لآخر. **عوامل أخرى:** تأكد من أن المنطقة التي تستخدم فيها الحاسوب مضاءة جيدا وذات منافذ تهوية مناسبة. إن مسألة التهوية مهمة وخاصة إذا كنت تستخدم طابعة ليزر والتي من الممكن أن تخرج غاز أوزون عند

الطباعة. **لمزيد من المعلومات، قم بزيارة المواقع التالية:** http://intranet.linst.ac.uk/student/services/health/computer.htm http://www.ibm.com/ibm/publicaffairs/health/summary.html http://www.ics.uci.edu/~chair/comphealth٢.html

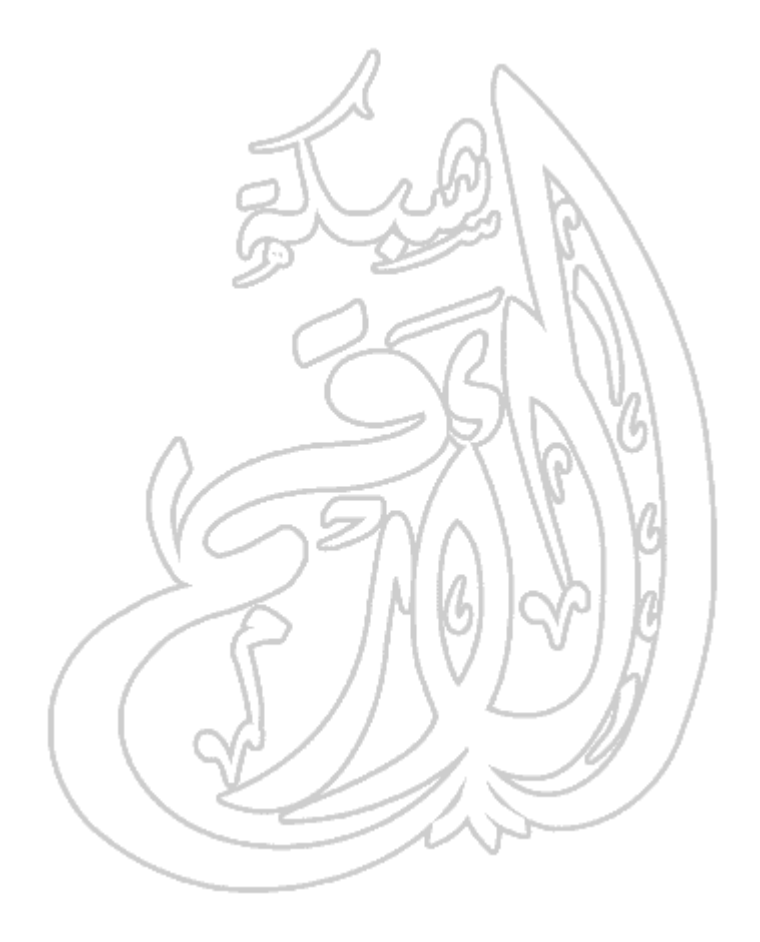

(٣-٧-١) الصحة والأمان

(١-٧-٣-١) تعرف على الاحتياطات التي يجب اتخاذها عند استخدام الحاسوب، على سبيل المثال: التأكد من التركيب الآمن لكوابل الطاقة وعدم التحميل الزائد على مقابس الكهرباء. وتعرف أيضًا على المخاطر الشائعة التي تنجم عن بيئة غير مناسبة؛ مثل الإرهاق المتكرر وإجهاد العين بسبب وميض الشاشة والمشكلات الناتجة عن طريقة الجلوس الخطأ.

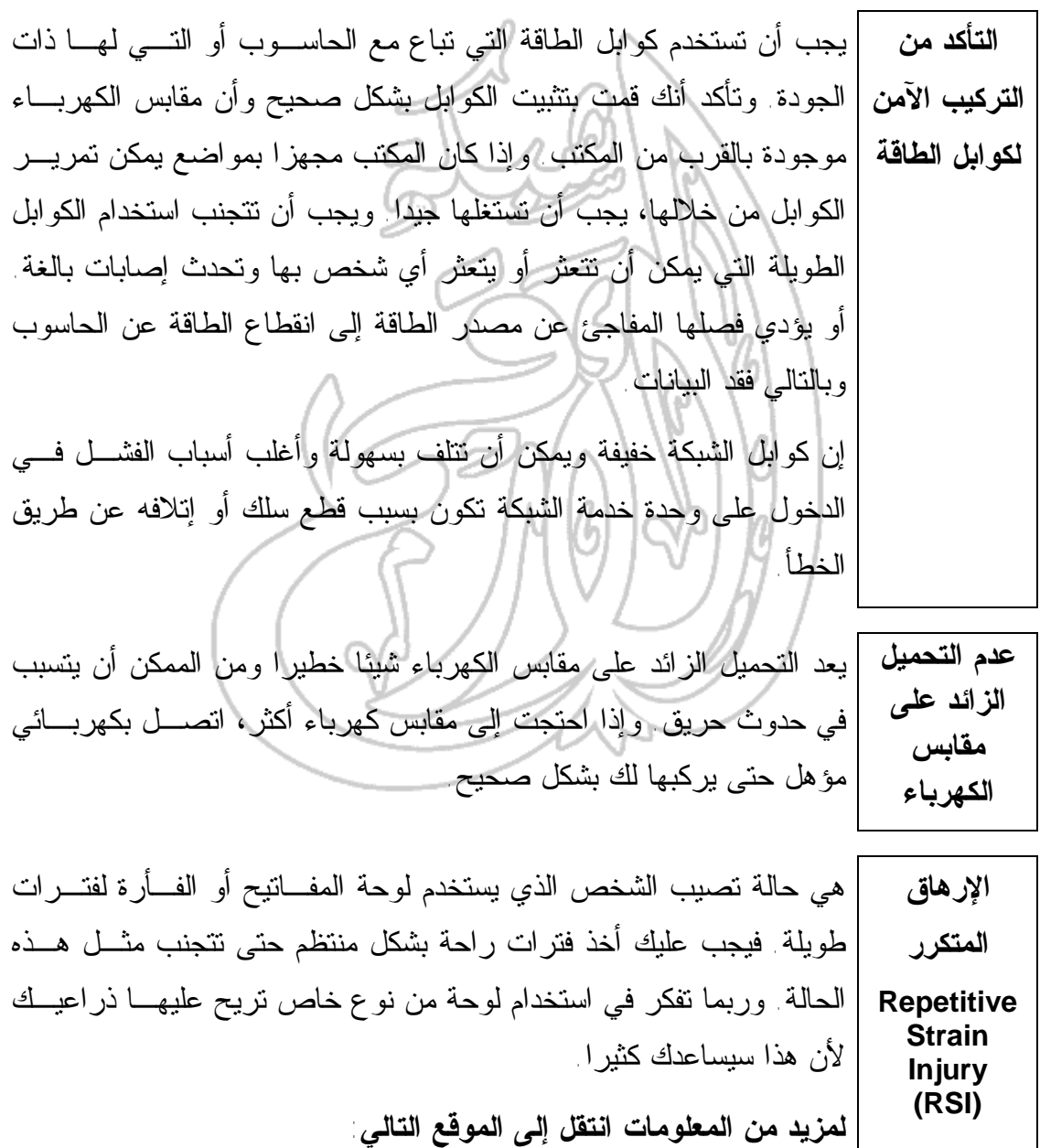

http://www.rsi-center.com

يجب أن تأخذ فترات راحة منتظمة حتى لا تقضـي فتـرات طويلـة أمـام **وميض** الشاشة وتجهد عينيك. يجب أن تقوم باقتنـاء أفضـل (أي، أغلـى) أنـواع **الشاشة** الشاشات المتاحة لديك. فكلما كانت الشاشة جيدة، زادت درجـة وضـوحها ومعدل التحديث الخاص بها (Rate Refresh(. وبالنسبة للأعمال التي تزيـد فيها ساعات العمل أمام شاشات الحاسوب، يجب أن تفكر في استخدام شاشـة أكبر بدلاً من الشاشات ١٤ و١٥ بوصة القياسية التي تسـتخدم كثيـرا هـذه الأيام. وفي الكثير من الدول، يلتزم صاحب العمل قانونيا أن يـدفع تكـاليف فحوص العين للموظفين عندما يكونون في حاجة إليها. スーート

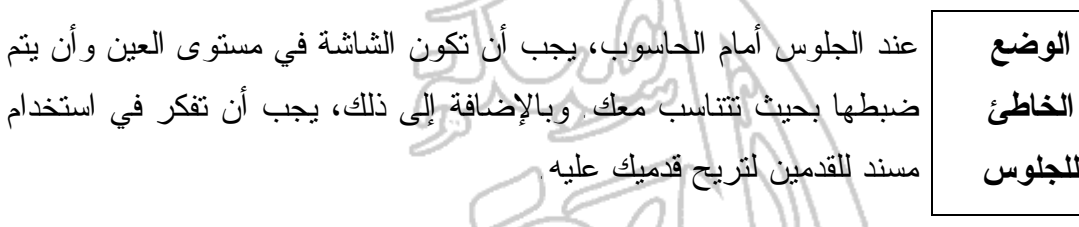

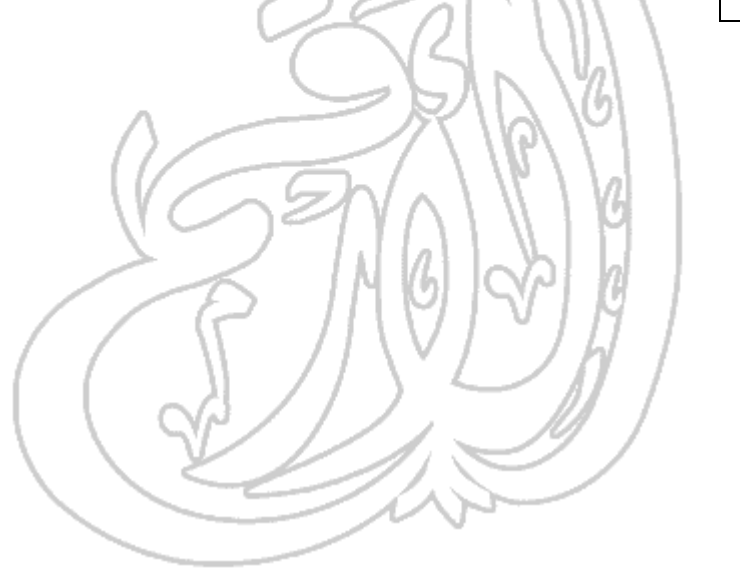

(٨-١) الحماية وحقوق النسخ والقانون

**Security, Copyright, and the Law**

(-١ ٨ ١-) التأمين Security

(١-٨-١-١) تعرف على أهمية النسخ الاحتياطي لملفات الحاسوب على وسائط تخزين يمكن الاحتفاظ بها وكيفية حماية الحاسوب من تطفل الآخرين. تعرف أيضا على بعض مسائل الخصوصية المتعلقة بالحاسوب؛ على سبيل المثال: حماية الحاسوب واتباع سياسات جيدة بالنسبة لكلمات المرور، وتعرف على ما يحدث للبيانات والملفات عند انقطاع التيار الكهربائي.

**لماذا تحتاج إن أهم شيء تقوم بتخزينه على الحاسوب إلى النسخ الاحتياطي لملفات الحاسوب؟ Backup هي المعلومات. فعادةً ما تمثل محتويات القرص الصلب خلاصة سنوات من العمل. فإذا توقف القرص الصلب عن العمل، من الممكن أن تفقد كل هذا المجهود. ولذلك، من الواجب عليك إنشاء نسخ احتياطية من المعلومات المخزنة على الحاسوب. وفي الشركات الكبيرة، حيث يتم تخزين البيانات على حاسوب مركزي موصل بشبكة الشركة، يقوم فريق الدعم الخاص بالحاسوب بعمل النسخ الاحتياطية.** وفي الشركات الصغيرة، عادة ما يترك الأمر للشخص بالنسبة لتنظيم عمليـة النسخ الاحتياطي للبيانات. وإذا لم تكن هناك طـرق أخـرى محـددة للنسـخ الاحتياطي، قم بنسخ هذه الملفات على أقراص مرنة وتوضع هذه الأقراص في مكان بعيد عن الحاسوب، وذلك تحسبا لحدوث أية مشكلات في المكان الـذي يوجد به الحاسوب.

**تنظيم الحاسوب للحصول على**  عندما تفكر في الأمر، سترى أن الحاسوب به برمجيات عديدة وأيضا كميـات كبيرة من البيانات قمت بإنشائها وأنك تحتاج فقط لإنشاء نسخ احتياطيـة مـن

**نسخ احتياطية أكثر فعالية** البيانات. فإذا قمت بإنشاء دليل (مجلد) يحتوي فقط على بيانات، يجب عليـك عمل نسخ احتياطية من هذا الدليل فقط (إلى جانب أي أدلة فرعية مـن هـذا الدليل).

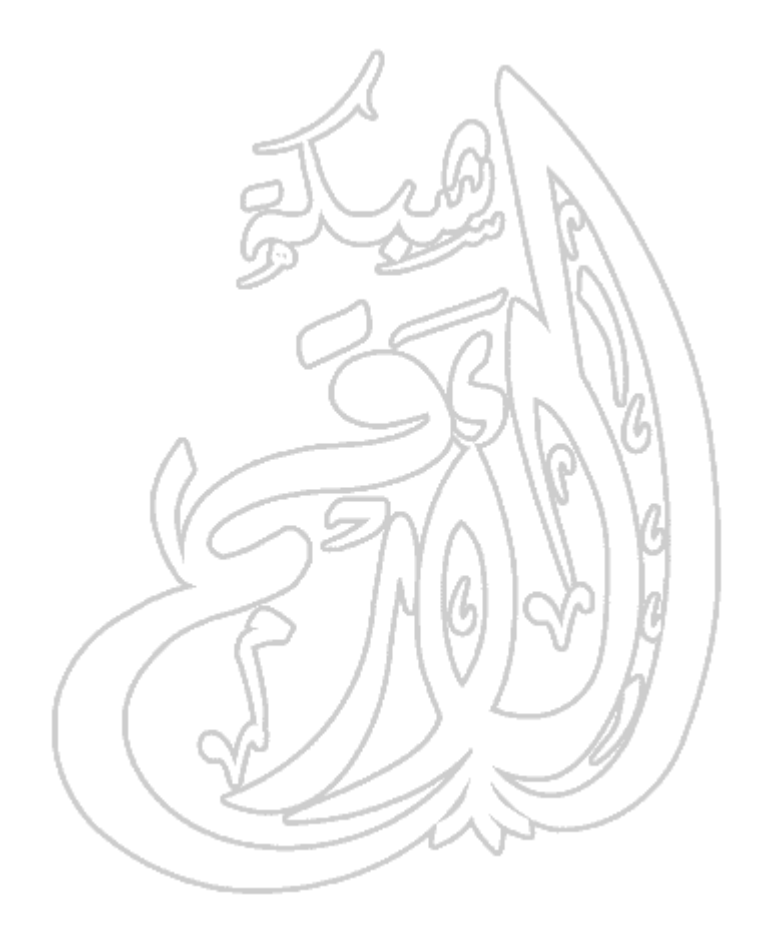

**النسخ الاحتياطي الكامل في مقابل النسخ الاحتياطي التزايدي Complete versus Incremental backup** إن النسخ الاحتياطي الكامل يعني أنك تقوم بنسخ كل البيانات الموجودة على الحاسوب الخاص بك احتياطياً. ولهذا الأسلوب ميزة كبيرة وهي أنك تقوم بنسخ كل محتويات القرص الصلب احتياطياً ولكن من الممكن أن تأخذ هذه العملية وقتاً طويلاً إذا احتوى الحاسوب الذي تعمل عليه على كم كبير من البيانات. أما النسخ الاحتياطي التزايدي، فيعني أنك تقوم مرة أسبوعيا بنسخ كل بياناتك احتياطياً، وتقوم أيضاً في نهاية كل يوم بنسخ الملفات حديثة الإنشاء أو التعديل احتياطياً، وذلك لتوفير الوقت وحماية البيانات. وإذا استخدمت برنامج نسخ احتياطي مناسب، ستكون هذه العملية تلقائية وسيكون عليك فقط الاختيار بين النسخ الاحتياطي الكامل والتزايدي.

**لماذا يجب تخزين النسخ الاحتياطية من البيانات بعيدا عن الحاسوب؟** لا معنى لعمل نسخ احتياطية من البيانات والإبقاء عليها بالقرب من الحاسوب. فإذا قام أحد الأشخاص بسرقة الحاسوب الذي تعمل عليه، فمـن المتوقـع أن يستولي أيضا على النسخ الاحتياطية التي قمت بها وإذا حدث حريق، سـتفقد أيضا هذه النسخ إذا كنت تحفظها في مكان بالقرب من الحاسوب. ولذلك، يجب عليك تخزين النسخ الاحتياطية في مكان آمن بعيد عن الحاسوب. على الأقل، يجب أن تفكر في وضعها في خزانة مضادة للحريق، لحمايتهـا مـن خطـر الحريق.

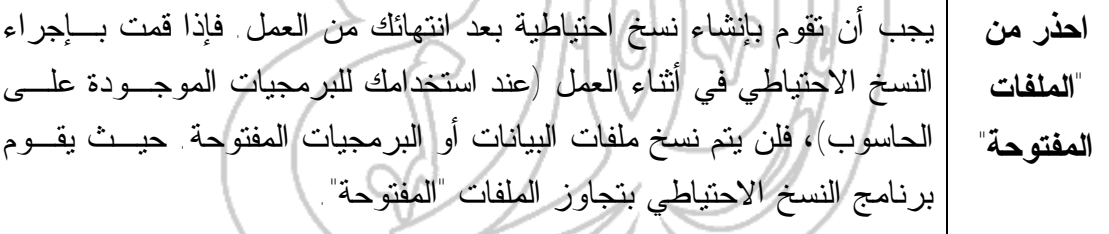

**كلمات المرور** إذا كان للحاسوب الذي تعمل عليه كلمة مرور تمنع المستخدمين الآخرين مـن الوصول إليه، يجب ألا تخبر أي شخص بهذه الكلمة. وألا تكتب كلمة المرور على بطاقة وتلصقها بالقرب من الشاشة واحذر من أن تخفـي كـل كلمـات المرور التابعة لك أسفل المكتب الذي تعمل عليه (فهذا هو أول مكان يبحث فيه أغلب الأشخاص الذين يحاولون اقتحام الحاسوب الخاص بك). ويجب عليك ألا تنسى كلمات المرور الخاصة بك؛ ففي حالات كثيرة، لا يمكن استعادة البيانات إذا فقدت كلمة المرور.

**أهمية إيقاف تشغيل الحاسوب بشكل صحيح** إذا كنت تعمل على حاسوب يعتمد على نظام ويندوز، فمن المهم أن تتذكر أنك قد تفقد البيانات إذا قمت بإغلاق الحاسوب بشكل غير صحيح أو إغلاقه فجأة بسبب انقطاع التيار الكهربائي. ولكي تتجنب هذا، يجب أن تقوم بحفظ عملك بشكل منتظم. وتشتمل الكثير من البرمجيات على إمكانية حفظ عملك تلقائيا، على سبيل المثال: كل عشر دقائق (أو أية فترة زمنية تحددها). تقوم بعض نظم التشغيل ـ مثل الإصدارات التالية لويندوز ٩٥ و NT ـ لصورة تلقائية تحدد فيما اذا تم إيقاف تشغيل الحاسوب بشكل صحيح أم لا في آخر مرة تم فيها استخدامه. وعند اكتشاف هذا، يتم تشغيل برنامج تصـحيحي (Recovery( خاص لإصلاح أي ضرر حدث بسبب انقطاع التيار الكهربائي. وعند استخدام ويندوز ٩٥ أو NT، يجب عليك أن تستخدم دائما أمـر إيقـاف التشغيل (الموجود في قائمة **Start** (لكي تغلق نظام التشـغيل، قبـل إغـلاق الطاقة.

**ما هو UPS؟** إن (Supply Power interruptible-Un (UPS عبارة عن جهاز يمكنك توصيله بالحاسوب الذي تعمل عليه لحمايته من مخاطر انقطاع التيار (أو من تعثر أي شخص في كابل الطاقة وإخراجه من موضعه). فهو يحتوي على بطاريات تجعل الحاسوب يعمل لفترة كافية لكي تحفظ العمل الذي تقوم به وتستخدم أمر إيقاف التشغيل وإغلاق الحاسوب بشكل صحيح. وهذا مهم بشكل خاص للحواسيب الموجودة على أية شبكة والتي توفر بيانات للكثير من المستخدمين.

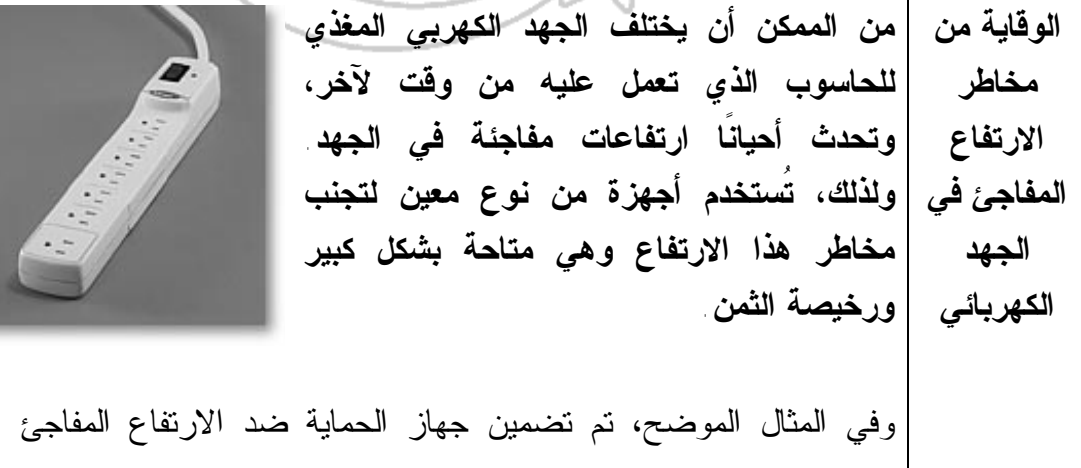

للجهد في محول كهربائي يسمح بإدخال عدد من القابسات.

**المفاهيم الأساسية لتكنولوجيا المعلومات دليل التدريب أشياء يجب توفرها** • تهوية جيدة • بيئة نظيفة • سطح ثابت خال من أي اهتزاز **أشياء يجب تجنبها** • الغبار • الأكل أو الشرب على لوحة المفاتيح • الحرارة أو البرودة • الرطوبة • تحريك الحاسوب عندما يكون مفتوحا، لأن هذا من الممكن أن يضر بـالقرص الصلب الموجود به • إغلاق الحاسوب مباشرة وعدم اتباع خطـوات إيقـاف التشـغيل الصـحيحة للحاسوب • وضع أشياء في أعلى الشاشة. فمن الممكن أن يؤدي هذا إلى سد فتحات التهوية وزيادة حرارة الحاسوب. • وضع أقراص مرنة بالقرب من الشاشات. فالشاشات تولد مجـالا مغناطيسـيا كهربائيا قويا، قد يتسبب في تدمير هذه الأقراص. **ماذا تفعل عند تعطل الحاسوب** إذا كنت تعمل في شركة كبيرة، يجب أن تعرف السياسة التي تتبعها الشـركة عنـد تعطل أي حاسوب بها. يوجد بالكثير من الشركات الكبيـرة فريـق خـاص لـدعم الحواسيب ويجب أن تعرف كيف تتصل به في حالة الطوارئ. وفي الكثير من الشركات الصغيرة، لا يكون الأمر بهذا التحديد. فإذا لم تكن مـؤهلاً للقيام بإصلاح الحاسوب، فلا تحاول فتح الحاسوب واستكشاف الأمر. وهـذا ينطبـق على الشاشة أيضا، حيث يوجد بها الكثير من المكونات التي تعمل بمعـدلات جهـد كهربائي عالية جدا، والتي من الممكن أن تتسبب في صعقك. إذا لـم تعـرف كيـف تتصرف، اتصل بفني مؤهل لإصلاح الأمر. قبل الاتصـال بفريـق دعـم الحواسـيب التـابع لشـركتك (إذا كـان مسـموحا لك بذلك)، قم بفحص المكونات الخارجية المختلفة، مثل وصـلات الفـأرة ولوحـة المفاتيح والشاشة والشبكات والتأكد مـن أنهـا موصـلة جيـدا بالحاسـوب. ومـن أكثر الشكاوى التي تأتي إلى فرق الدعم هي أن شاشة الحاسوب لا تعمـل. ولـذلك، يجب عليك أن تتأكد من أن أحدا لم يقم عن غير قصد بإغلاق الشاشة قبل أن تتصـل بفريق الدعم. ومن أكثر الأسباب لعدم الاتصال بالشبكة هو أن أحد الأشخاص قد قام

عن غير قصد بنزع كابل الشبكة من الحاسوب.

(-١ ٨ ٢-) فيروسات الحاسوب

(١-٨-٢-١) تعرف على معنى مصطلح "فيروس" عند استخدامه في عالم الحاسوب وكيف يمكنه الدخول على نظام الحاسوب. وتعرف أيضا على مخاطر الملفات التي يتم تنزيلها من الإنترنت على الحاسوب وعلى بعض الإجراءات الواجب اتخاذها للوقاية ضد الفيروسات.

**ما هي فيروسات الحاسوب؟** إن فيروس الحاسوب عبارة عن برنامج صغير يختفي في موضع ما على الأقراص الخاصة بك (الأقـراص المرنة والقرص الصلب). وإذا لم تكن تستخدم برنامج لاكتشاف الفيروسـات، فسـتعرف بوجـود فيـروس بالحاسوب عندما ينشط. ويـتم تنشـيط الفيروسـات المختلفة بطرق مختلفة. فعلى سـبيل المثـال، هنـاك فيروس شهير ينشط فقط عندما يكون يوم الجمعة هـو اليوم الثالث عشر في الشهر. فاحذر لأن الفيروسـات يمكنها تدمير كل البيانات الخاصة بك. **كيف يصيب الفيروس الحاسوب؟ تختفي الفيروسات على أي قرص وعندما تستخدم القرص (إما قرص مرن أو قرص صلب آخر عبر شبكة)، يبدأ الفيروس في العمل ويصيب الحاسوب الذي تعمل عليه. وأسوأ شيء في الفيروسات هو أنها يمكن أن تنتشر من حاسوب لآخر أو عبر شبكة من الحواسيب.** تسمح لك شبكة الإنترنت بالوصول إلى الملفات من جميع أنحاء العالم ويجب عليك ألا تتصل بالإنترنت إذا لم تكن قـد قمـت بتثبيـت برنـامج مضـاد للفيروسات على الحاسوب الذي تعمل عليه. من المهم أن تقوم بتحديث البرنامج المضاد للفيروسات بشكل دائم. فـالكثير من البرمجيات مثل "نورتون أنتي فيرس" تسمح لك بتحديثها حتـى يمكنهـا تحديد الفيروسات المكتشفة حديثًا. **لمزيد من المعلومات، يمكنك الاطلاع على ما يلي:** http://www.macfee.comMacfee anti-virus software: http://www.symantec.com/avcenterNorton Anti-virus software: http://www.drsolomon.comDR Solomon anti-virus Software:

**كيف يمكن حماية الحاسوب من الفيروسات Computer Viruses**  هناك عدد كبير من البرمجيات المضادة للفيروسات. وأغلبهـا أفضـل مـن البرمجيات القديمة نسبيا والمتاحة مع أنظمة التشغيل دوس وويندوز، ولكنهـا ليست مجانية بالطبع! وأهم شيء بالنسبة للبرنامج الذي ستسـتخدمه هـو أن تقوم بتحديثه بشكل دائم. وتقدم الكثير من الشركات أقراص تحـديث بشـكل منتظم أو تتيح لك الحصول على نسخة محدثة من خـلال لوحـة إعلانـات إلكترونية أو عبر الإنترنت.

**كيف تجعل القرص للقراءة فقط** إذا كنت تستخدم قرص ٣,٥ بوصة، فهناك جزء خـاص بتـأمين القـرص يمكن فتحه أو إغلاقه. ولحماية محتويات القرص، قم بتحريك هـذا الجـزء إلى وضع الفتح (ينبغي أن تكون هذه الفتحة متسعة بالدرجة الكافية للرؤية من خلالها).

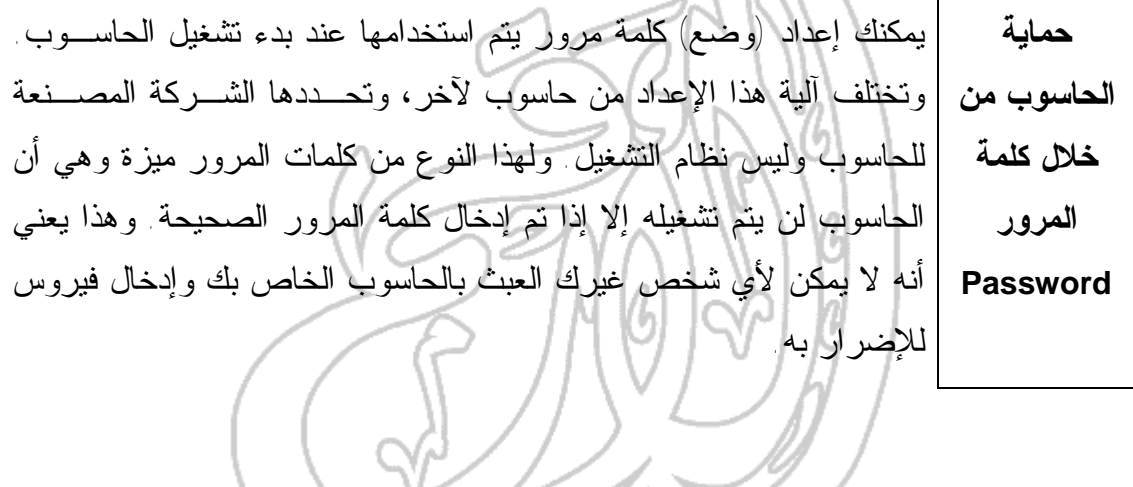

**٨٦**

(-١ ٨ ٣-) حقوق النسخ Copyright

(1-8-3-1) تعرف على المقصود بحقوق النسخ بالنسبة للبرمجيات وبعض الجوانب الأمنية والقانونية المتعلقة بنسخ الأقراص ومشاركتها وإعارتها. وتعرف أيضا على بعض النقاط الخاصة بنقل الملفات عبر الشبكات ومعنى المصطلحات الآتية: البرمجيات التجريبية والبرمجيات المحانية والتراخيص الخاصة بالمواقع.

**حقوق النسخ الخاصة بالبرمجيات Software Copyright** إن حقوق النسخ المتعلقة بأغلب البرمجيات التي تشتريها تكون محفوظـة ولا يجب عليك نسخها. وإذا قمت بذلك، فأنت تخـرق القـانون وإذا تـم ضبطك، ستتم إدانتك. فالكثير من الناس يشترون نسخة من لعبـة معينـة ويقومون بنسخها لأصدقائهم وعائلاتهم؛ وهذا أيضا تصرف غير قانوني. وفي أغلب الحالات، تكون أيضا إعارة الأقـراص المرنـة أو المدمجـة الخاصة بالبرمجيات التي اشتريتها للأشخاص الآخرين خرقـا للقـانون. وهناك هيئات كثيرة ـ مثـل Software Against Federation (FAST (Theft ـ تختص بمحاربة النسخ غير القانوني للبرمجيات. أما إذا طلب منك مديرك بالعمل نسخ أحد البرمجيات، فيجب أن تتأكد مـن أن لـديك ترخيصا يسمح لك بنسخ هذا البرنامج، لأن فـي الكثيـر مـن الـدول، ستتعرض أنت للمسائلة القانونية ودفع التعويض المناسب! **لمزيد من المعلومات، قم بزيارة الموقع التالي:**

**Federation Against Software Theft :http://www.fast.org.uk**

**ما هي البرمجيات المجانية؟ Freeware Software** تكون بعض البرمجيات مجانية. وعادة ما تنـدرج الأقـراص الخاصـة بعرض البرمجية تحت هذه الفئة. وبالإضافة إلى ذلـك، تقـوم الجهـات التعليمية بإنشاء العديد من البرمجيات وتوفرها مجانًا للمستخدمين. ولذلك، يجب أن تقرأ دائما أي تراخيص توجد مع هذه البرمجيات جيدا قبـل أن تستخدمها. **لمزيد من المعلومات، قم بزيارة الموقع التالي:** http://download.cnet.com/?st.dl.freewarecom..redir

**ما هي**

**ماذا عن**

**الإنترنت**

**البرمجيات التجريبية؟ Shareware Software** هي برمجيات تكون متاحة بشكل مجاني ومصممة لكي تجعلـك تسـتخدم المنتج مجانا لفترة معينة من الوقت حتى تقرر إذا كنت ترغب في شرائه أم لا. وبعد هذه الفترة، يجب أن تقوم بحذفـه أو دفـع رسـوم للشـركة المصنعة مقابل هذا المنتج. **لمزيد من المعلومات، يمكنك زيارة الموقع التالي:**

http://shareware.cnet.com

**البرمجيات التي** مجانية من بعض البرمجيات المعروفة. فلذلك، إذا قمت بتنزيل أي برنامج **تجدها على** من الإنترنت، تأكد من أنه قانوني! توفر بعض المواقع على الإنترنت والتي تديرها شركات مشبوهة نسـخًا

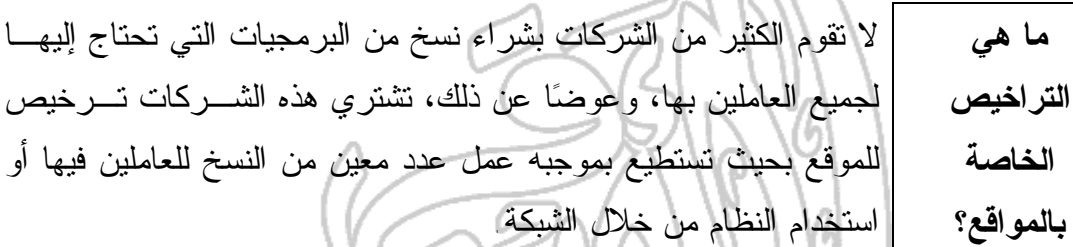

 $\frac{1}{2}$ فانون حماية البيانات (-  $(5 - 1)$ 

(1−**+−**+−1) تعرف على قانون حماية البيانات الخاص ببلدك وعلى مواده وبعض من استخدامات البيانات الشخصية.

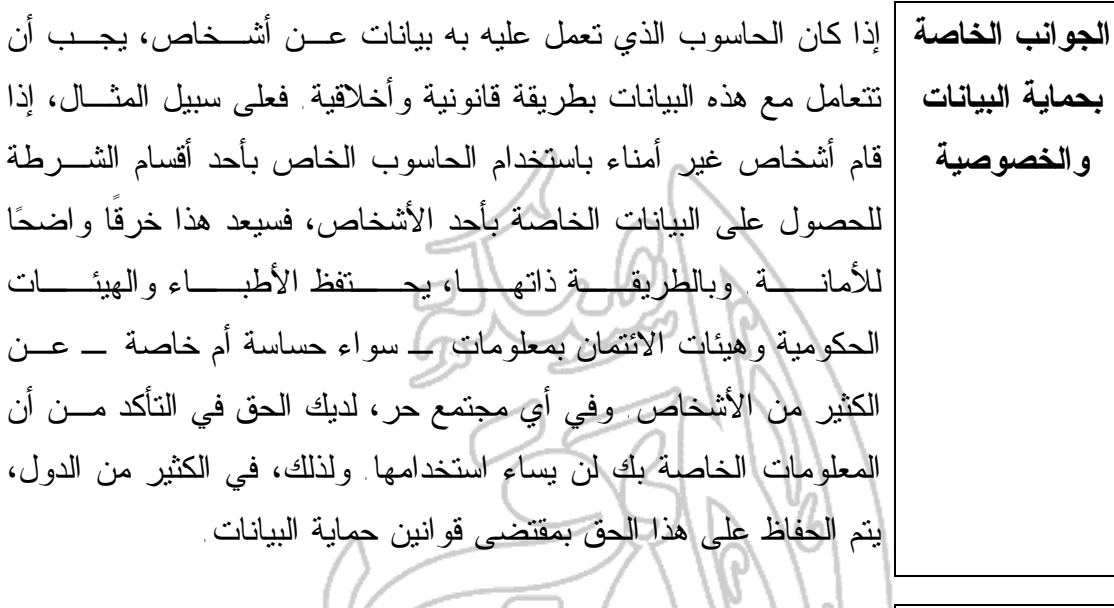

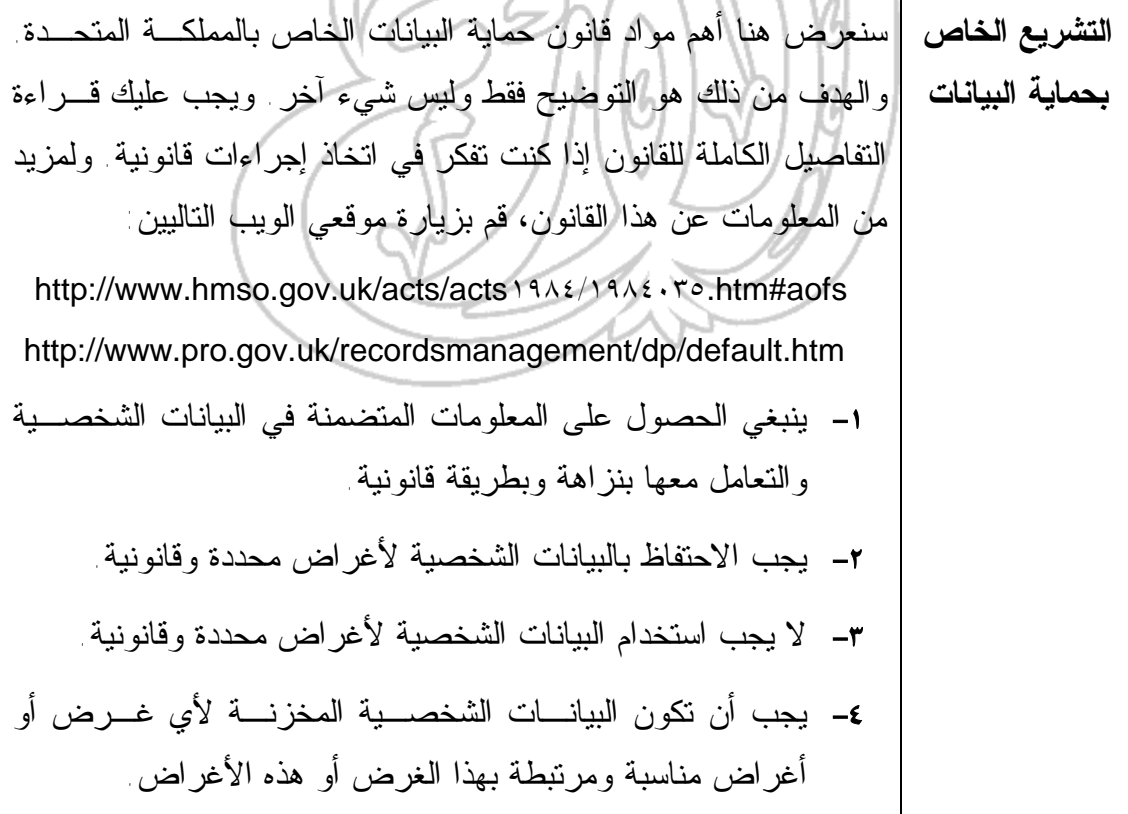

**المفاهيم الأساسية لتكنولوجيا المعلومات دليل التدريب** يجب أن تكون البيانات الشخصية دقيقـة ـ وبقـدر الإمكـان ـ تحديثها باستمرار. لا يجب الاحتفاظ بالبيانات الشخصـية المخزنـة لأي غـرض أو أغراض أكثر من الفترة الضرورية لهذا الغرض أو الأغراض. يحق للفرد: ( أ ) في فترات مناسبة ودون أي تأخير أو تكلفة غير مبررة: - أن يقوم من يستخدم بياناتـه الشخصـية بإعلامـه بحقيقـة هـذا الاستخدام. - أن يكون قادرا على الوصول إلى هذه المعلومات. (ب) تصحيح هذه المعلومات أو حذفها إذا لزم الأمر بالنسبة للبيانات الشخصية التي تتوفر لدى مستخدمي البيانات والتي يقدم من خلالها الأشخاص القائمون على مكتب الحاسوب الموجود به البيانات خدمات معينة، سيتم اتخاذ إجراءات أمنية مناسبة ضـد الوصول غير المصرح به للبيانات الشخصية أو تغييرها أو كشفها أو تدميرها وضد فقدها أو تدميرها غير المقصود.

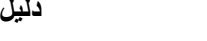

**تـــدريـبـــات**

مقدمة
$$
(\lceil \cdot \rceil)
$$
مقدمة

- (١-١-١) تكنولوجيا المعلومات والمعدات والبرمجيات
	- ما المقصود بمصطلحي "المعدات" و"البرمجيات"؟

#### (٢-١-١) أنواع الحواسيب

• ما هو الحاسوب الكبير؟ • ما هو الحاسوب الصغير؟ • ما الفرق بين الحاسوب الشخصي والماكنتوش؟ • ما هو الحاسوب المتصل بشبكات الاتصال؟ • ما هو الحاسوب المحمول؟ • ما الفرق بين الطرفيات الذكية والطرفيات محدودة القدرات؟ • اشرح العلاقة بين نوع المعالج والسرعة الإجمالية للحاسوب. • اشرح العلاقة بين تردد ساعة الحاسوب والسرعة الكلية للحاسوب. • اشرح العلاقة بين حجم ذاكرة الوصول العشوائي والسرعة الكلية للحاسوب. • ما هي وحدة القياس التي تُستخدم في قياس السعة التخزينية لأي قرص صلب؟

#### (٣-١-١) الأجزاء الرئيسة للحاسوب الشخصي

- ما المقصود بوحدة النظام؟
- ما المقصود بلوحة النظام للحاسوب؟
- ما المقصود بوحدة المعالجة المركزية (المعالج)؟
	- ما المقصود بذاكرة الوصول العشوائي؟
		- ما المقصود بـ BIOS-ROM؟

**٩١**

- ماذا نعني بالمنفذ المسلسل؟
- ماذا نعني بالمنفذ المتوازي؟
- ما المقصود بالناقل المسلسل الشامل (Bus Serial Universal (USB؟
	- ما المقصود بوحدة العرض المرئي (الشاشة)؟
- قارن باختصار بين الأقراص المرنة والأقراص الصلبة والأقراص المدمجة والأقراص الرقمية متعددة الاستخدام (DVD(.
	- ما المقصود بقرص Zip؟
	- ماذا نعني بالجهاز الطرفي؟
		- ما هي وظيفة المودم؟
			- ما هي وظيفة الطابعة؟
	- ما هي وظيفة الماسح الضوئي؟
	- وضح مميزات استخدام R-CD.
	- ما هي وظيفة وحدة أشرطة النسخ الاحتياطي؟
	- اذكر المقصود بوحدات الإدخال ووحدات الإخراج.
	- أين يمكنك استخدام المعدات المتوافقة مع PCMCIA؟

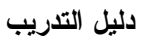

#### (٢-١) المعدات

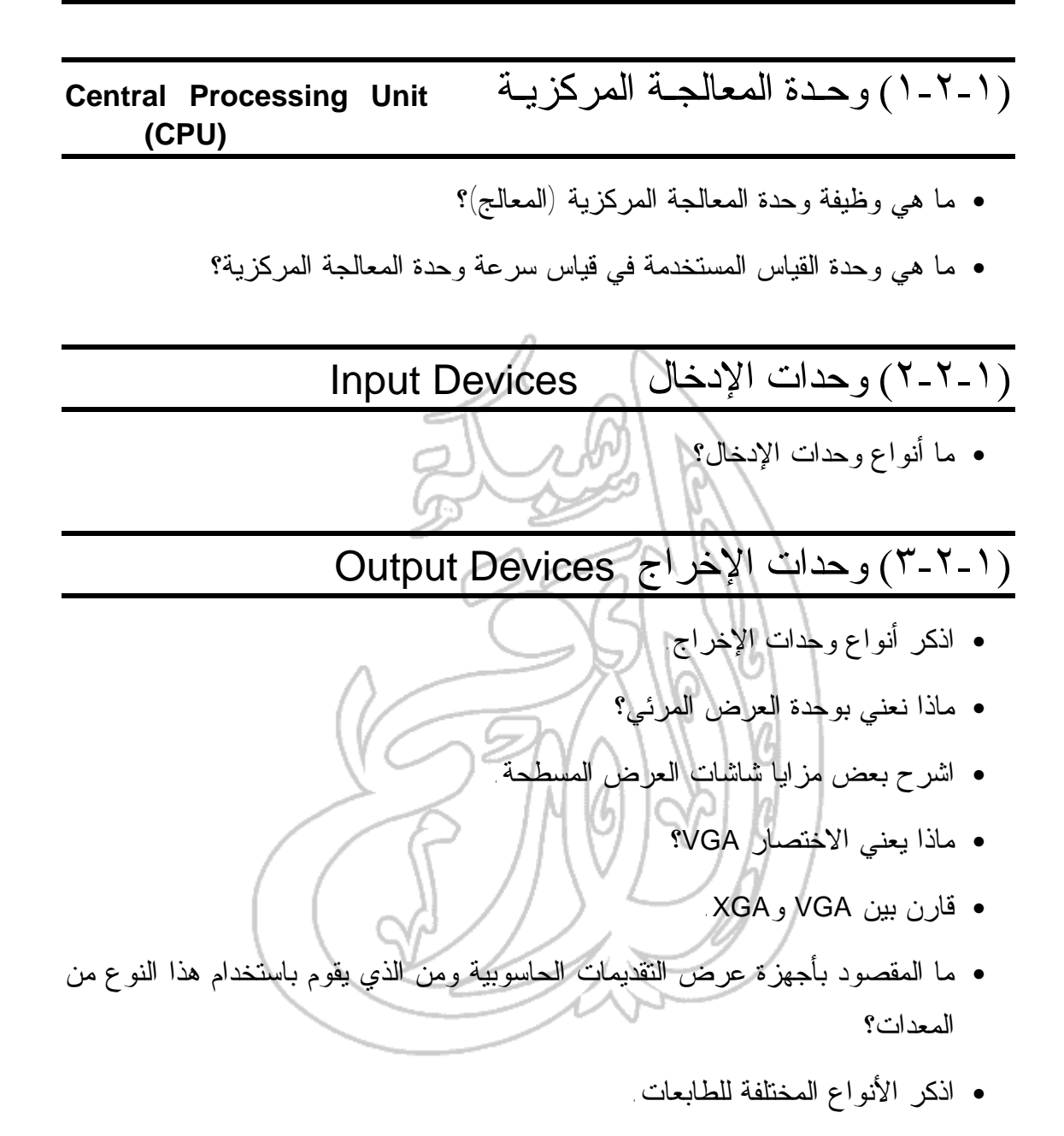

• ما المقصود بالأجزاء الطرفية الخاصة بالطابعة وما علاقتها بتكاليف تشغيل الطابعة؟

### (٣-١) التخزين

### (١-٣-١) وحدات التخزين الثانوية

• قم بملء هذا الجدول والذي يقارن بين الأنواع المختلفة لوحدات تخزين البيانـات مـن حيث السرعة والسعة التخزينية والسعر.

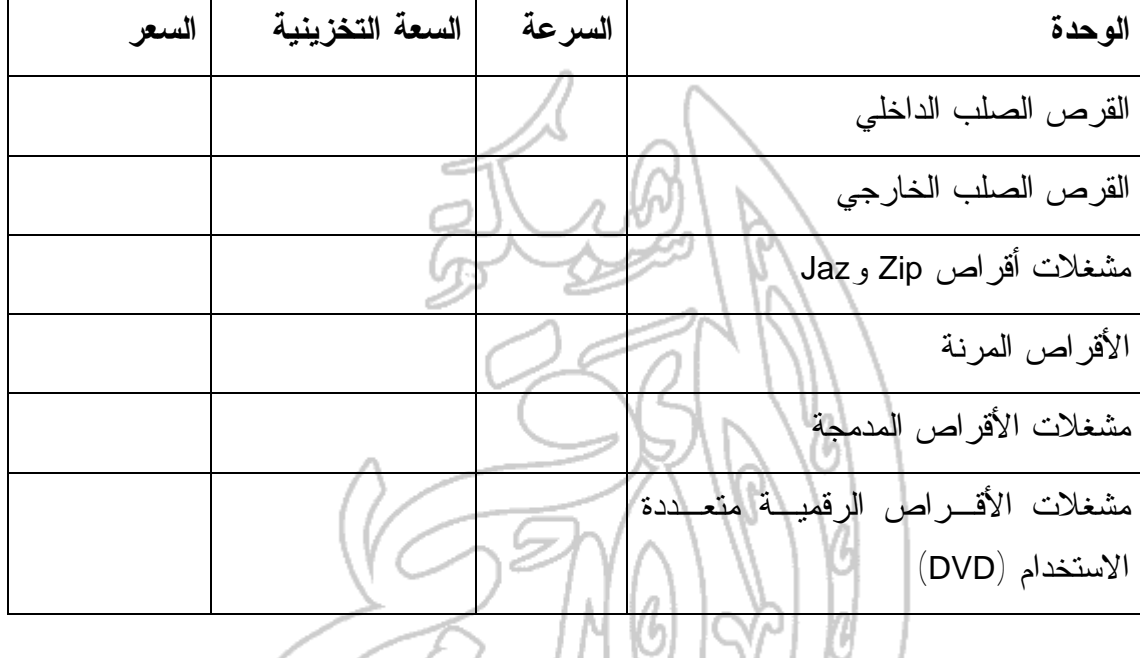

# (٢-٣-١) أنواع الذاكرة

- ماذا نعني بذاكرة الوصول العشوائي؟
	- ما المقصود بالاختصار ROM؟
	- ما وظيفة ذاكرة الوصول العشوائي؟
		- ما وظيفة ROM؟
- ما المقصود بالاختصار BIOS-ROM؟ وما هو الدور الذي تقوم به؟
	- ماذا نعني بـ BIOS القابلة للتحديث؟ وما هي وظيفتها؟

### (٣-٣-١) وحدات قياس الذاكرة

- ما هو البت؟
- كم بت في البايت الواحد؟
- ما المقصود بكلمة "ثنائي"؟
- كم بايت في الكيلو بايت الواحد؟
- كم بايت في الميجا بايت الواحد؟
- كم بايت في الجيجا بايت الواحد؟
- ما المقصود بملفات الحاسوب وسجلات الحاسوب؟

(٤-٣-١) أداء الحاسوب

• ما العناصر التي تؤثر على السرعة الكلية لأي حاسوب؟

### (٤-١) البرمجيات **Software**

### (١-٤-١) أنواع البرمجيات

- ما المقصود بنظام التشغيل؟
- اذكر أمثلة من نظم التشغيل المختلفة.
	- ما المقصود بالبرمجيات التطبيقية؟

# (٢-٤-١) برمجيات نظم التشغيل

- ماذا نعني بواجهة التطبيق الرسومية؟
- تحدث عن مزايا استخدام واجهة التطبيق الرسومية.

### (٣-٤-١) البرمجيات التطبيقية

- اذكر أمثلة لتطبيقات معالجة النصوص.
	- اذكر أمثلة لتطبيقات الجداول الإلكترونية.
		- اذكر أمثلة لتطبيقات قواعد البيانات.
			- اذكر أمثلة لتطبيقات الرواتب.
		- اذكر أمثلة لتطبيقات العروض التقديمية.
			- اذكر أمثلة لتطبيقات النشر المكتبي.
		- اذكر أمثلة لتطبيقات الوسائط المتعددة.
- اذكر أمثلة للتطبيقات الخاصة بإنشاء مواقع على الويب.

### (٤-٤-١) تطوير النظم **Development System**

• ما المقصود بمراحل تطوير النظم؟

#### (٥-١) شبكات المعلومات **Networks Information**

(٥-١-١) التعــرف علـــى مفهــوم كــلّ مــن الشــبكة المحليــة (**LAN**( والشبكة الممتدة(**WAN(**

- ماذا نعني بالاختصار LAN؟
- اذكر بعض مزايا استخدام حاسوب متصل بشبكة اتصال.
	- ما المقصود بالاختصار WAN؟
	- قارن بين شبكات LAN وWAN.
- ما المقصود بمجموعات العمل الخاصة بشبكات الحاسوب؟

## (٥-١ ٢-)الشبكات الهاتفية وعالم الحاسوب

- ما المقصود بـ PSDN؟
	- ما المقصود بـ ISDN؟
- اشرح تأثير الاتصالات الخاصة بالأقمار الصناعية على استخدام الحاسوب.
	- ما المقصود بالفاكس؟
	- ما المقصود بالتلكس؟
		- ما المقصود بالمودم؟
	- ما الفرق بين مصطلحي "رقمي Digital "و"تماثلي Analogue"؟
		- ما المقصود بمعدل السرعة "الباود"؟

#### (٥-١ ٣-) البريد الإلكتروني Mail Electronic

- اعرض لبعض مزايا استخدام البريد الإلكتروني.
- ما الذي تحتاج إليه لاستخدام البريد الإلكتروني؟

#### The Internet الإنترنت) ٤- ٥-١(

- ما المقصود بشبكة الويب العالمية؟
- ما هي الإنترنت؟ وما هي أهم استخداماتها؟
- ما الفرق بين الإنترنت وشبكة الويب العالمية؟
	- ما معنى أدوات البحث الخاصة بالإنترنت؟
	- اذكر أمثلة لأكثر أدوات البحث استخداماً؟
	-

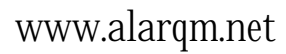

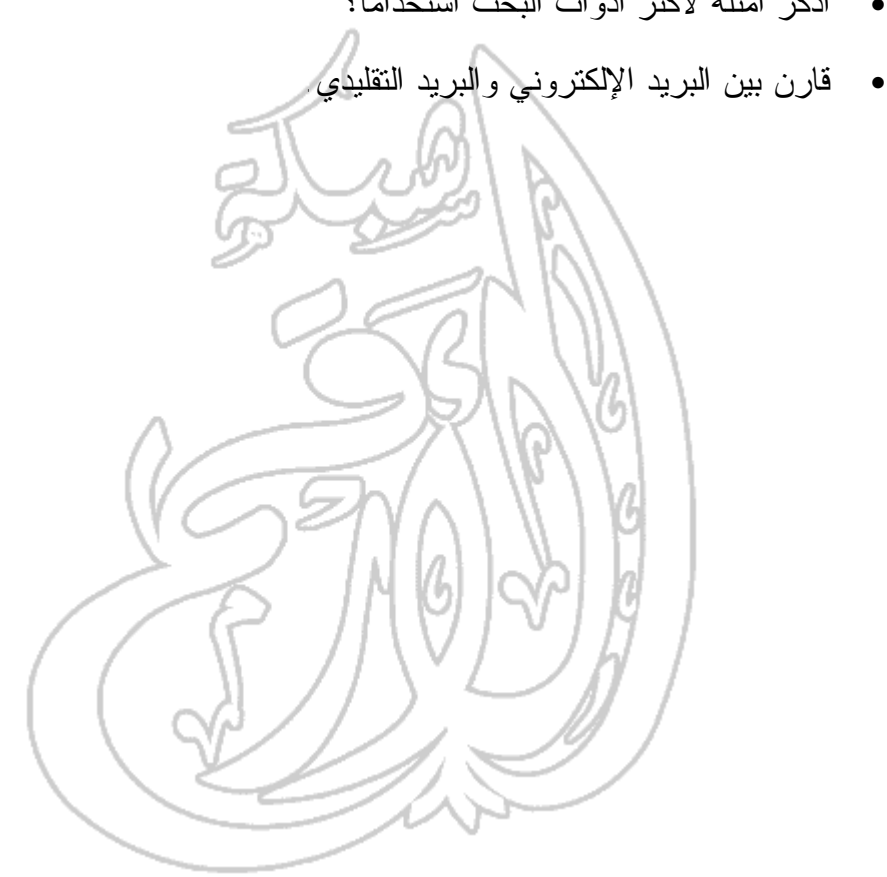

(٦-١) الحاسوب في حياتنا اليومية

### (١-٦-١) الحاسوب في المنزل

- اشرح كيف يمكن استخدام الحاسوب في ممارسة هوايتك.
- اشرح كيف يمكن استخدام الحاسوب في تشغيل الحسابات المنزلية.
	- اشرح كيف يمكن استخدام الحاسوب في العمل من المنزل.
- اشرح كيف يمكن استخدام الحاسوب في مساعدة الأطفال على أداء واجباتهم.

# (٢-٦-١) استخدامات الحاسوب في العمل وفي التعليم

- ما المقصود بالتدريب المعتمد على الحاسوب؟
- اشرح كيف يمكن لنظم الإنتاج الآلية زيادة الإنتاجية في الصناعة.
- اشرح كيف يمكن لنظم التصميم الخاصة بالحاسوب زيادة الإنتاج داخل بيئات التصـميم الخلاقة.
	- اذكر أنواع النظم المعتمدة على الحاسوب التي تُستخدم في العمل لزيادة الإنتاجية.
- اعرض المجالات التي من الأفضل أن يستخدم فيها الحاسوب بدلاً من العنصر البشري.

## (٣-٦-١) الحاسوب في الحياة اليومية

- اذكر أنواع نظم الحاسوب التي تُستخدم داخل المنزل.
	- اذكر أنواع نظم الحاسوب التي تُستخدم في التعليم.
	- اذكر المجالات التي تستخدم فيها البنوك الحاسوب.
- اذكر المجالات التي تستخدم فيها المتاجر الكبيرة الحاسوب.
	- ما المقصود بالبطاقات الذكية؟

(٧-١) تكنولوجيا المعلومات والمجتمع

#### (١-٧-١) طبيعة العالم المتغيرة

- اشرح مفهوم "مجتمع المعلومات".
- ما الآثار المترتبة على "مشكلة عام ٢٠٠٠" التي حدثت في بداية هذه الألفية؟
	- ما المقصود بالتجارة الإلكترونية؟

(٢-٧-١) توفير بيئة عمل جيدة • اذكر بعض الجوانب التي يجب مراعاتها عند استخدام الحاسوب. • اذكر بعض الأشياء التي يجب تجنبها عند استخدام الحاسوب. (٣-٧-١) الصحة والأمان • اذكر بعض الاحتياطات التي يجب عليك اتخاذها لتضمن أن الحاسوب آمن في استخدامه ولا يتعارض مع قواعد الصحة والأمان. • ما المقصود بالإرهاق المتكرر بسبب استخدام الحاسوب؟ • لماذا يجب عليك استخدام كرسي مصمم بشكل جيد عند استخدام الحاسوب؟

(٨-١) الحماية وحقوق النسخ والقانون Security, Copyright and the Law

#### (١ - ٨ ١-) الحماية Security

- لماذا تحتاج إلى إنشاء نسخ احتياطية من البيانات الموجودة على الحاسوب الخاص بك؟
	- كيف يمكنك تنظيم الحاسوب حتى تكون لديك نسخ احتياطية أكثر فعالية؟
		- قارن بين النسخ الاحتياطي الكامل والتزايدي.
	- لماذا يجب عليك تخزين البيانات التي قمت بنسخها بشكل احتياطي خارج الحاسوب؟
- لماذا يجب عليك استخدام كلمات المرور لحماية البيانات الموجـودة علـى الحاسـوب الخاص بك؟
	- ما أهمية إيقاف التشغيل الصحيح للحاسوب؟
		- ما المقصود بـ UPS؟
	- لماذا تعد الحماية ضد مخاطر الارتفاع المفاجئ في الجهد الكهربي فكرة جيدة؟

(-١ ٨ ٢-) فيروسات الحاسوب

- ما هي فيروسات الحاسوب؟ • كيف تصيب الفيروسات الحواسيب؟
- كيف يمكنك حماية الحاسوب الخاص بك من أخطار الفيروسات؟ • كيف يمكنك جعل أي قرص مرن للقراءة فقط؟

Copyright حقوق النسخ Copyright

- اذكر بعض جوانب حقوق النسخ المعروفة الخاصة بالبرامج المتعلقة باستخدام الحاسوب.
	- ما هي البرامج المجانية؟
	- ما هي البرامج التجريبية؟

(٨-١ ٤-) قانون حماية البيانات

• اعرض أهم مواد قانون حماية البيانات (أو التشريع المماثل له في بلدك).